# Tutorial for the Open-Source DREAM Tool<sup>\*</sup>

# Draft v1.2

Gabor Madl, Nikil Dutt

{gabe, dutt}@ics.uci.edu

Center for Embedded Computer Systems, University of California, Irvine CA 92697

#### Abstract

This paper describes practical applications of the Distributed Realtime Embedded Analysis Method (DREAM) open-source tool for the simulation, optimization, and formal verification of distributed real-time embedded (DRE) systems. We present several detailed case studies and describe how we utilize the Uppaal model checker and the Verimag IF toolset for the real-time analysis of these systems.

# 1 Introduction

DREAM is a model-based analysis tool which focuses on system design at higher abstraction levels than methods which build on source code analysis. The design principle for Dream is to construct a tool that can be practically used for component-based system development. This design principle is motivated by software engineering practices that address the complexity of system design by introducing patterns and methods for code reuse.

This paper describes the Dream reusable verification framework which aims to support this code reuse process using formal methods. The discussion is based on the Dream 0.5 Alpha version, and the capabilities of DREAM will likely be extended in future versions. DREAM focuses on component behaviors that are easy to observe and measure, such as the best case

<sup>∗</sup>Dream is available for download at <http://dre.sourceforge.net>.

and worst case time of the required computation, priorities between tasks, and the required energy to carry out a specific task on a specific platform. DREAM captures tasks at a rather high-level abstraction, a task is assumed to be idle, waiting to be scheduled, executing, or possibly preempted. Dependencies between tasks are explicitly captured in Dream.

Dream models DRE systems as distributed multi-threaded event-driven real-time systems using fixed-priority scheduling. Dream implements a discrete event simulator with clear execution semantics. Simulations are used for random testing and in the case of non-preemptive scheduling for exhaustive verification as well. DREAM is capable of automatically generating a formal timed automata representation from the internal discrete event model providing a way for the automatic verification of real-time properties [\[1\]](#page-38-0). Dream also provides a simulation-based exhaustive verification method for real-time systems using non-preemptive fixed-priority scheduling and a design-time method for power management policy synthesis using timed automata model checking techniques. DREAM also implements a priority optimization method based on genetic algorithms.

Domain-specific modeling languages (DSMLs) are languages created for a specific, well-defined application domain. This approach is rather different from mainstream modeling efforts that focus on specifying a large and generic modeling language to be used in a wide range of applications, such as UML. DSMLs in our approach are defined using meta-modeling [\[2\]](#page-39-0) therefore the designer has the option of defining languages that have well defined semantics and are a good fit for a problem domain. Large-scale systems that involve several application domains are modeled as a composition of DSMLs. We believe that defining semantics to smaller modeling languages and their composition is more likely to succeed than to define it for a large generic modeling language.

The DREAM tool builds on the Analysis Language for Distributed, Embedded and Real-time Systems (ALDERIS) DSML. ALDERIS is a specification language for power aware distributed real-time embedded systems. The language captures dense real-time properties on a distributed platform, shutdown-based energy savings methods as well as frequency- and voltagescaling. ALDERIS provides a way for the design-time formal verification of system models as well as automated simulation. ALDERIS has both a visual and textual XML syntax allowing designers to choose the representation that they prefer.

Section [2](#page-2-0) describes the motivation for creating the Dream tool, Section [3](#page-3-0) explains the principles used to design Dream, Section [4](#page-6-0) describes the modeling language for Dream, Section [5](#page-10-0) introduces some models used as case studies, Section [6](#page-25-0) describes the timed automata-based verification methods, Section [7](#page-37-0) discusses the simulation-based real-time verification method for non-preemptive systems, Section [8](#page-37-1) reviews tools aimed at the same problem domain, and Section [9](#page-38-1) presents concluding remarks. The Appendix gives examples on how Dream models can be specified using the XML-based DRE architecture description language (ADL) for distributed real-time embedded systems.

# <span id="page-2-0"></span>2 Motivation

Component-based middleware [\[3,](#page-39-1) [4,](#page-39-2) [5\]](#page-39-3) is an emerging platform supporting key functional and quality of service (QoS) needs of distributed real-time embedded (DRE) systems. Components in the software context refer to reusable pieces of code, which can be configured and composed together to provide a service. Component-based software development shifts the focus from writing new code to the composition of existing and tested components. In the software context components do not refer to actual hardware elements, and do not necessarily have their own threads of execution. Generic purpose modeling languages tailored towards component-based software development (such as  $UML$  2.0) often overlook this detail and do not define a clear method for the mapping of components to the hardware architecture.

Verification has a richer history and wider acceptance in hardware design where correct-by-construction engineering is an economic necessity. The industrial application of formal methods have been estabilished in the range of small systems (e.g.  $SoCs$ ) and electronic system-level (ESL) design. The term verification in the hardware design context is often used to describe the rigorous testing process supporting hardware design and often does not refer to formal verification. The increasing complexity has shifted the focus of design methodologies from RTL-level analysis and languages (such as VHDL and Verilog) towards transaction-level analysis and SystemC. Commercial tools supported by design automation companies are dominantly based on testing and simulations, with only a few exceptions (such as SMV by Cadence or SLAM by Microsoft among others). Simulations, however, can cover only a small part of the design space therefore they do not substitute, rather complement formal verification. Real-life production SoC systems are usually orders of magnitude more complex than what can be efficiently verified and the gap between production and verification capability seems to increase exponentially. Verification is a time- and money-consuming process which is a major barrier in the design of complex multi-processor SoC systems.

# <span id="page-3-0"></span>3 Design and Implementation

The driving force behind the design of the DREAM tool is to create a tool which captures high-level system design in a formal setting. As discussed in the Introduction, Dream focuses on component behaviors that are easy to observe and measure, such as real-time properties and power consumption. Tasks are also captured at a rather high level abstraction, using only 4 states: (idle, wait, run, and preempted). The main reason for the agressive abstraction is to allow the real-time verification of a large number of tasks on heterogeneous platforms. Task computations are omitted for the timed automata-based real-time verification, but can be captured during simulations (including the exhaustive simulation-based verification). Capturing task computations is implemented as a semi-automatic feature and is explained in Section [7.](#page-37-0)

Computations are driven by timers which publish events at a given rate. In this paper we assume that all the timers are synchronized. This assumption can often be relaxed in practice. For example, the method is applicable if the time drifts between the timers can be bounded. We can compensate for this uncertainty by specifying larger execution intervals for individual tasks.

Some implementations of DRE systems do not directly correspond to this model of computation by allowing arbitrary drifts between the timers. Although Dream can theoretically capture this model of computation several practical problems arise. First, the drifting timers will surely blow up the state space during verification as all combinations of all timers have to be considered by the model checker. Second, and more importantly, this step turns the system unpredictable, as it is no longer possible to estimate which tasks can be preempted by other tasks (or enabled at the same time in the non-preemptive case). Allowing drifting timers requires the designer to artificially increase the deadlines to compensate for any higher priority task that might preempt lower priority tasks. Using non-preemptive scheduling does not overcome this problem as same-priority tasks may receive events from remote tasks – which in the case of arbitrarily drifting clocks means that they might become enabled at any time – and the designer has to compensate for tasks that might receive an event from a remote task by increasing the deadlines.

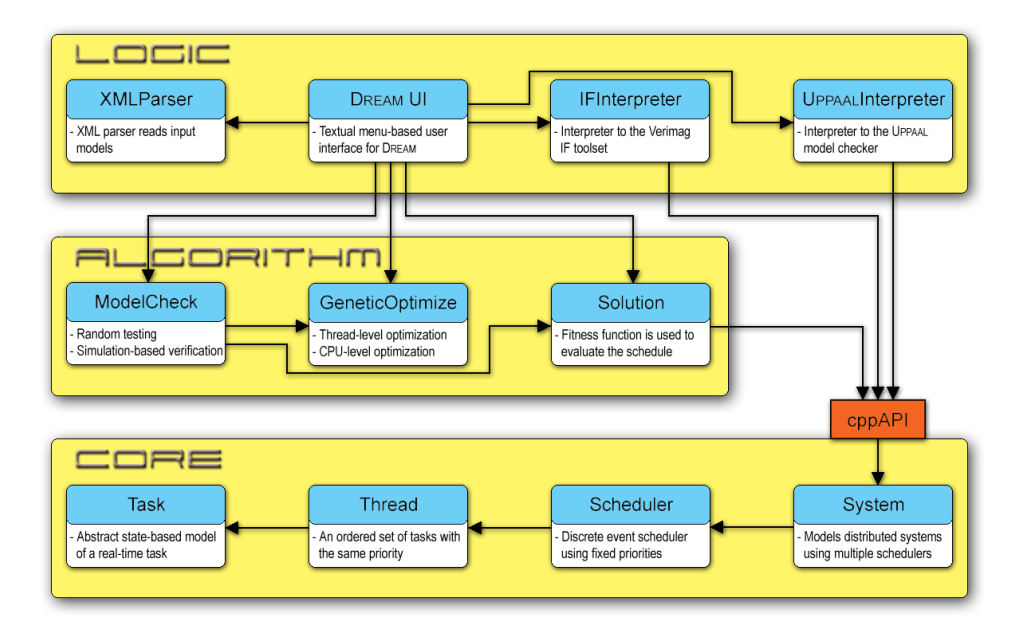

Figure 1: The Modular DREAM Design

A totally asynchronous system also has advantages as it is easier to be implemented since no synchronizations have to be maintained. Dream provides a random testing service which is applicable to asynchronous unconstrained systems. This development model, however, is not applicable to hard real-time systems because formal guarantees for real-time properties can hardly be obtained in practice. Dream provides a random testing service that might be useful to detect bugs in totally asynchronous systems, but verification methods do not scale well for these types of systems.

The design of DREAM is split up into three major modules; Core implements the discrete event scheduler on a preemptive distributed platform, Algorithm implements various algorithms for verification and optimization that build on the Core, and Logic implements the Dream UI and the interpreters which create timed automata models from the internal representation in the Core.

The Core implements systems with varying complexity. The Task class implements a real-time task which models computations in the system. Tasks may have best and worst case execution times, and sub-priorities for non-preemptive scheduling. Tasks can be assigned to threads, which are a list of tasks with a priority for preemptive scheduling. A task's priority

is the priority of the thread – tasks that are assigned to the same thread have the same priorities. A processing node is represented as a fixed priority scheduler. A scheduler manages a thread-pool of (possibly) several threads (with distinct priorities). Higher priority threads are favored against lower priority threads, whenever a high priority thread becomes enabled it preempts any lower priority threads that are running. DREAM can simulate hyper-threaded systems as well where several threads may run concurrently on the same execution node at the same time. The System class represents a distributed system consisting of several processing nodes and provides a  $C++$  API for the other two modules. The  $C++$  API uses the visitor pattern to get access to the Core.

The Algorithm module uses this  $C++$  API to obtain direct pointers to the tasks using the visitor pattern. Using the pointers the algorithm can optimize parameters by running several simulations, and specify whether best, worst, or random execution times are assumed for each task. The Solution class maintains the connection to the Core using the pointers and it can compute a fitness function for the current system model. If the system is schedulable 0 is returned, otherwise an error value is computed from the number of tasks that have missed their deadlines. The GeneticOptimize class uses genetic algorithms to optimize the scheduling by generating several possible priority assignments (using the Solution class). 2-parent and 1-parent mutations are used on the best solutions to obtain even better ones, while the worst candidates are replaced by random solutions. The ModelCheck class also builds on the Solution class. It implements simulation-based model checking for systems using non-preemptive scheduling. The method builds on the Core which updates the states and clocks for the tasks for each event and checks whether a task's execution time is longer than its deadline.

The Logic module implements the text-based menu from which Dream services can be accessed. The Uppaal and IF interpreters generate timed automata models directly from the Core. An XML parser is used to read models into Dream.

DREAM is implemented in ANSI C++. The source code compiles using gcc for Linux as well as Visual Studio 6.0 and 7.1 compilers, and should be easy to port to other platforms as well. STL datastructures are used within DREAM for the sake of simplicity. The implementation is not particularly optimized but is relatively easy to read. All classes and methods are documented and available online at <http://dre.sourceforge.net/doc>. Supported build environments include GNU make and automake, KDevelop, Eclipse, and Visual Studio 6.0 and 7.1 (.NET). A design principle was not

to use runtime type information (RTTI) to allow the use of Dream in embedded systems as well.

## <span id="page-6-0"></span>4 The ALDERIS Domain-specific Modeling Language

This section describes the syntax and the formal semantics of the ALDERIS language. We formalize an abstract model of computation that can express dense real-time properties and power consumption in a common semantic domain. We propose a platform-based analysis of DRE systems consisting of two major aspects: dependency, which describes various relations and dependencies between tasks, and platform, which specifies the platform that executes the tasks. We capture both these aspects in ALDERIS by specifying the event flow between tasks and their mappings to platform processors.

#### 4.1 Syntax

The ALDERIS model of computation is a tuple  $M = \{T, C, TR, PR\}$  where:

- $T$  is a set of tasks,
- $\bullet$  C is a set of event channels,
- $TR$  is a set of *timers*, which are special tasks that publish events at a given rate,
- $PR$  is a set of platform processors.

Tasks and timers are assigned to execute on a specific processor. The processor associated with a given task or timer is specified by the map Processor :  $T \cup TR \rightarrow PR$ . Timers generate periodic events as specified by the map Period :  $TR \rightarrow \mathbb{N}^+$ . Tasks are attributed by the following properties:

- $p(t)$  is the priority of the task specified by the mapping  $p: T \to \mathbb{N}^+,$
- $\mathsf{sp}(t)$  is the sub-priority of the task specified by the mapping  $\mathsf{sp}: T \to$  $\mathbb{N}^+,$
- dl(*t*) is the deadline of the task specified by the mapping  $dl: T \to \mathbb{N}^+$ ,
- wcet(*t*) is the worst case execution time of the task specified by the mapping wcet :  $T \to \mathbb{N}^+,$

• bcet(t) is the best case execution time of the task specified by the mapping bcet :  $T \to \mathbb{N}^+,$ 

We write State $(t, x)$  to denote the state of t at (global) time  $x_g$ :  $(\forall t \in$  $T(\forall x \in \mathbb{N})$  State $(t, x) \in \{\text{init}, \text{wait}, \text{run}, \text{pass}, \text{error}\}\$ 

#### 4.1.1 System State

The state of the system is defined as the composite state of its tasks and timers. For a dynamic element a, we write  $\text{State}(a, x)$  for the value of a at (global) time x. We now define the state domain of each model elements.

- $\bullet$   $(\forall t \in T)(\forall x \in \mathbb{R}^+)$  State $(t, x) \in \{\text{init}, \text{wait}, \text{run}, \text{pass}\}$
- $(\forall r \in TR)(\forall x \in \mathbb{R}^+)$  State $(r, x) = \text{mod}(x, \text{Period}(r)),$  where the function  $mod(x, y)$  returns the remainder of dividing x by y.

For a given computation model  $M = \{T, C, TR, PR\}$ , the state of the overall DRE model is given by:

$$
\mathsf{State}(M,x) = \prod_{a \in T \cup TR} \mathsf{State}(a,x)
$$

Note that the state of every system element is well-defined at any time x and so does the composite state of the system.

#### 4.2 Time and Clocks

Time in the ALDERIS model of computation is continuous, system clocks (global and local) are assigned a value in  $\mathbb{R}$ , the set of real numbers. The current global clock value is denoted by  $x<sub>g</sub>$ . We associate with each timer  $tr \in TR$  a local clock  $c_{tr}$  that indicates the time remaining in the current cycle. We assume that timers are all triggered at the start of execution  $x_q = 0$ . We associate with each task t a local clock  $c_d$  that progresses linearly and is used to check whether the deadline is met. We also introduce for each task t a clock  $c_e$  that indicates the time spent in the execution state in the current execution cycle. Time in the model progresses linearly:  $\frac{dx_g(t)}{dt} = 1$ ,  $(\forall t \in T)$   $(\frac{dc_d(t)}{dt} = 1)$ , however we allow the value of local clocks to be reset to 0.

We associate a finite number of QoS-levels with each task. A QoS-level is a set of properties, a 2-tuple  $Q = \{\textsf{sf}, \textsf{pw}\}\$  where  $\textsf{sf}(t)$  is the slow factor that specifies the rate of the local clock relative to the global clock specified by the mapping  $\mathsf{sf} : T \to \mathbb{N}^+$  and  $\mathsf{pw}(t)$  is the energy consumption of the task over a time unit specified by the mapping  $pw: T \to \mathbb{N}^+$ . We do not define the time unit in seconds as it is irrelevant, the user can define any time unit. The slow factor sf determines how fast the task is executing by specifying the speed of the clock  $\frac{dc_e(t)}{dt} = \frac{1}{\mathsf{s}\mathsf{f}}$ .

#### 4.3 Semantics

We assume a fixed-priority scheduler which schedules tasks preemptively based on their priorities. Each scheduler is associated with a platform processor  $pr \in PR$ . We assume that at most one task can execute at a platform processor at any time. In addition, tasks depend on triggering tasks or timers. Tasks are executed as soon as they are enabled by system events and they are the highest priority task enabled. Real-time embedded systems can be modeled by the composition of timers, dynamic computation tasks, and priority assignments. We assume that communications through shared variables or common coupling are not considered in the model.

#### 4.4 Specifying the ALDERIS DSML using Meta-modeling

The ALDERIS language is expressive enough to capture a wide range of DRE systems, as we will show in this paper. This section demonstrates how the concepts of model-integrated computing (MIC) [\[2\]](#page-39-0) can be utilized to define the Alderis DSML. MIC promotes a metamodel-based approach for powerful domain-specific abstractions that capture key concepts and concerns of DRE systems, such as their structure, behavior, and environment, as well as the QoS properties they must satisfy. Experience to date has shown that models are essential throughout the DRE system lifecycle, including the design, configuration, integration, and analysis phases. MIC adopts the fourlayered metamodeling architecture of the Model Driven Architecture (MDA) that has been standardized by the Object Management Group (OMG). MIC can be viewed as an enhancement of MDA that is tailored towards system design via domain-specific modeling languages. This approach provides a practical visual language that can be used by DRE domain experts that are not necessarily familiar with formal methods.

The Generic Modeling Environment (GME) [\[6\]](#page-39-4) is an MIC toolsuite that provides a visual interface to simplify the development of domain-specific modeling languages (DSMLs). GME contains a metamodeling environment that supports the definition of paradigms, which are type systems that describe the roles and relationships in particular domains. GME has

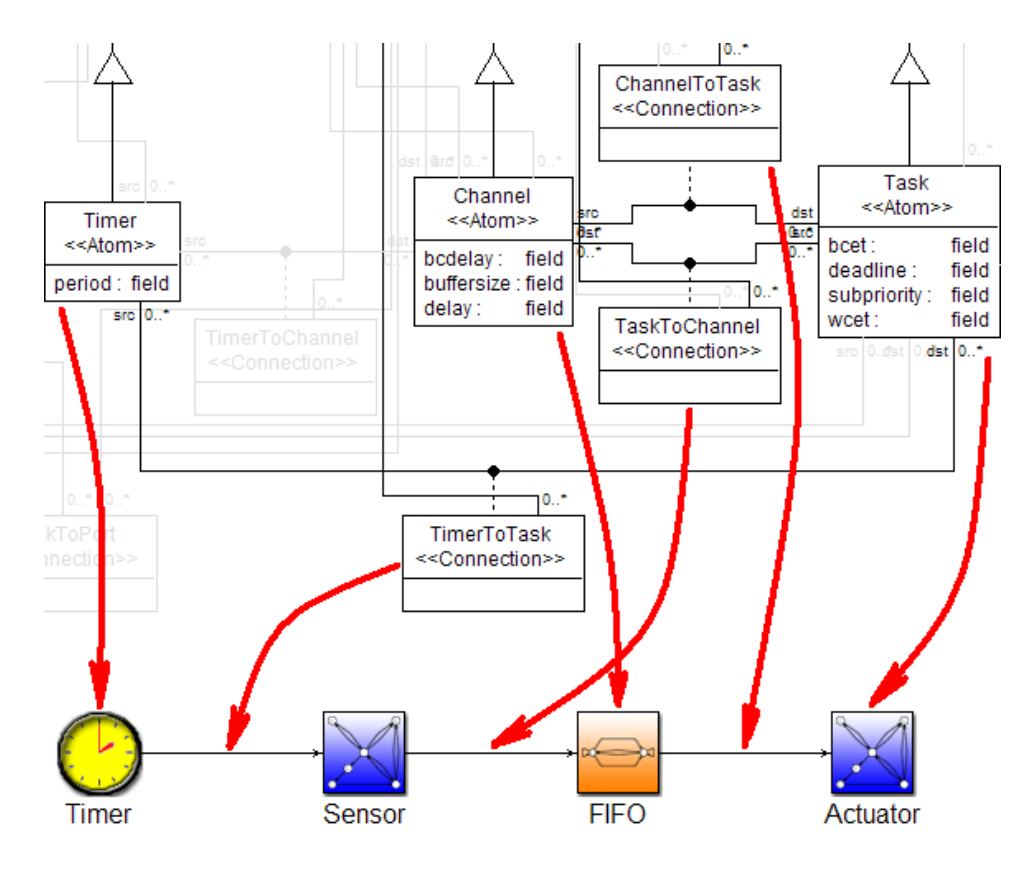

<span id="page-9-0"></span>Figure 2: Specifying the ALDERIS DSML using Meta-modeling

a flexible object-oriented type system that supports inheritance and instantiation of elements of DSMLs. GME allows to specify a modeling language using meta-modeling. GME is not part of the DREAM package because of copyright issues but can be freely downloaded at [http:](http://www.isis.vanderbilt.edu/projects/gme) [//www.isis.vanderbilt.edu/projects/gme](http://www.isis.vanderbilt.edu/projects/gme).

Figure [2](#page-9-0) illustrates the specification of the ALDERIS language using the GME meta-model, which is a variation of UML class diagrams. The figure shows a part of the ALDERIS meta-model with its corresponding visual representation in GME. The curvy arrows show how individual modeling elements and their relations are defined by different parts of the meta-model. The ALDERIS modeling language is automatically synthesized from the metamodel by the GME tool. The next section describes how the synthesized ALDERIS DSML is used to model power aware DRE systems.

# <span id="page-10-0"></span>5 Example DRE application case studies

In this section we describe several case studies that serve as examples and "test-benches" to evaluate various optimization and analysis methods. We use the visual Alderis language to show the applications. Please see the Appendix for the textual representation of the same models. The textual data is directly used to drive the Dream tool.

### 5.1 Single CPU Non-preemptive Real-time CORBA Application

The first example shown is a single-processor non-preemptive Real-time CORBA application shown in Figure [3](#page-10-1) and described using the Dream XML specification in Subsection [10.1.](#page-41-0) The application consists of 8 components, namely GPS, INS, ADC, RADAR1, RADAR2, AIRFRAME, NAV DISPLAY, and TACTICAL STEERING. The visual modeling language used for building the applications have been created using the Generic Modeling Environment (GME).

The publisher/subscriber communication pattern [\[7\]](#page-39-5) is used in the example. In this model the publisher notifies all the subscribers when it has data available for them. In this model the subscribers do not need to contin-

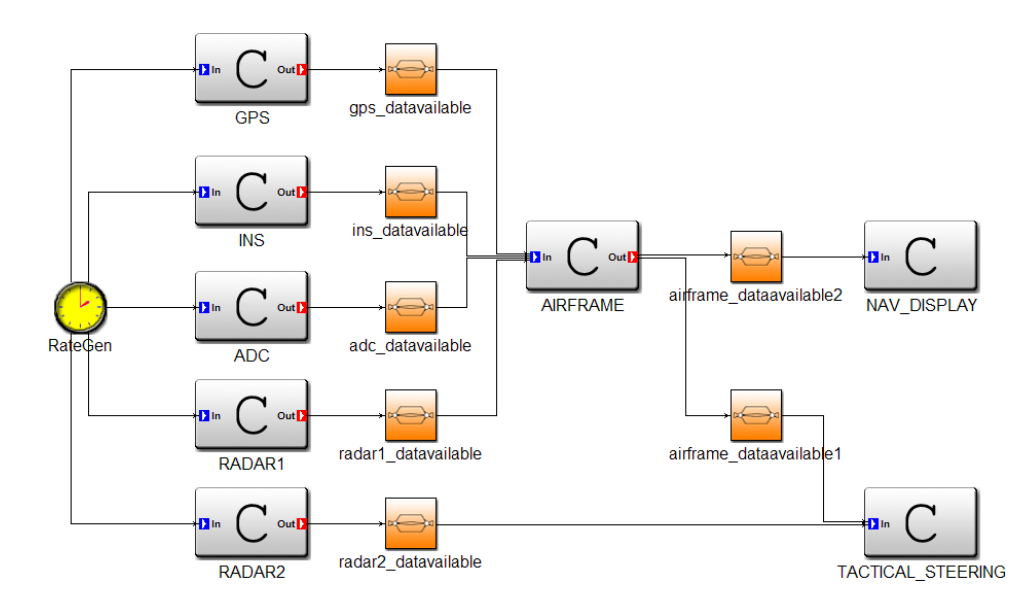

<span id="page-10-1"></span>Figure 3: Single CPU Non-preemptive Real-time CORBA Application

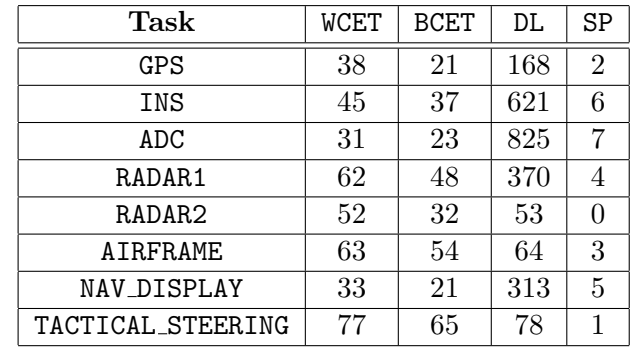

| Channel                 | WCDelay | BCDelay | BufferSize |
|-------------------------|---------|---------|------------|
| gps_dataavailable       |         |         |            |
| ins_dataavailable       |         |         |            |
| adc dataavailable       |         |         |            |
| radar1_dataavailable    |         |         |            |
| radar2_dataavailable    |         |         |            |
| airframe_dataavailable1 |         |         |            |
| airframe_dataavailable2 |         |         |            |

Table 1: Timing Information for the Single CPU Non-preemptive Example

uously poll the publisher therefore the utilization of the network is better. However, it might be harder to detect failures or lossy channels using this communication pattern.

In the single CPU non-preemptive example all components are deployed on the same thread therefore a simple non-preemptive scheduling is used between the components. The computation is driven by a timer (RateGen) which publishes events with a predefined rate  $-1$  Hz – therefore it will publish an event in every second. The GPS, INS, ADC, RADAR1, and RADAR2 components are notified at the same time therefore they become enabled at the same time. For the sake of simplicity all the components contain only one task.

Once a task finishes its execution it pushes an event to the AIRFRAME – in the case of RADAR2 to TACTICAL STEERING – through an event channel. The event channel is built on the asynchronous method invocation (AMI) [\[8\]](#page-39-6) feature of the CORBA specification. The event channel is the implementation of an agent that manages the event passing between tasks. The publisher task pushes the event to the event channel and resumes its execution, rather than waiting for the subscriber to process the event. When

the subscriber is ready to process the event it notifies the event channel, which issues the remote method on the subscriber as the publisher's agent. The event channel also buffers events alleviating the synchronization needs for the communication.

The CORBA specification also specifies a standard for remote method calls. In contrast, the example shown in Figure [3](#page-10-1) does not model any remote method calls. Capturing remote method calls in asynchronous event-driven systems is an easy way to blow up the state space. However, we can use software engineering to overcome this problem. In most real-time CORBA implementations remotely initiated actions have their dedicated thread. In the examples that follow we assume that the thread is always ready to serve requests and is not blocking. Although this assumption is overly optimistic in some cases, we can always add more ORB threads or let the ORB's Portable Object Adapter (POA) manage dynamic number of threads in the thread pool. The threading model described above provides a way to agressively abstract out remote method calls from the model. For local method calls we simply add the WCET of the called and caller tasks. For remote method calls we also add the worst-case delay of the channel to the WCET of the call chain.

### 5.2 Multiple CPU Non-preemptive Real-time CORBA Application

In the multiple CPU non-preemptive example we use the same dependencies shown in Figure [3,](#page-10-1) but the components are deployed on a 3-processor platform. Each processor schedules tasks non-preemptively on a single processor. The mapping of tasks to threads and processors is shown in Figure [4](#page-13-0) and described using the Dream XML specification in Subsection [10.2.](#page-43-0)

Although the dependencies are the same the parallel execution of several tasks greatly improves the performance of the overall application. The decreasing task deadlines result in faster response times. Some deadlines, however, increase to compensate for priority inversions introduced by the asynchronous communication between the processors. For example, the execution order between the NAV DISPLAY and TACTICAL STEERING components is determined by the delays of the airframe dataavailable1 and

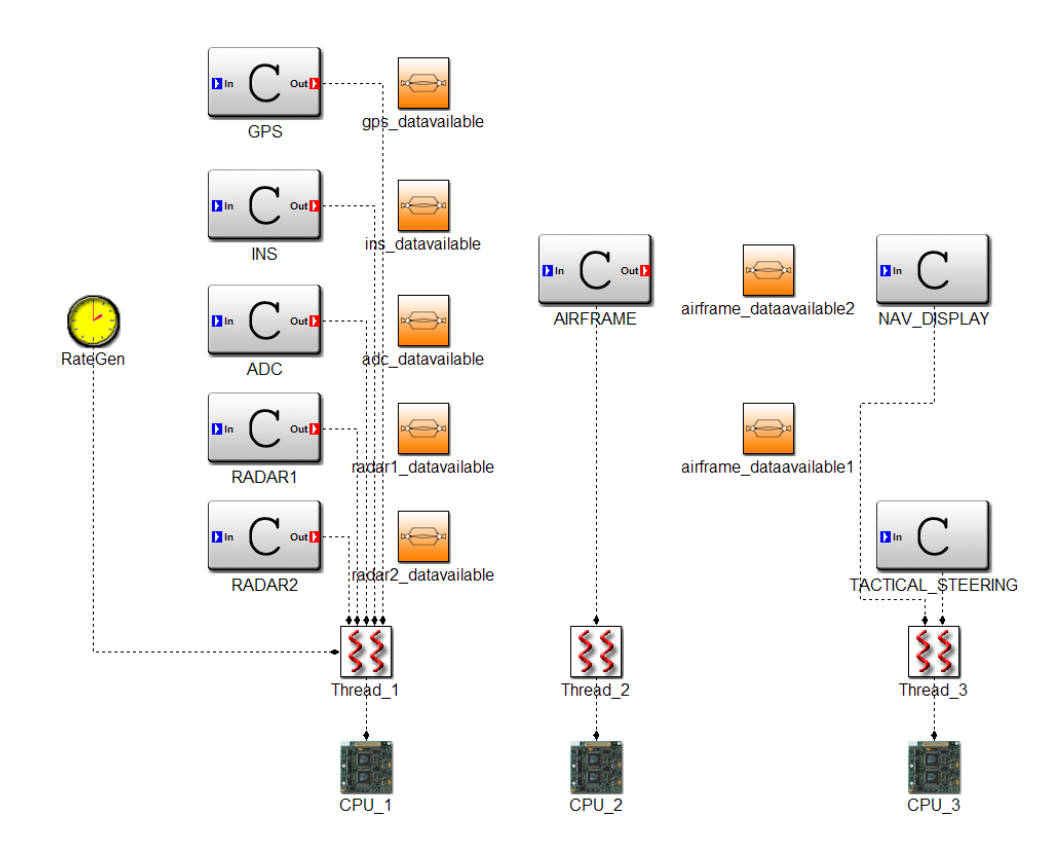

<span id="page-13-0"></span>Figure 4: Multiple CPU Non-preemptive Real-time CORBA Application

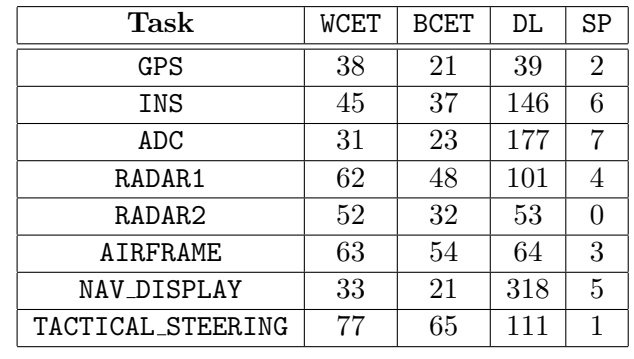

| Channel                 | WCDelay | BCDelay | BufferSize |
|-------------------------|---------|---------|------------|
| gps_dataavailable       |         |         |            |
| ins_dataavailable       |         |         |            |
| adc dataavailable       |         |         |            |
| radar1_dataavailable    |         |         |            |
| radar2_dataavailable    |         |         |            |
| airframe_dataavailable1 |         |         |            |
| airframe_dataavailable2 |         |         |            |

Table 2: Timing Information for the Multiple CPU Non-preemptive Example

airframe dataavailable2 channels; whichever becomes enabled first will be executed first as non-preemptive scheduling is used within a single thread. The single CPU non-preemptive example, in contrast, enforced a deterministic schedule as the NAV DISPLAY and TACTICAL STEERING components became enabled in the same clock cyle. This simple example highlights the need to explicitly capture dependencies and demonstrates the anomaly that priorities cannot necessarily enforce a deterministic schedule in real-life DRE systems. The parameters for the application are shown in Table [5.2.](#page-13-0)

## 5.3 Small Distributed Non-preemptive Real-time CORBA Application

The small distributed non-preemptive example is the first example discussed in this paper that uses several timers to drive the computations. The appli-

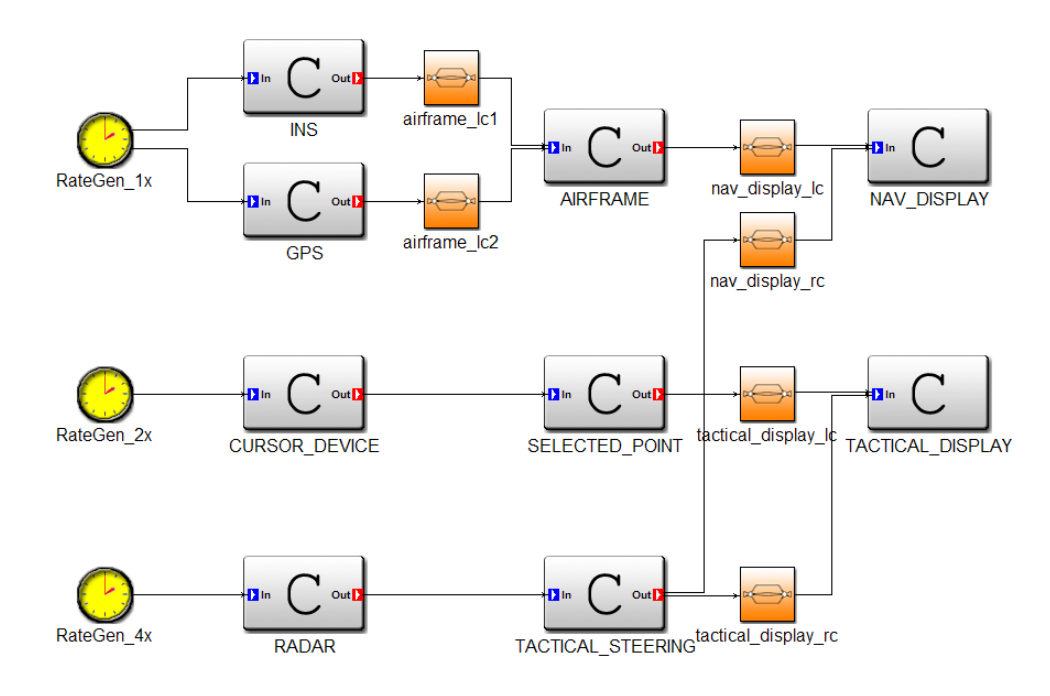

<span id="page-15-0"></span>Figure 5: Small Distributed Non-preemptive Real-time CORBA Application

| Task              | WCET | <b>BCET</b> | DL  | SP             |
|-------------------|------|-------------|-----|----------------|
| INS               | 32   | 27          | 872 | 6              |
| GPS               | 29   | 22          | 869 | 7              |
| AIRFRAME          | 80   | 67          | 920 | 8              |
| NAV_DISPLAY       | 19   | 13          | 859 | 9              |
| CURSOR DEVICE     | 18   | 13          | 155 | 3              |
| SELECTED POINT    | 24   | 17          | 161 | 4              |
| TACTICAL DISPLAY  | 21   | 9           | 158 | 5              |
| RADAR.            | 12   | 8           | 84  | 1              |
| TACTICAL STEERING | 16   | 11          | 88  | $\mathfrak{D}$ |

Table 3: Timing Information for the Small Distributed Non-preemptive Example

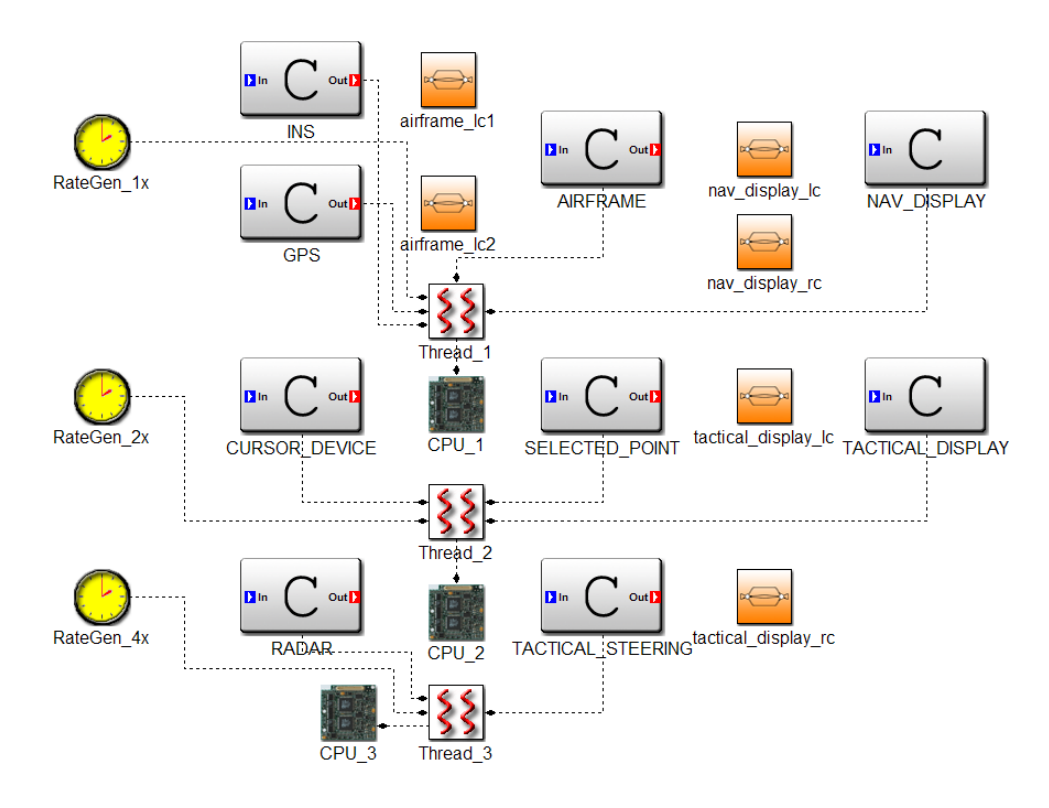

Figure 6: Small Distributed Non-preemptive Real-time CORBA Application

| Channel             | WCDelay | BCDelay | BufferSize |
|---------------------|---------|---------|------------|
| airframe_lc1        |         |         |            |
| airframe_1c2        |         |         |            |
| tactical_display_lc |         |         |            |
| nav_display_lc      |         |         |            |
| tactical_display_rc |         |         |            |
| nav_display_rc      |         |         |            |

Table 4: Timing Information for the Small Distributed Non-preemptive Example

cation consists of 3 threads mapped onto separate processors.

## 5.4 Small Distributed Preemptive Real-time CORBA Application

The small distributed preemptive example is the first preemptive example discussed in this paper. The dependencies are the same as in the small

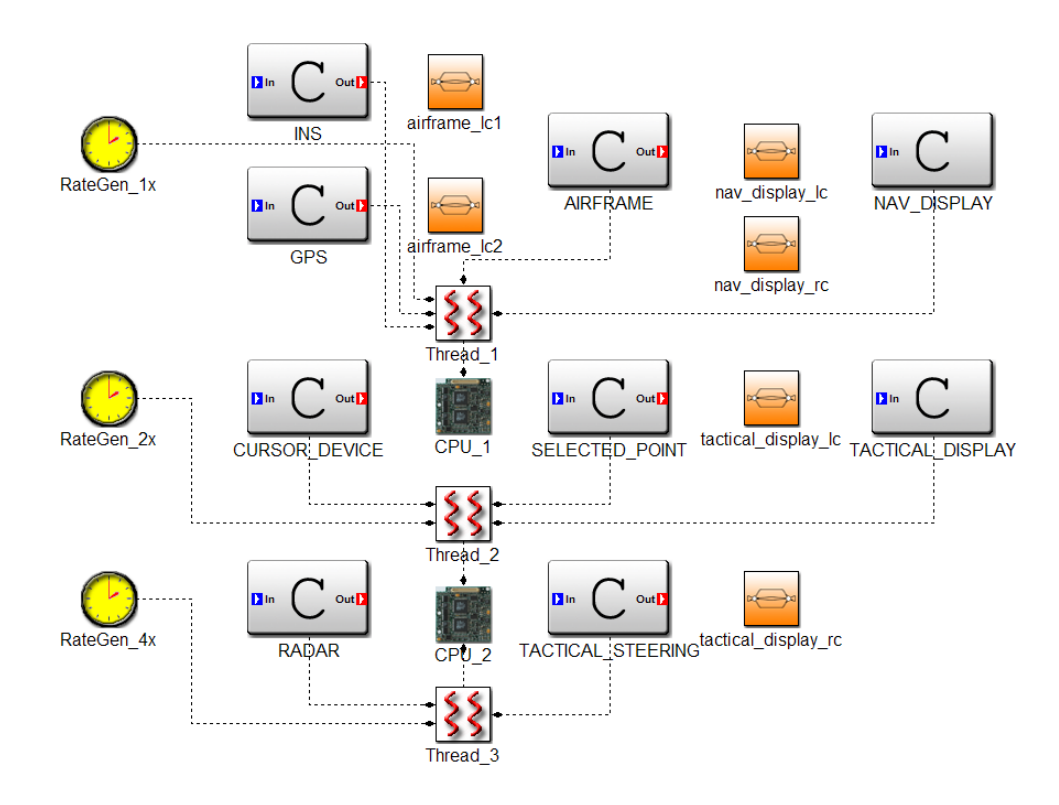

Figure 7: Small Distributed Preemptive Real-time CORBA Application

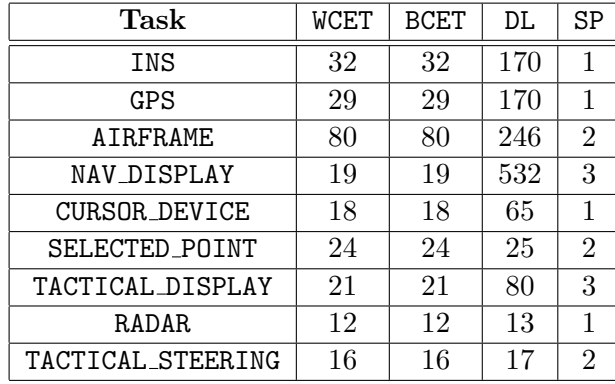

| Channel             | WCDelay | BCDelay | BufferSize |
|---------------------|---------|---------|------------|
| airframe_lc1        |         |         |            |
| airframe_lc2        |         |         |            |
| tactical_display_1c |         |         |            |
| nav_display_lc      |         |         |            |
| tactical_display_rc |         |         |            |
| nav_display_rc      |         |         |            |

Table 5: Timing Information for the Small Distributed Preemptive Example

distributed non-preemptive example shown in Figure [5,](#page-15-0) but the three threads are mapped onto two processors, therefore the CPU 2 processor manages two threads following fixed-priority preemptive scheduling. The computation in Thread 3 is driven by a faster clock than in Thread 2, therefore we assign higher priority to Thread 3. This step conforms to rate-monotonic designs.

# 5.5 Medium Distributed Non-preemptive Real-time CORBA Application

The medium distributed non-preemptive example is deployed onto a distributed 5-processor execution platform.

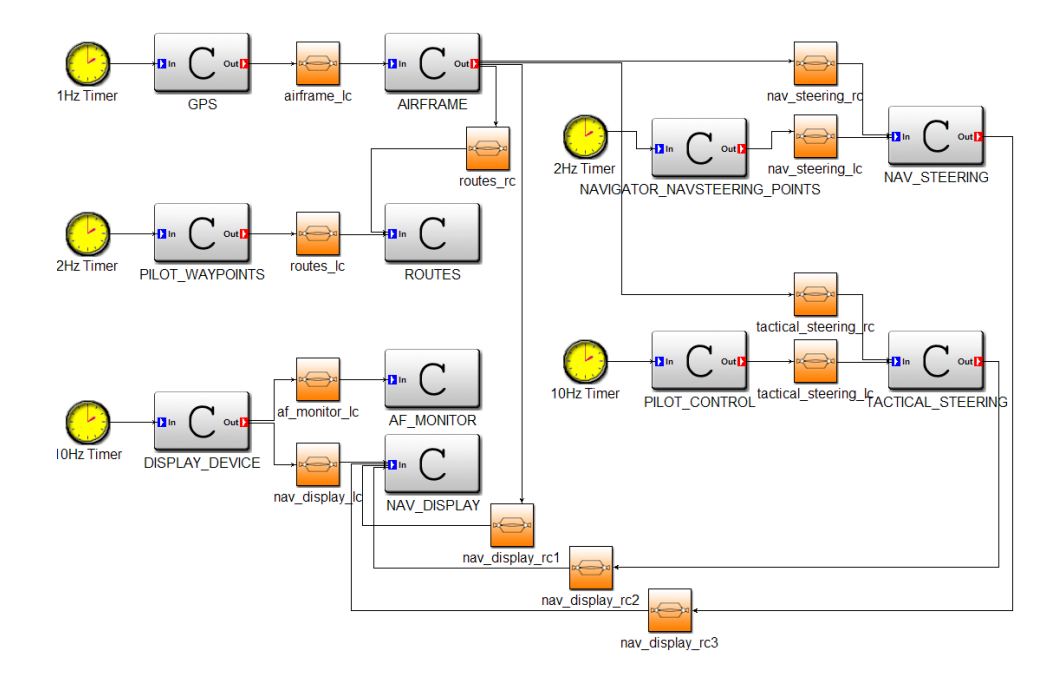

<span id="page-19-0"></span>Figure 8: Medium Distributed Non-preemptive Real-time CORBA Application

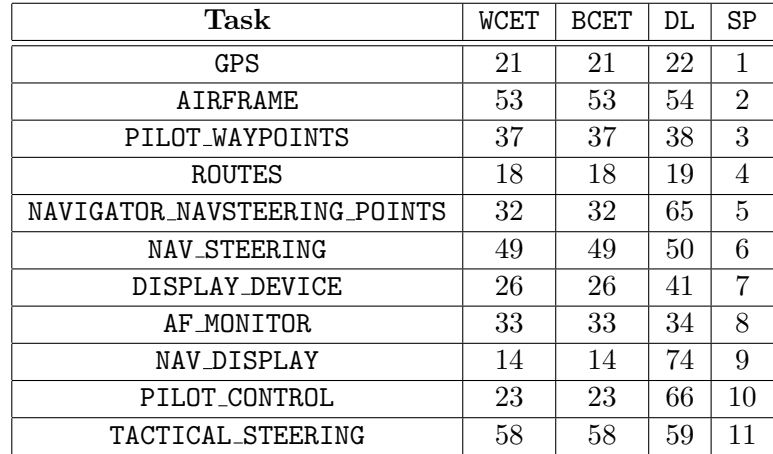

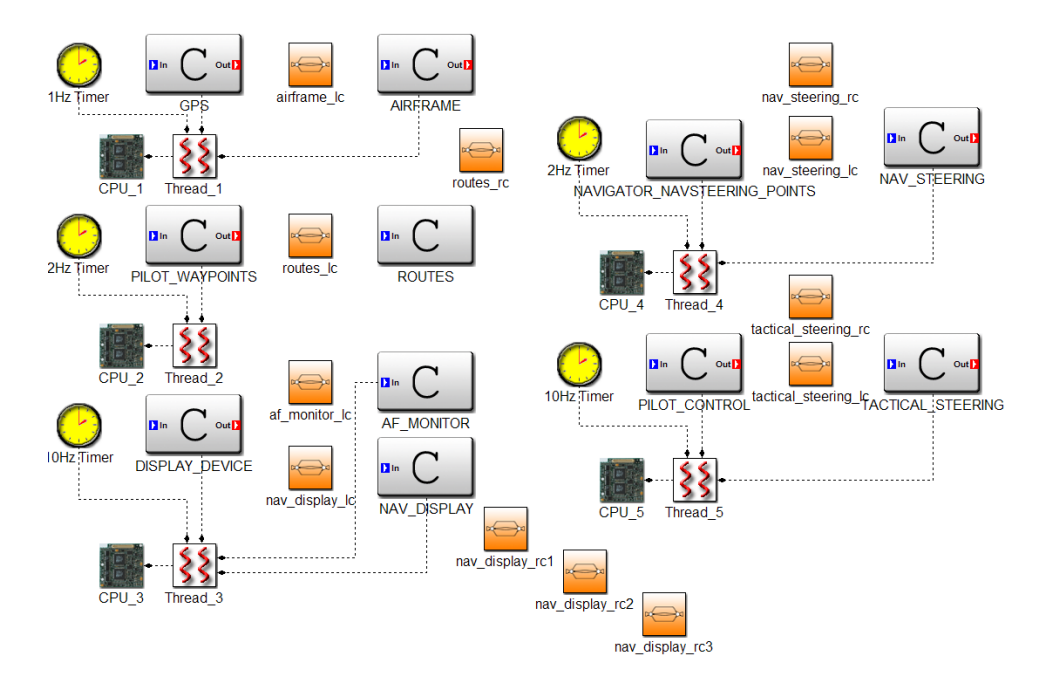

Figure 9: Medium Distributed Non-preemptive Real-time CORBA Application

| Channel              | WCDelay | BCDelay | BufferSize     |
|----------------------|---------|---------|----------------|
| nav_steering_lc      |         |         | 2              |
| routes_lc            |         |         | 2              |
| tactical_steering_lc |         |         | 2              |
| nav_display_lc       |         |         | $\overline{2}$ |
| af_monitor_lc        |         |         | $\overline{2}$ |
| nav_steering_rc      | 2       |         | 2              |
| routes_rc            | 2       |         | $\overline{2}$ |
| tactical_steering_rc | 3       |         | $\mathcal{D}$  |
| nav_display_rc1      | 3       |         | $\mathfrak{D}$ |
| nav_display_rc2      | 3       |         | $\mathcal{D}$  |
| nav_display_rc3      | 2       |         | 2              |

Table 6: Timing Information for the Medium Distributed Non-preemptive Example

### 5.6 Medium Distributed Preemptive Real-time CORBA Application

The medium distributed preemptive example has the same dependencies as the medium distributed non-preemptive example shown in Figure [8,](#page-19-0) but is deployed onto a 3-processor preemptive execution platform.

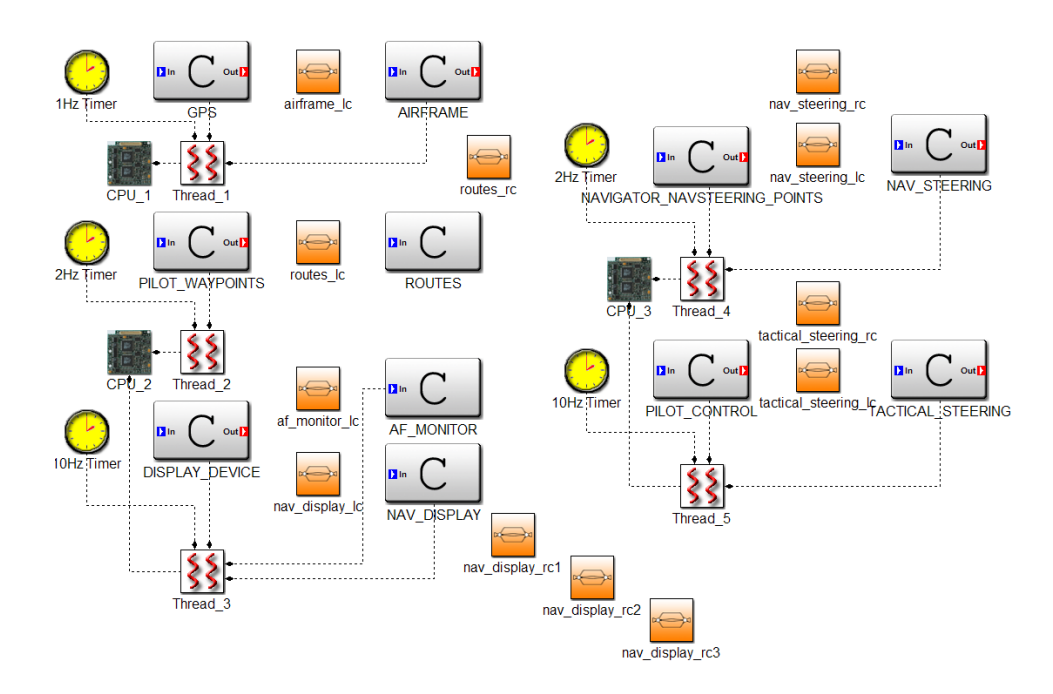

Figure 10: Medium Distributed Preemptive Real-time CORBA Application

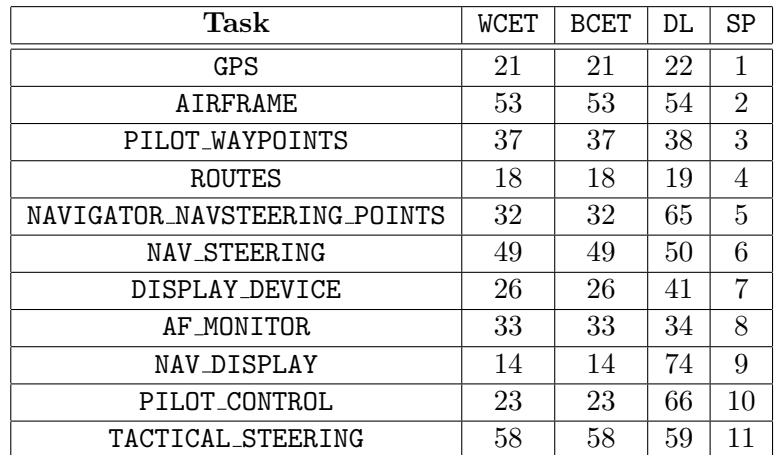

| Channel              | WCDelay | <b>BCDelay</b> | BufferSize     |
|----------------------|---------|----------------|----------------|
| nav_steering_lc      |         |                | $\mathfrak{D}$ |
| routes 1c            |         |                | $\overline{2}$ |
| tactical_steering_lc |         |                | $\overline{2}$ |
| nav_display_lc       |         |                | $\overline{2}$ |
| af_monitor_lc        |         |                | $\overline{2}$ |
| nav_steering_rc      | 2       |                | $\overline{2}$ |
| routes_rc            | 2       |                | $\mathfrak{D}$ |
| tactical_steering_rc | 3       |                | $\mathfrak{D}$ |
| nav_display_rc1      | 3       |                | $\mathfrak{D}$ |
| nav_display_rc2      | 3       |                | 2              |
| nav_display_rc3      | 2       |                | 2              |

Table 7: Timing Information for the Medium Distributed Preemptive Example

## 5.7 Large Distributed Non-preemptive Real-time CORBA Application

We describe a large-scale example to provide a model that can be used to evaluate the scalability of various verification methods. The example is rather large therefore we use two pages to show it. The timers that have the same names on both pages are actually the same timer, separated for illustration purposes only. Tasks that are driven by the same timer are mapped onto the same thread and each thread is assigned to a separate processor.

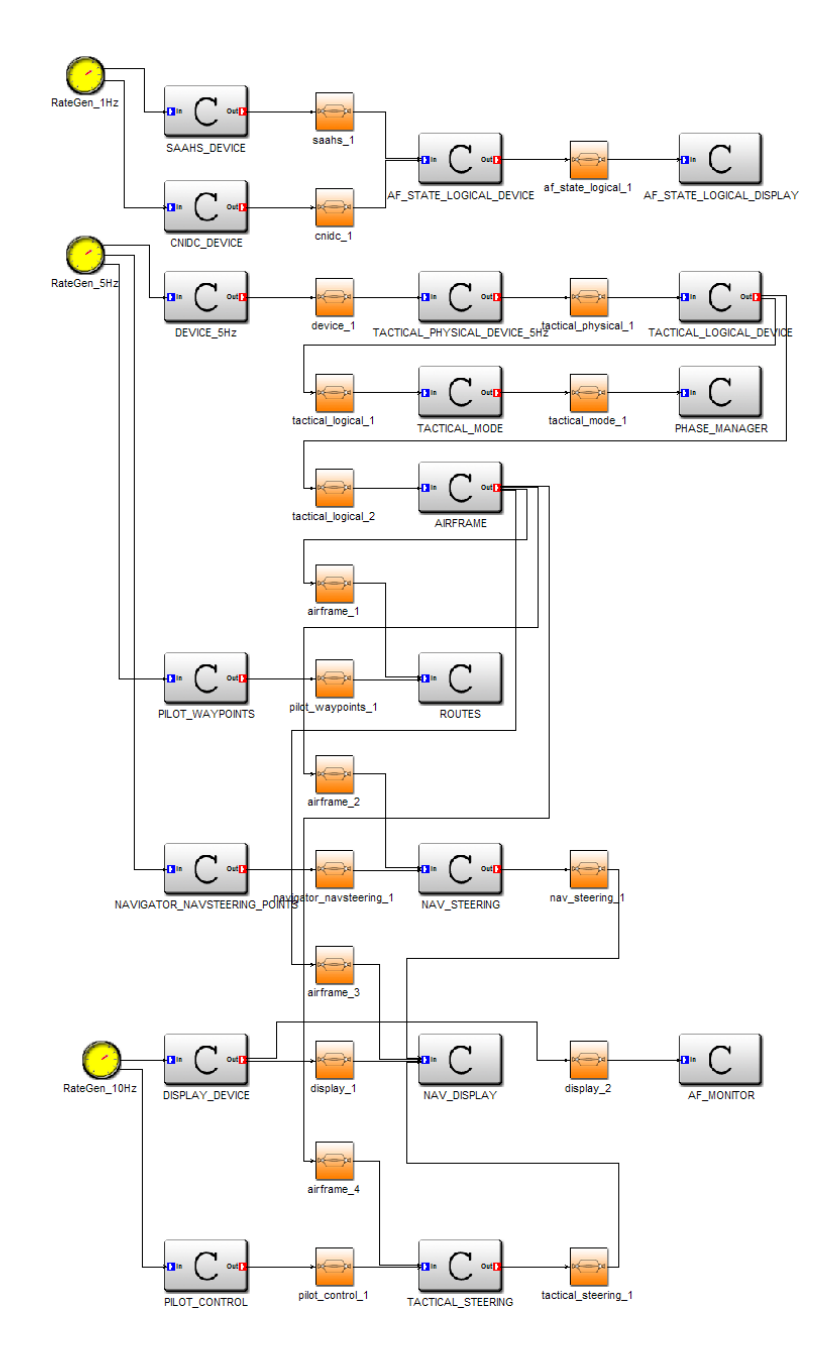

Figure 11: Large Distributed Non-preemptive Real-time CORBA Application (Part I)

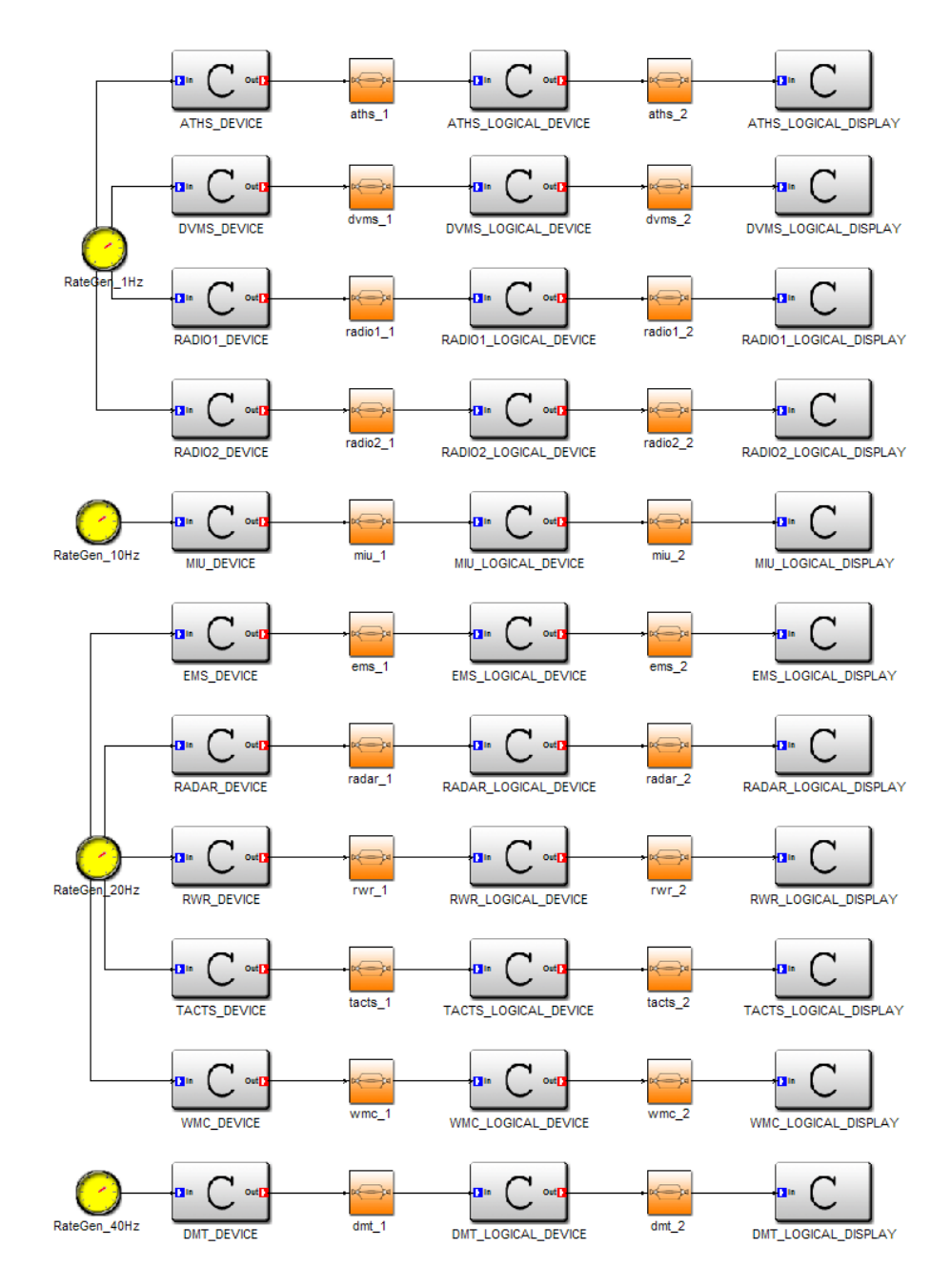

Figure 12: Large Distributed Non-preemptive Real-time CORBA Application (Part II)

# <span id="page-25-0"></span>6 Timed Automata-based Real-time Verification

This section reviews timed automata as the underlying semantic domain for the proposed analysis that captures both real-time and power-related QoS properties. We chose timed automata since it (1) has well-defined formal semantics [\[9\]](#page-39-7), and is supported by several automated model checking tools [\[10,](#page-39-8) [11,](#page-39-9) [12\]](#page-39-10), and (2) is expressive enough to capture the dynamics of a wide class of real-time embedded systems, including the formalism presented in Section [4.](#page-6-0)

A timed automaton is a finite state machine equipped with real-valued clock variables, called *clocks* for short. We use  $\mathcal{B}(C)$  to denote the set of atomic clock constraints (or guards) over the set of clocks C where  $c_i$  op  $n_a$ or  $c_i - c_j$  op  $n_b$  where  $C \in \mathcal{R}^+, c_i, c_j \in V$ , op  $\in \{<,\leq,=,\geq,>\}, n_a, n_b \in \mathbb{N}$ . Transitions in a timed automaton can have guards and reset operations on clock and data variables. Transitions are enabled if the corresponding guard evaluates to true. An enabled transition can execute instantaneously while resetting certain variables to new values according to the underlying reset assignments. States in timed automata can be associated with an invariant that determines the validity of clock assignment in the state. A system can be in a given state only if the underlying invariant is true.

**Definition 1** A timed automaton is a  $\varphi$ -tuple  $\mathcal{TA} = (L, l_0, E, Inv)$  consisting of the following components:

- a finite non-empty set L of vertices called locations;
- the initial location  $l_0 \in L$ ;
- a finite set of edges  $E \subseteq L \times \mathcal{B}(C) \times 2^C \times L$  called transitions, where  $e = (l, \gamma, \alpha, l')$  represents an edge from location l to location l' with guard  $\gamma$  and  $\alpha$  which is an assignment of clocks to the value zero (possible clock reset);
- a labeling function  $Inv: L \to \mathcal{B}(C)$  that assigns a clock constraint to each location. This constraint is the invariant of the location.  $\Box$

**Definition 2** A state of the timed automaton is defined as a pair  $(l_i, c_i)$ where  $l_i \in L$  and  $c_i$  is a valuation of the clock  $c_i \in C$ . We denote the set of states as  $S$ .

A more detailed description of the timed automata model can be found in [\[9\]](#page-39-7). The Uppaal model checking tool uses an extended version of the above timed automata formulation. The Uppaal extensions to the timed automata model of computation are described in [\[12\]](#page-39-10).

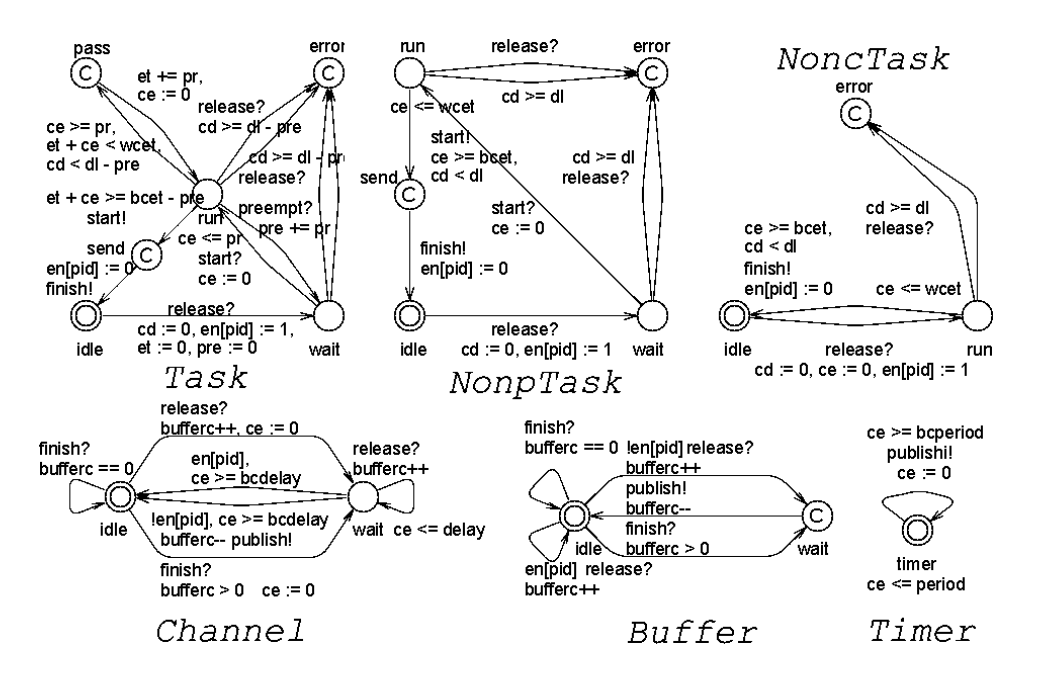

<span id="page-26-0"></span>Figure 13: Generic Model of the DRE Semantic Domain

### 6.1 Timed Automata-based Verification in Dream

DREAM supports real-time verification based on the timed automata [\[9\]](#page-39-7) model of computation using the UPPAAL  $[12]$  and Verimag IF  $[10]$  tools. The timed automata models are automatically extracted from the internal DREAM representation allowing the formal verification of system models.

In this section we show several timed automata models generated from DREAM. The components are captured as task timed automata. Figure [13](#page-26-0) shows a parameterizable library of timed automata models that can be composed to model DRE systems. This paper focuses on practical applications of DREAM to several case studies. The theory behind the presented methods is described in [\[1,](#page-38-0)[13\]](#page-40-0). Deciding preemptive schedulability is undecidable using timed automata in general [\[14\]](#page-40-1), but we use a novel conservative approximation method with adjustable precision (pr) to approximate stopwatch automata. Consider the preemptive examples as EXPERIMENTAL.

The fixed-priority scheduler is modeled as an automaton which is composed with the task timed automata. Unfortunately the Verimag IF models do not have a graphical representation. The IF models generated from DREAM are described in the Appendix.

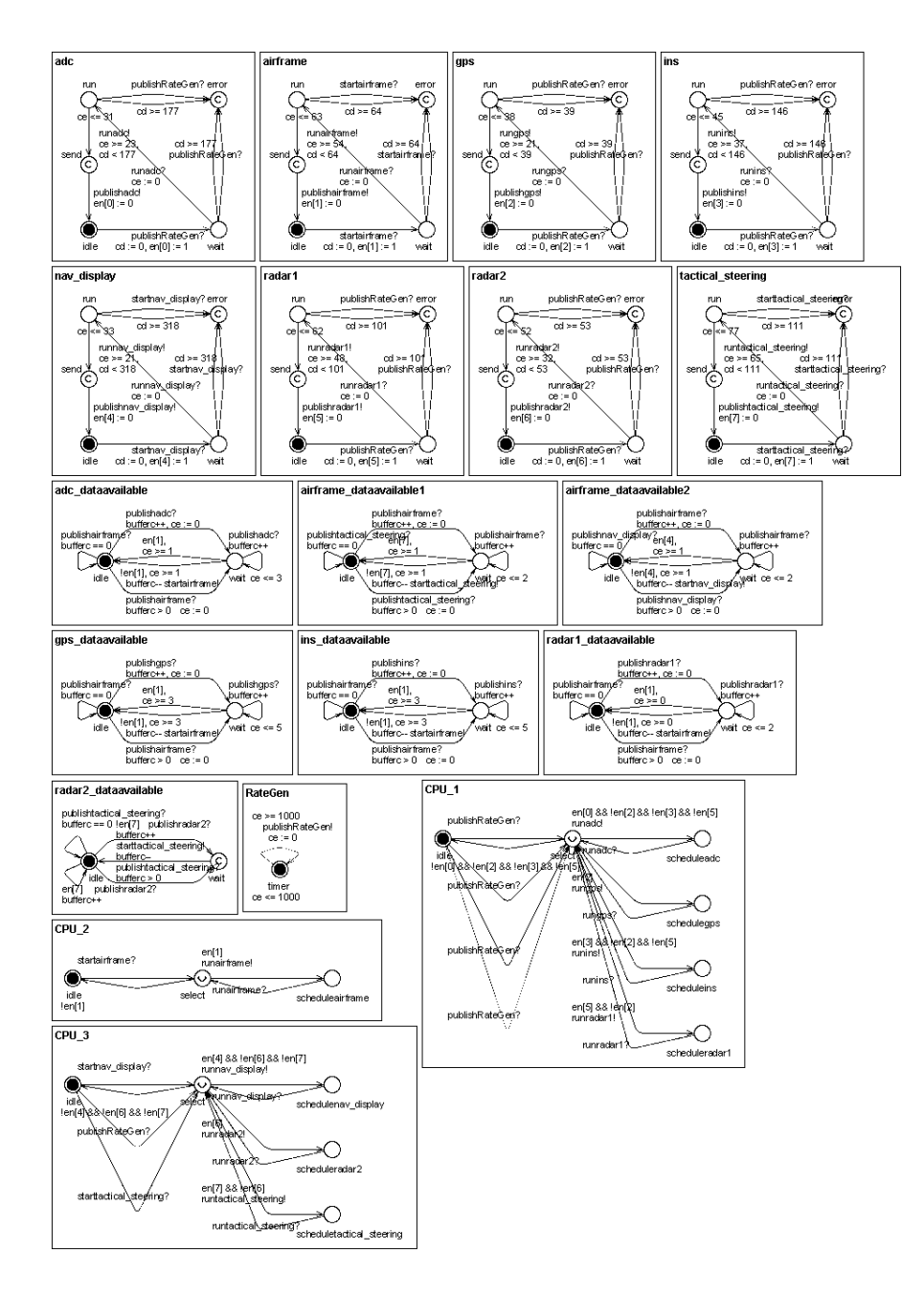

Figure 14: Uppaal Timed Automata Models for the Multiple CPU Nonpreemptive Real-time CORBA Application

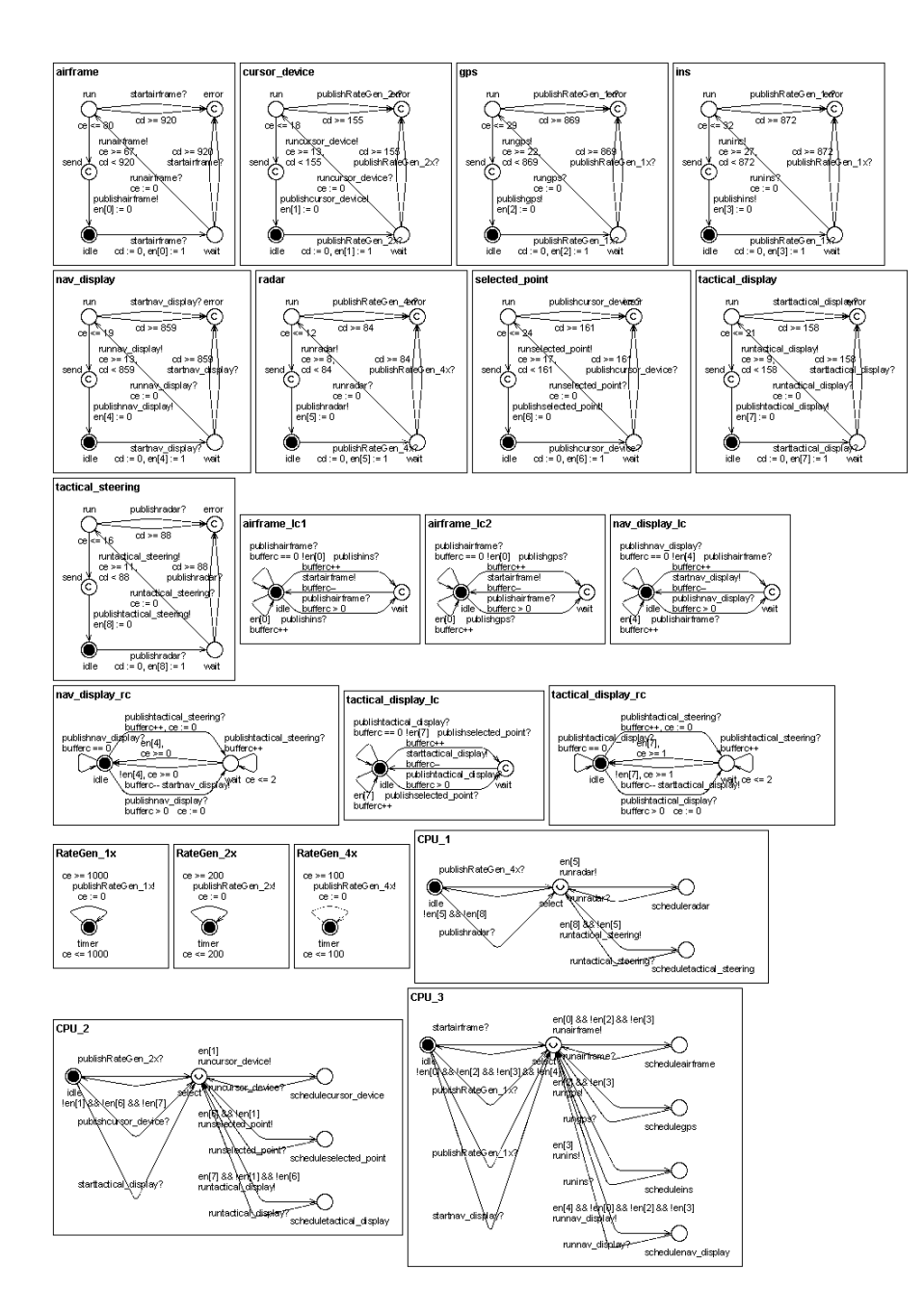

Figure 15: Uppaal Timed Automata Models for the Small Distributed Nonpreemptive Real-time CORBA Application

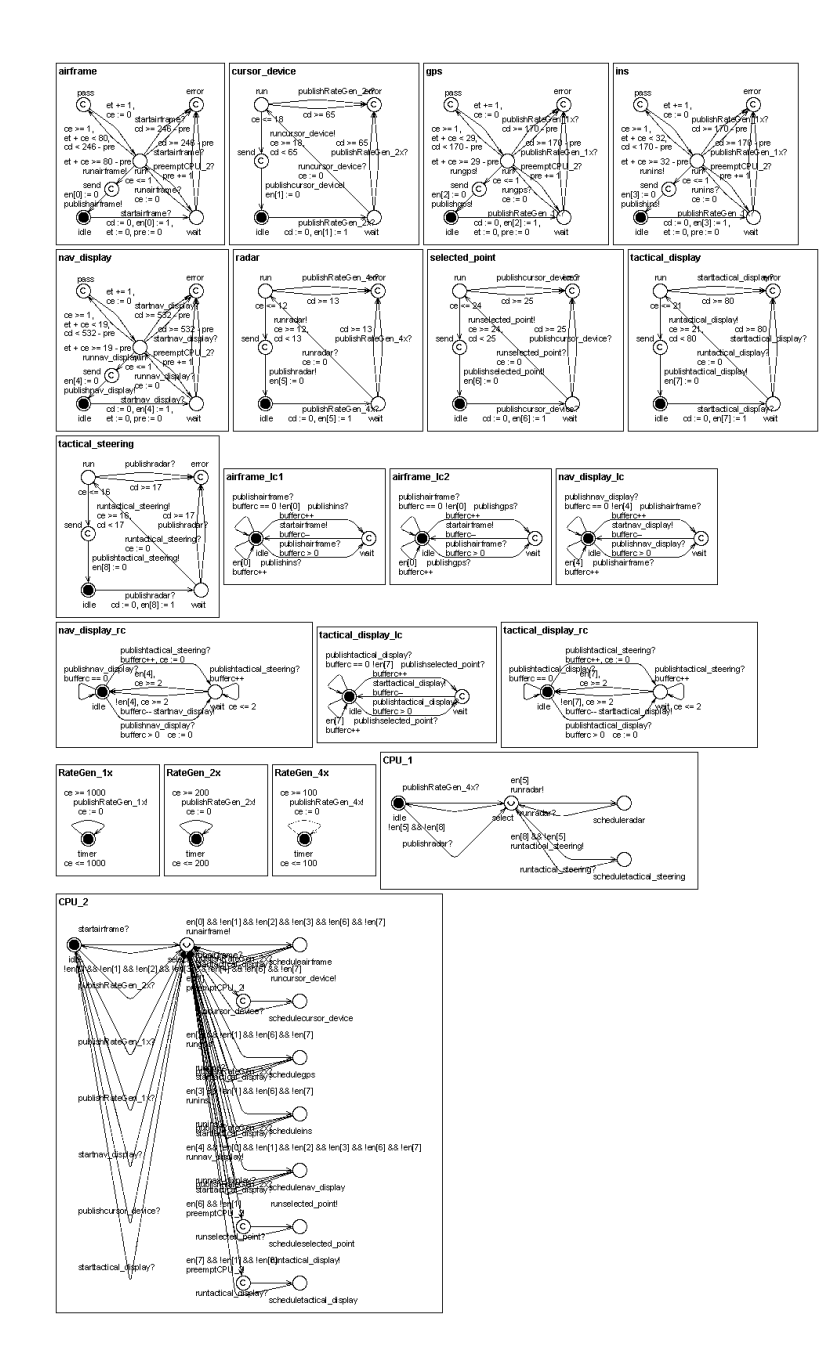

Figure 16: Uppaal Timed Automata Models for the Small Distributed Preemptive Real-time CORBA Application

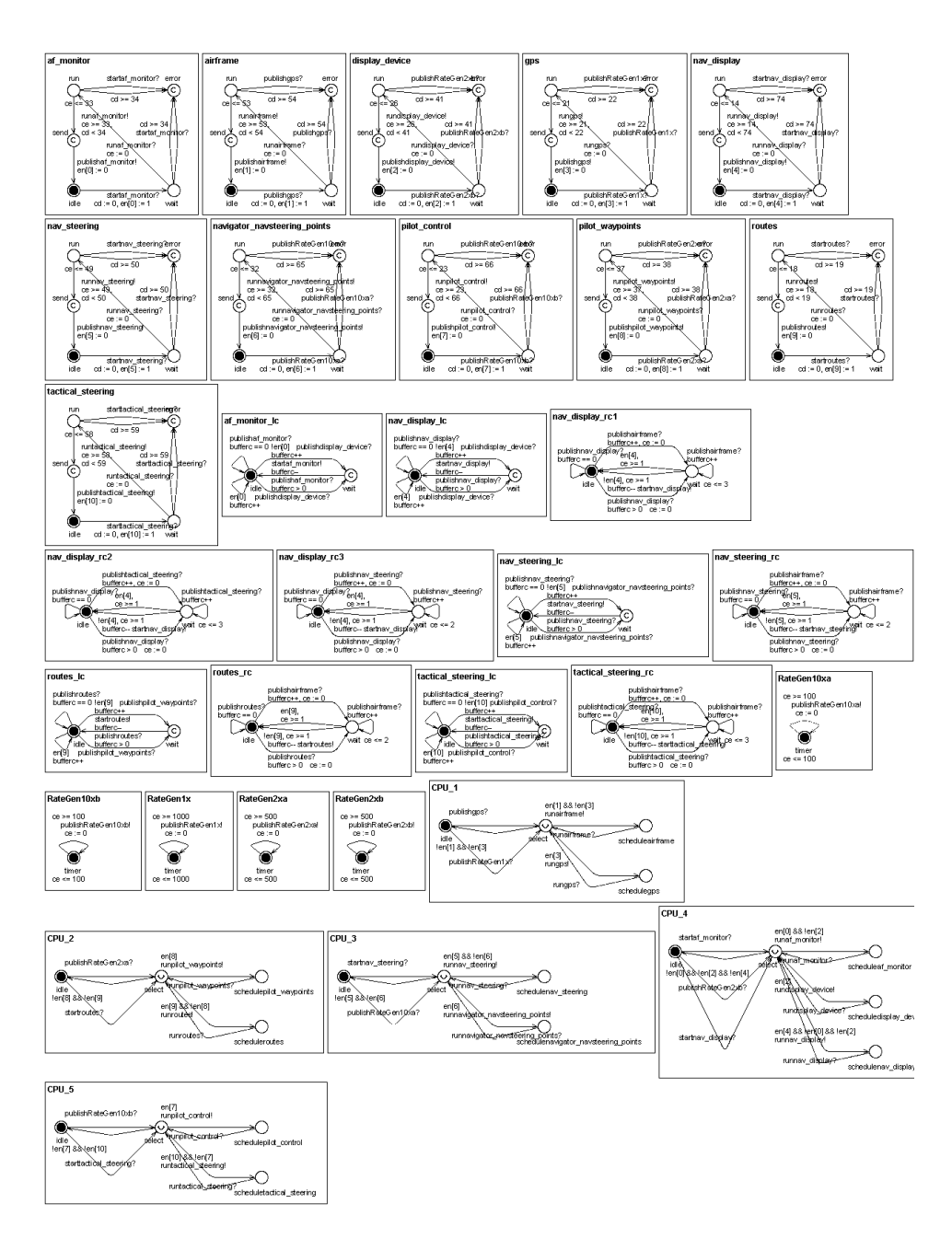

Figure 17: Uppaal Timed Automata Models for the Medium Distributed Non-preemptive Real-time CORBA Application

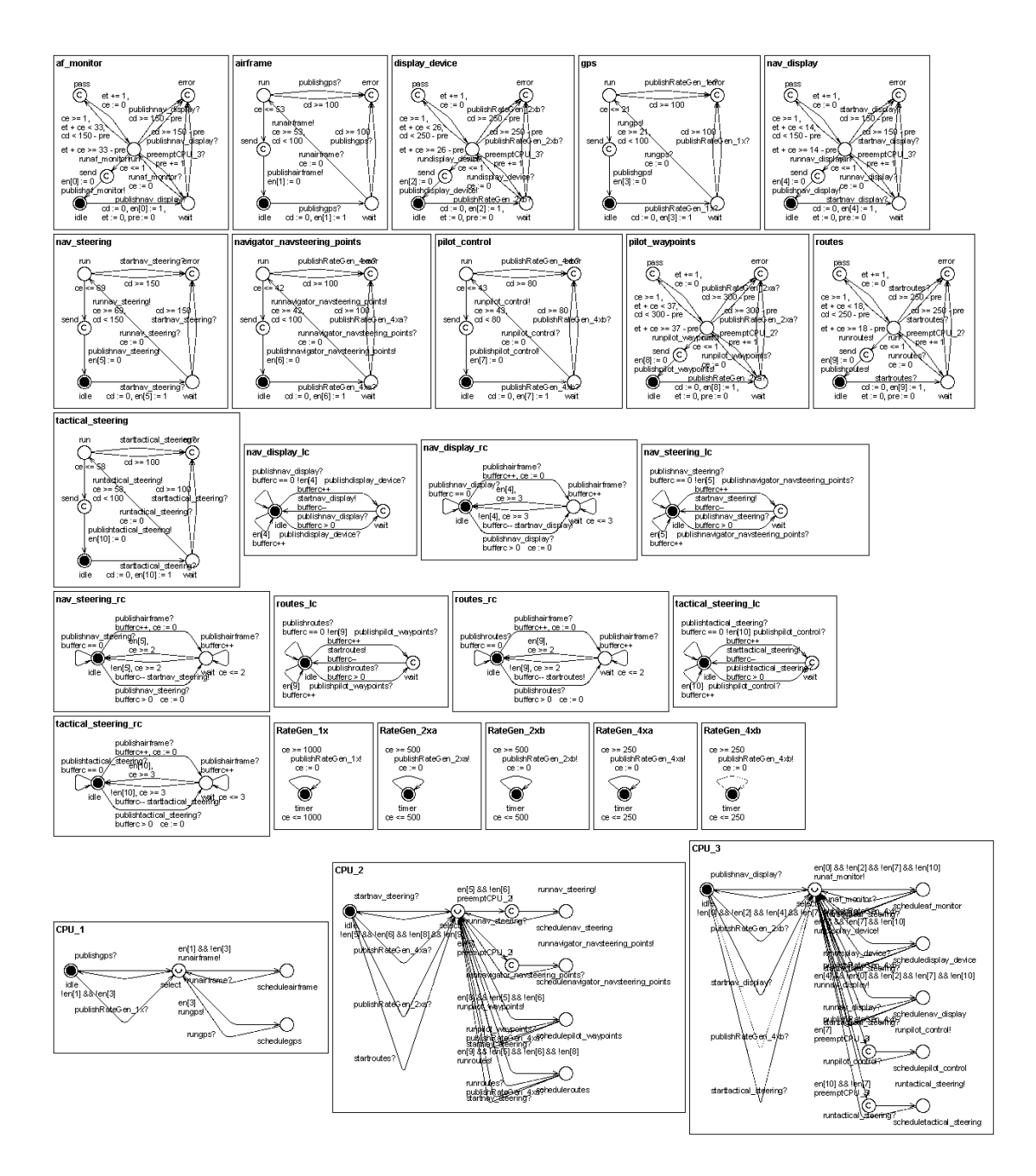

Figure 18: Uppaal Timed Automata Models for the Medium Distributed Preemptive Real-time CORBA Application

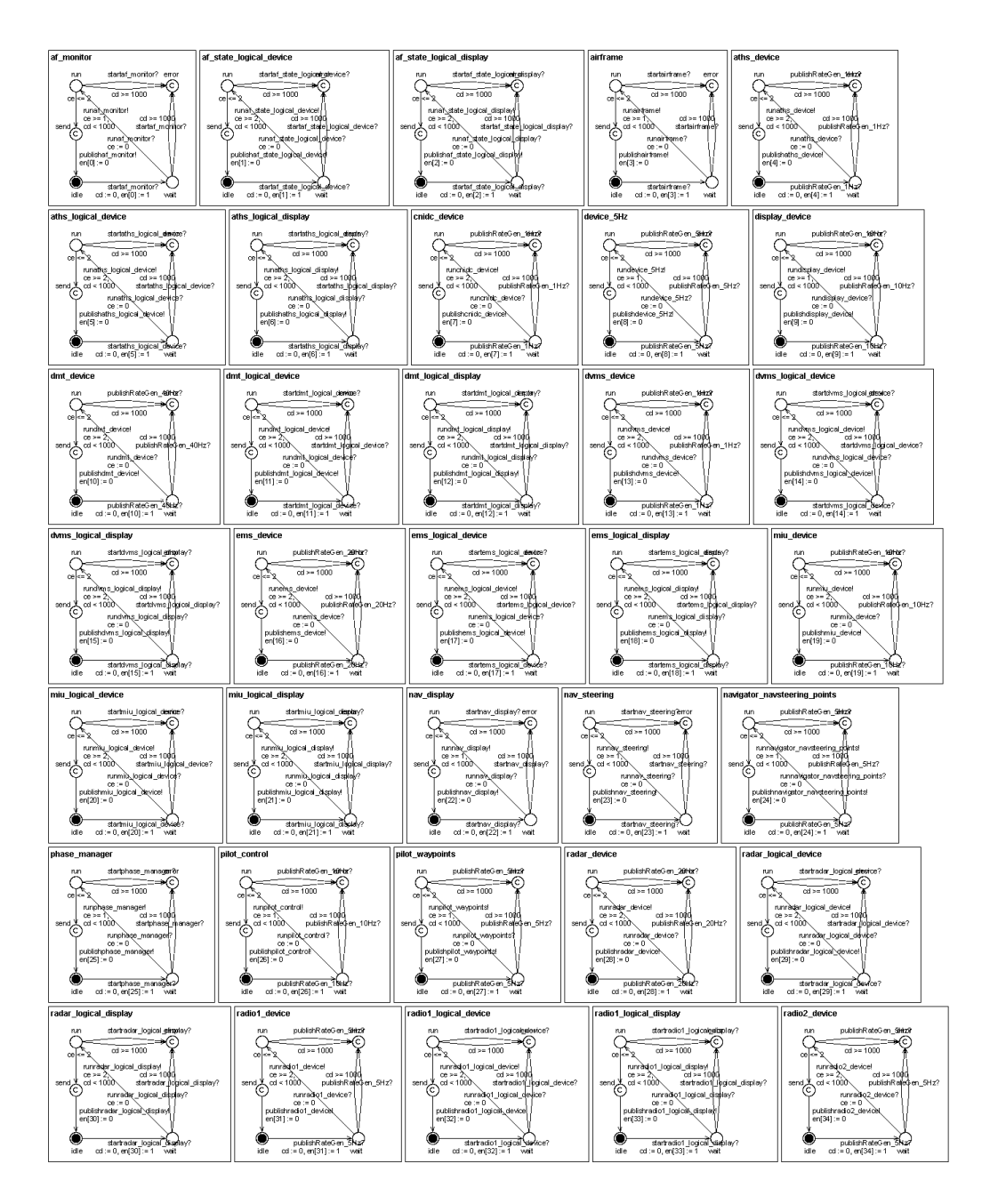

Figure 19: Uppaal Timed Automata Models for the Large Distributed Nonpreemptive Real-time CORBA Application (Part I)

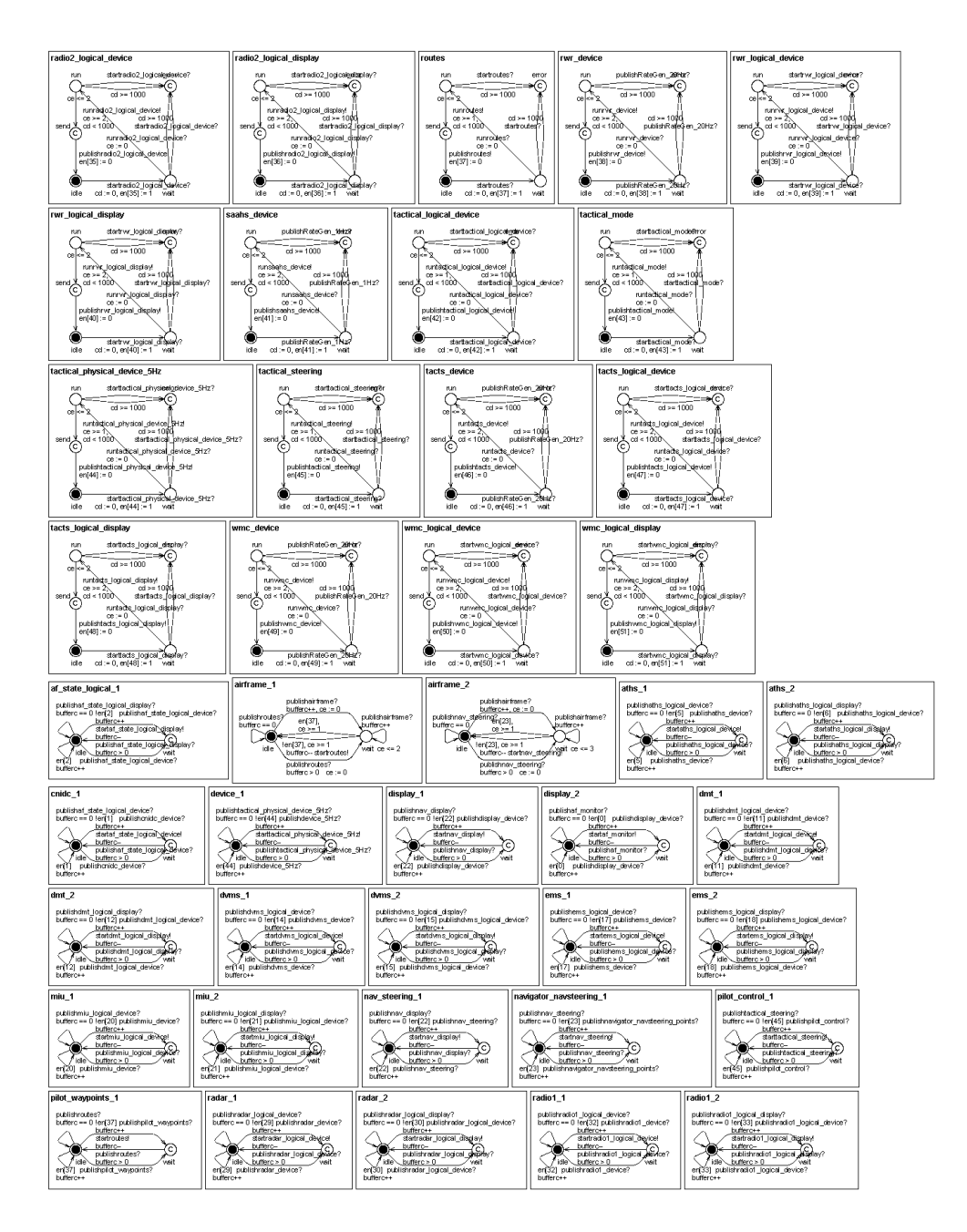

Figure 20: Uppaal Timed Automata Models for the Large Distributed Nonpreemptive Real-time CORBA Application (Part II)

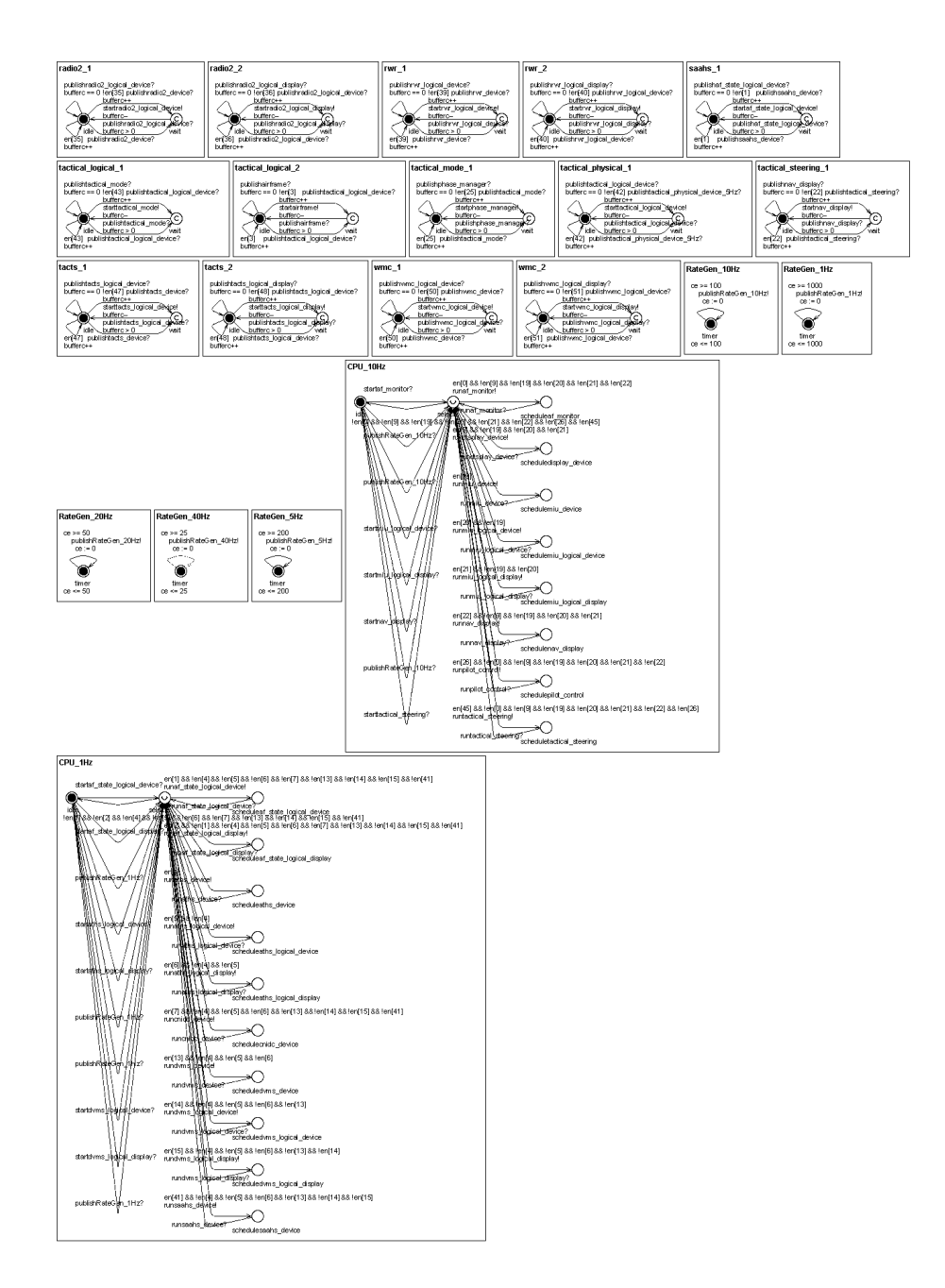

Figure 21: Uppaal Timed Automata Models for the Large Distributed Nonpreemptive Real-time CORBA Application (Part III)

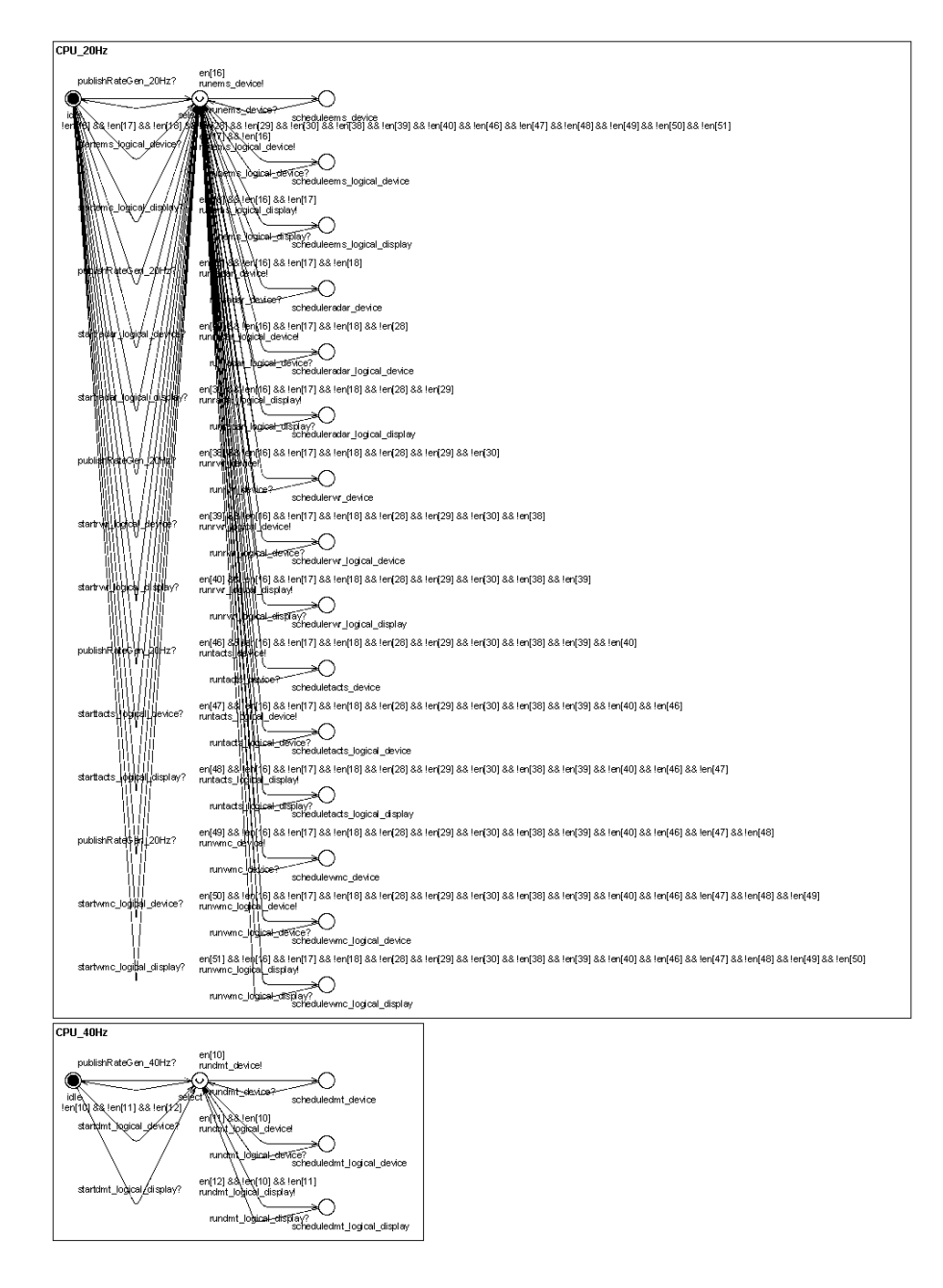

Figure 22: Uppaal Timed Automata Models for the Large Distributed Nonpreemptive Real-time CORBA Application (Part IV)
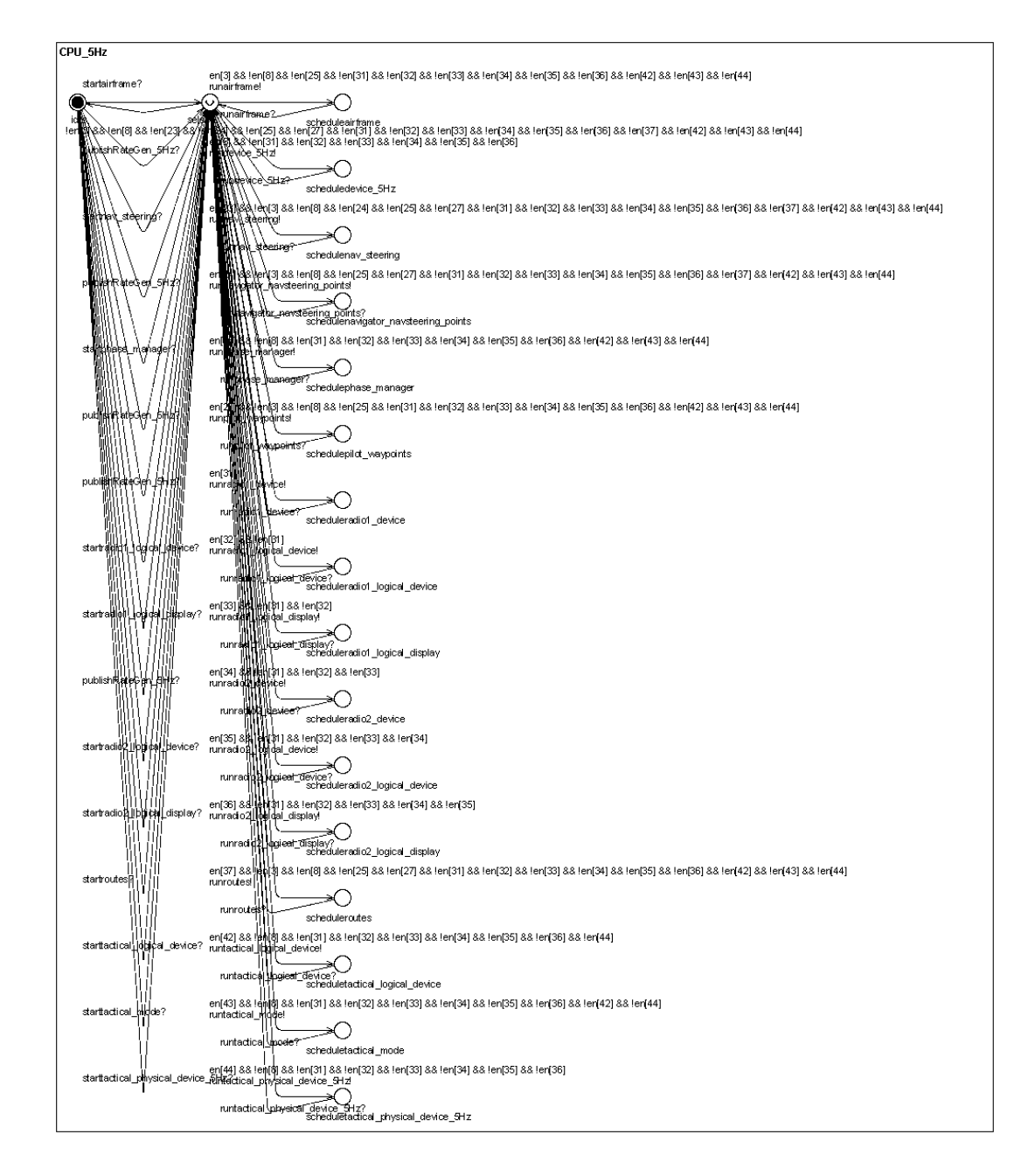

Figure 23: Uppaal Timed Automata Models for the Large Distributed Nonpreemptive Real-time CORBA Application (Part V)

# 7 Simulation-based Verification

DREAM implements a simulation-based model checker for systems using nonpreemptive scheduling. Clocks for tasks are represented as real-valued variables that are updated by the discrete event scheduler. The scheduling algorithm is based on a discrete event simulator. The scheduler updates the locations and clocks for the tasks for each event and checks whether a task's execution time is longer than its deadline. Due to some recent results we will include a description of this method and case studies after these results get published.

# 8 Review of Related Tools

The SAE AADL is an international standard avionics architecture description language. AADL is a successor of the *Honeywell MetaH* toolset [\[15\]](#page-40-0), a commercially available domain-specific architecture description language (ADL) for developing reliable, real-time multiprocessor avionics system architectures. AADL is a mature platform with a lot of support. Dream could be extended to operate directly on AADL models, however it would require significant efforts therefore this integration is unlikely to happen anytime soon.

Ptolemy II [\[16\]](#page-40-1) is a complex modeling framework that composes heterogeneous models of computation to simulate and evaluate embedded systems. Although the MoCs and their composition is formally defined the focus in Ptolemy II is simulation, not verification. In contrast, ALDERIS and the DREAM tool provide a way for formal verification of dense timed systems using several model checkers.

The SYSWEAVER [\[17\]](#page-40-2) toolset is a component-based framework that supports the reusability of components across systems with different requirements. It supports code generation, as well as automated analysis based on Matlab/Simulink and real-time rate-monotonic analysis tools, such as the TimeWiz model-checker. In contrast, Alderis focuses on dense time formal verification using the asynchronous event-driven paradigm.

The Component Synthesis using Model Integrated Computing (CoSMIC) toolkit [\[18\]](#page-40-3) is an integrated collection of DSMLs that support the development, configuration, deployment, and evaluation of DRE systems based on CIAO, which is an implementation of the CORBA Component Model that is integrated with Real-time CORBA. The major focus of CoSMIC is software development, not analysis, and does not support formal verification. Both COSMIC and ALDERIS use the GME tool therefore their integration would be relatively simple.

The Embedded Systems Modeling Language (ESML) [\[19\]](#page-40-4) has been developed to provide a DSML for the Boeing Bold Stroke component-based real-time middleware. Unlike ALDERIS, ESML is a platform-specific DSML. ESML does not have formal semantics, it is rather a graphical front-end for Bold Stroke software development. Moreover, ESML does not capture power levels or execution intervals. In contrast, Alderis is an analysis language with formal semantics that can be used for the verification of power aware DRE systems. The CoSMIC tools are a more complete and platformindependent solution to provide a graphical language for component-based middleware.

The CADENA [\[20\]](#page-40-5) framework is an integrated environment for building and analyzing CORBA Component Model (CCM) based systems. Its main functionality includes CCM code generation in Java, dependency analysis, and model-checking. The emphasis of verification in Cadena is on software logical properties. The generated transition system does not support realtime verification in dense time, nor energy savings. In contrast, ALDERIS represents time and power levels explicitly and allows dense time verification using several model checkers.

The Virginia Embedded Systems Toolkit (VEST) [\[21\]](#page-40-6) is a framework designed for the reliable and configurable composition and analysis of componentbased embedded systems from COTS libraries. VEST applies key checks and analysis but - unlike ALDERIS - does not support formal proof of correctness.

The FORGE project [\[22\]](#page-41-0) is a framework for optimization of distributed embedded systems software. Dream is part of the FORGE project and is tailored to analyze power-aware resource-constrained mobile DRE systems.

# 9 Concluding Remarks

This paper highlights the open-source DREAM tool that focuses on the practical application of formal methods to distributed real-time embedded systems. For more information on Dream and downloads please visit [http:](http://dre.sourceforge.net) [//dre.sourceforge.net](http://dre.sourceforge.net).

## References

[1] G. Madl, S. Abdelwahed, and D. C. Schmidt, "Verifying Distributed Real-time Properties of Embedded Systems via Graph Transformations and Model Checking (invited paper, accepted)," The International Journal of Time-Critical Computing, 2005.

- [2] J. Sztipanovits and G. Karsai, "Model-Integrated Computing," IEEE Computer, pp. 110–112, Apr. 1997.
- [3] Sun Microsystems, "Java 2 Platform, Enterprise Edition (J2EE) v1.4," 2003. [Online]. Available:<http://java.sun.com/j2ee>
- [4] Microsoft, "Microsoft .NET," 2000. [Online]. Available: [http:](http://microsoft.com/net) [//microsoft.com/net](http://microsoft.com/net)
- [5] Object Management Group, "CORBA Component Model," 2002. [Online]. Available:<http://www.omg.org>
- [6] A. Ledeczi, A. Bakay, M. Maroti, P. Volgyesi, G. Nordstrom, and J. Sprinkle, "Composing Domain-Specific Design Environments," Computer, pp. 44–51, Nov 2001.
- [7] D. C. Schmidt, M. Stal, H. Rohnert, and F. Buschmann, Pattern-Oriented Software Architecture: Patterns for Concurrent and Networked Objects, Volume 2. New York: Wiley & Sons, 2000.
- [8] A. B. Arulanthu, C. O'Ryan, D. C. Schmidt, M. Kircher, and J. Parsons, "The Design and Performance of a Scalable ORB Architecture for CORBA Asynchronous Messaging," in Proceedings of the Middleware 2000 Conference. ACM/IFIP, Apr. 2000.
- [9] R. Alur and D. L. Dill, "A theory of timed automata," Theoretical Computer Science, vol. 126, no. 2, pp. 183–235, 1994.
- [10] M. Bozga, S. Graf, I. Ober, I. Ober, and J. Sifakis, "The IF Toolset," Formal Methods for the Design of Real-Time Systems, LNCS 3185, pp. 237–267, Sep 2004.
- [11] C. Daws, A. Olivero, S. Tripakis, and S. Yovine, "The tool KRONOS," in Proceedings of the DIMACS/SYCON workshop on Hybrid systems III : verification and control. Springer-Verlag New York, Inc., 1996, pp. 208–219.
- [12] P. Pettersson and K. G. Larsen., "Uppaal2k," Bulletin of the European Association for Theoretical Computer Science, vol. 70, pp. 40–44, feb 2000.
- [13] G. Madl and S. Abdelwahed, "Model-based Analysis of Distributed Real-time Embedded System Composition," in Proceedings of EM-SOFT, 2005.
- [14] P. Krčál and W. Yi, "Decidable and Undecidable Problems in Schedulability Analysis Using Timed Automata," in Proc. of TACAS'04, Barcelona, Spain., ser. Lecture Notes in Computer Science, K. Jensen and A. Podelski, Eds., vol. 2988. Springer–Verlag, 2004, pp. 236–250.
- <span id="page-40-0"></span>[15] S. Vestal, "Formal Verification of the MetaH Executive Using Linear Hybrid Automata," in RTAS '00: Proceedings of the Sixth IEEE Real Time Technology and Applications Symposium (RTAS 2000). Washington, DC, USA: IEEE Computer Society, 2000, p. 134.
- <span id="page-40-1"></span>[16] E. A. Lee, C. Hylands, J. Janneck, J. D. II, J. Liu, X. Liu, S. Neuendorffer, S. S. M. Stewart, K. Vissers, and P. Whitaker, "Overview of the ptolemy project," EECS Department, University of California, Berkeley, Tech. Rep. UCB/ERL M01/11, 2001.
- <span id="page-40-2"></span>[17] D. de Niz, G. Bhatia, and R. Rajkumar, "Model-Based Development of Embedded Systems: The SysWeaver Approach," in Proceedings of the 12th IEEE Real-Time and Embedded Technology and Applications Symposium (RTAS'06), 2006, pp. 231–242.
- <span id="page-40-3"></span>[18] A. Gokhale, K. Balasubramanian, J. Balasubramanian, A. S. Krishna, G. T. Edwards, G. Deng, E. Turkay, J. Parsons, and D. C. Schmidt, "Model Driven Middleware: A New Paradigm for Deploying and Provisioning Distributed Real-time and Embedded Applications," The Journal of Science of Computer Programming: Special Issue on Model Driven Architecture, 2005 (to appear).
- <span id="page-40-4"></span>[19] G. Karsai, S. Neema, A. Bakay, A. Ledeczi, F. Shi, and A. Gokhale, "A Model-based Front-end to TAO/ACE," in Proceedings of the 2nd Workshop on TAO, 2002.
- <span id="page-40-5"></span>[20] J. Hatcliff, X. Deng, M. B. Dwyer, G. Jung, and V. P. Ranganath, "Cadena: An Integrated Development, Analysis, and Verification Environment for Component-based Systems," in Proceedings of International Conference on Software Engineering, 2003.
- <span id="page-40-6"></span>[21] J.A. Stankovic and R. Zhu and R. Poornalingham and C. Lu and Z. Yu and M. Humphrey and B. Ellis, "VEST: An Aspect-based Composi-

tion Tool for Real-time Systems," in Proceedings of the IEEE Real-time Applications Symposium, 2003.

<span id="page-41-0"></span>[22] R. Cornea, N. Dutt, R. Gupta, I. Krueger, A. Nicolau, D. Schmidt, and S. Shukla, "FORGE: A Framework for Optimization of Distributed Embedded Systems Software," in Proceedings of the International Parallel and Distributed Processing Symposium, April 2003.

# 10 Appendix

The following code fragments are shown for illustration purposes only. Please refer to the DREAM website <http://dre.sourceforge.net> for copyright information.

### 10.1 Single CPU Non-preemptive ALDERIS XML

```
<?xml version="1.0" encoding="UTF-8"?>
<DRESystem xmlns:xsi="http://www.w3.org/2001/XMLSchema-instance"
xsi:noNamespaceSchemaLocation="../../../../xsd/dream.xsd" name="single cpu nonp" version="0.4">
<DependencyAspect>
<Node>
<Task name="gps" bcet="21" deadline="168" subpriority="2" wcet="38"/>
<Task name="ins" bcet="37" deadline="621" subpriority="6" wcet="45"/>
<Task name="adc" bcet="23" deadline="825" subpriority="7" wcet="31"/>
<Task name="radar1" bcet="48" deadline="370" subpriority="4" wcet="62"/>
<Task name="radar2" bcet="32" deadline="53" subpriority="0" wcet="52"/>
<Task name="airframe" bcet="54" deadline="64" subpriority="3" wcet="63"/>
<Task name="nav display" bcet="21" deadline="313" subpriority="5" wcet="33"/>
<Task name="tactical steering" bcet="65" deadline="78" subpriority="1" wcet="77"/>
<Channel name="gps dataavailable" buffersize="2"/>
<Channel name="ins dataavailable" buffersize="2"/>
<Channel name="adc dataavailable" buffersize="2"/>
<Channel name="radar1 dataavailable" buffersize="2"/>
<Channel name="radar2 dataavailable" buffersize="2"/>
<Channel name="airframe dataavailable1" buffersize="2"/>
<Channel name="airframe dataavailable2" buffersize="2"/>
<Timer name="RateGen" period="1000"/>
</Node>
<Hierarchy>
<Component name="GPS">
<TaskContainment task="gps"/>
</Component>
<Component name="INS">
<TaskContainment task="ins"/>
</Component>
<Component name="ADC">
<TaskContainment task="adc"/>
</Component>
<Component name="RADAR1">
<TaskContainment task="radar1"/>
```

```
</Component>
<Component name="RADAR2">
<TaskContainment task="radar2"/>
</Component>
<Component name="AIRFRAME">
<TaskContainment task="airframe"/>
</Component>
<Component name="NAV DISPLAY">
<TaskContainment task="nav display"/>
</Component>
<Component name="TACTICAL STEERING">
<TaskContainment task="tactical steering"/>
</Component>
</Hierarchy>
<Dependency>
<TimerToTask timer="RateGen" task="ins"/>
<TimerToTask timer="RateGen" task="gps"/>
<TimerToTask timer="RateGen" task="adc"/>
<TimerToTask timer="RateGen" task="radar1"/>
<TimerToTask timer="RateGen" task="radar2"/>
<TaskToChannel task="gps" channel="gps dataavailable"/>
<TaskToChannel task="ins" channel="ins dataavailable"/>
<TaskToChannel task="adc" channel="adc dataavailable"/>
<TaskToChannel task="radar1" channel="radar1 dataavailable"/>
<TaskToChannel task="radar2" channel="radar2 dataavailable"/>
<TaskToChannel task="airframe" channel="airframe dataavailable1"/>
<TaskToChannel task="airframe" channel="airframe dataavailable2"/>
<ChannelToTask channel="gps dataavailable" task="airframe"/>
<ChannelToTask channel="ins dataavailable" task="airframe"/>
<ChannelToTask channel="adc dataavailable" task="airframe"/>
<ChannelToTask channel="radar1 dataavailable" task="airframe"/>
<ChannelToTask channel="radar2 dataavailable" task="tactical steering"/>
<ChannelToTask channel="airframe dataavailable1" task="tactical steering"/>
<ChannelToTask channel="airframe dataavailable2" task="nav display"/>
</Dependency>
</DependencyAspect>
<PlatformAspect>
<Thread name="Thread" priority="1" queueingpolicy="FixedPriority">
<TaskMapping task="gps"/>
<TaskMapping task="ins"/>
<TaskMapping task="adc"/>
<TaskMapping task="radar1"/>
<TaskMapping task="radar2"/>
<TaskMapping task="airframe"/>
<TaskMapping task="tactical steering"/>
<TaskMapping task="nav display"/>
<TimerMapping timer="RateGen"/>
</Thread>
<Thread name="Channels" queueingpolicy="FixedPriority">
<ChannelMapping channel="gps dataavailable"/>
<ChannelMapping channel="ins dataavailable"/>
<ChannelMapping channel="adc dataavailable"/>
<ChannelMapping channel="radar1 dataavailable"/>
<ChannelMapping channel="radar2 dataavailable"/>
<ChannelMapping channel="airframe dataavailable1"/>
<ChannelMapping channel="airframe dataavailable2"/>
```

```
</Thread>
<CPU name="CPU 1" schedulingpolicy="FixedPriority">
<ThreadMapping thread="Thread"/>
</CPU>
<CPU name="ChannelManager" schedulingpolicy="NonConcurrent">
<ThreadMapping thread="Channels"/>
</CPU>
</PlatformAspect>
</DRESystem>
```
### 10.2 Multiple CPU Non-preemptive ALDERIS XML

```
<?xml version="1.0" encoding="UTF-8"?>
<DRESystem xmlns:xsi="http://www.w3.org/2001/XMLSchema-instance"
xsi:noNamespaceSchemaLocation="../../../../xsd/dream.xsd" name="multiple cpu nonp" version="0.4">
<DependencyAspect>
<Node>
<Task name="gps" bcet="21" deadline="39" subpriority="2" wcet="38"/>
<Task name="ins" bcet="37" deadline="146" subpriority="6" wcet="45"/>
<Task name="adc" bcet="23" deadline="177" subpriority="7" wcet="31"/>
<Task name="radar1" bcet="48" deadline="101" subpriority="4" wcet="62"/>
<Task name="radar2" bcet="32" deadline="53" subpriority="0" wcet="52"/>
<Task name="airframe" bcet="54" deadline="64" subpriority="3" wcet="63"/>
<Task name="nav display" bcet="21" deadline="318" subpriority="5" wcet="33"/>
<Task name="tactical steering" bcet="65" deadline="111" subpriority="1" wcet="77"/>
<Channel name="gps dataavailable" buffersize="2" bcdelay="3" delay="5"/>
<Channel name="ins dataavailable" buffersize="2" bcdelay="3" delay="5"/>
<Channel name="adc dataavailable" buffersize="2" bcdelay="1" delay="3"/>
<Channel name="radar1 dataavailable" buffersize="2" bcdelay="0" delay="2"/>
<Channel name="radar2 dataavailable" buffersize="2"/>
<Channel name="airframe dataavailable1" bcdelay="1" delay="2" buffersize="3"/>
<Channel name="airframe dataavailable2" bcdelay="1" delay="2" buffersize="4"/>
<Timer name="RateGen" period="1000"/>
</Node>
<Hierarchy>
<Component name="GPS">
<TaskContainment task="gps"/>
</Component>
<Component name="INS">
<TaskContainment task="ins"/>
</Component>
<Component name="ADC">
<TaskContainment task="adc"/>
</Component>
<Component name="RADAR1">
<TaskContainment task="radar1"/>
</Component>
<Component name="RADAR2">
<TaskContainment task="radar2"/>
</Component>
<Component name="AIRFRAME">
<TaskContainment task="airframe"/>
</Component>
<Component name="NAV DISPLAY">
<TaskContainment task="nav display"/>
```

```
</Component>
<Component name="TACTICAL STEERING">
<TaskContainment task="tactical steering"/>
</Component>
</Hierarchy>
<Dependency>
<TimerToTask timer="RateGen" task="ins"/>
<TimerToTask timer="RateGen" task="gps"/>
<TimerToTask timer="RateGen" task="adc"/>
<TimerToTask timer="RateGen" task="radar1"/>
<TimerToTask timer="RateGen" task="radar2"/>
<TaskToChannel task="gps" channel="gps dataavailable"/>
<TaskToChannel task="ins" channel="ins dataavailable"/>
<TaskToChannel task="adc" channel="adc dataavailable"/>
<TaskToChannel task="radar1" channel="radar1 dataavailable"/>
<TaskToChannel task="radar2" channel="radar2 dataavailable"/>
<TaskToChannel task="airframe" channel="airframe dataavailable1"/>
<TaskToChannel task="airframe" channel="airframe dataavailable2"/>
<ChannelToTask channel="gps dataavailable" task="airframe"/>
<ChannelToTask channel="ins dataavailable" task="airframe"/>
<ChannelToTask channel="adc dataavailable" task="airframe"/>
<ChannelToTask channel="radar1 dataavailable" task="airframe"/>
<ChannelToTask channel="radar2 dataavailable" task="tactical steering"/>
<ChannelToTask channel="airframe dataavailable1" task="tactical steering"/>
<ChannelToTask channel="airframe dataavailable2" task="nav display"/>
    </Dependency>
</DependencyAspect>
<PlatformAspect>
<Thread name="Thread 1" priority="1" queueingpolicy="FixedPriority">
<TaskMapping task="gps"/>
<TaskMapping task="ins"/>
<TaskMapping task="adc"/>
<TaskMapping task="radar1"/>
<TimerMapping timer="RateGen"/>
</Thread>
<Thread name="Thread 2" priority="1" queueingpolicy="FixedPriority">
<TaskMapping task="airframe"/>
</Thread>
<Thread name="Thread 3" priority="1" queueingpolicy="FixedPriority">
<TaskMapping task="nav display"/>
<TaskMapping task="radar2"/>
<TaskMapping task="tactical steering"/>
</Thread>
<Thread name="Channels" queueingpolicy="FixedPriority">
<ChannelMapping channel="gps dataavailable"/>
<ChannelMapping channel="ins dataavailable"/>
<ChannelMapping channel="adc dataavailable"/>
<ChannelMapping channel="radar1 dataavailable"/>
<ChannelMapping channel="radar2 dataavailable"/>
<ChannelMapping channel="airframe dataavailable1"/>
<ChannelMapping channel="airframe dataavailable2"/>
</Thread>
<CPU name="CPU 1" schedulingpolicy="FixedPriority">
<ThreadMapping thread="Thread 1"/>
</CPU>
```

```
<CPU name="CPU 2" schedulingpolicy="FixedPriority">
<ThreadMapping thread="Thread 2"/>
</CPU>
<CPU name="CPU 3" schedulingpolicy="FixedPriority">
<ThreadMapping thread="Thread 3"/>
</CPU>
<CPU name="ChannelManager" schedulingpolicy="NonConcurrent">
<ThreadMapping thread="Channels"/>
</CPU>
</PlatformAspect>
</DRESystem>
```
### 10.3 Small Distributed Non-preemptive ALDERIS XML

```
<?xml version="1.0" encoding="UTF-8"?>
<DRESystem xmlns:xsi="http://www.w3.org/2001/XMLSchema-instance"
xsi:noNamespaceSchemaLocation="../../../../xsd/dream.xsd" name="small distributed nonp"
version="0.3">
<DependencyAspect>
<Node>
<Task name="radar" bcet="8" deadline="84" subpriority="1" wcet="12"/>
<Task name="tactical steering" bcet="11" deadline="88" subpriority="2" wcet="16"/>
<Task name="cursor device" bcet="13" deadline="155" subpriority="3" wcet="18"/>
<Task name="selected point" bcet="17" deadline="161" subpriority="4" wcet="24"/>
<Task name="tactical display" bcet="9" deadline="158" subpriority="5" wcet="21"/>
<Task name="ins" bcet="27" deadline="872" subpriority="6" wcet="32"/>
<Task name="gps" bcet="22" deadline="869" subpriority="7" wcet="29"/>
<Task name="airframe" bcet="67" deadline="920" subpriority="8" wcet="80"/>
<Task name="nav display" bcet="13" deadline="859" subpriority="9" wcet="19"/>
<Channel name="airframe lc1" buffersize="2"/>
<Channel name="airframe lc2" buffersize="2"/>
<Channel name="tactical display lc" buffersize="2"/>
<Channel name="nav display lc" buffersize="3"/>
<Channel name="tactical display rc" buffersize="2" bcdelay="1" delay="2"/>
<Channel name="nav display rc" buffersize="5" bcdelay="0" delay="2"/>
<Timer name="RateGen 1x" period="1000"/>
<Timer name="RateGen 2x" period="200"/>
<Timer name="RateGen 4x" period="100"/>
</Node>
<Hierarchy>
<Component name="RADAR">
<TaskContainment task="radar"/>
</Component>
<Component name="TACTICAL STEERING">
<TaskContainment task="tactical steering"/>
</Component>
<Component name="CURSOR DEVICE">
<TaskContainment task="cursor device"/>
</Component>
<Component name="SELECTED POINT">
<TaskContainment task="selected point"/>
</Component>
<Component name="TACTICAL DISPLAY">
<TaskContainment task="tactical display"/>
</Component>
```

```
<Component name="INS">
<TaskContainment task="ins"/>
</Component>
<Component name="GPS">
<TaskContainment task="gps"/>
</Component>
<Component name="AIRFRAME">
<TaskContainment task="airframe"/>
</Component>
<Component name="NAV DISPLAY">
<TaskContainment task="nav display"/>
</Component>
</Hierarchy>
<Dependency>
<TimerToTask timer="RateGen 1x" task="ins"/>
<TimerToTask timer="RateGen 1x" task="gps"/>
<TimerToTask timer="RateGen 2x" task="cursor device"/>
<TimerToTask timer="RateGen 4x" task="radar"/>
<TaskToTask sourcetask="cursor device" destinationtask="selected point"/>
<TaskToTask sourcetask="radar" destinationtask="tactical steering"/>
<TaskToChannel task="ins" channel="airframe lc1"/>
<TaskToChannel task="gps" channel="airframe lc2"/>
<TaskToChannel task="airframe" channel="nav display lc"/>
<TaskToChannel task="selected point" channel="tactical display lc"/>
<TaskToChannel task="tactical steering" channel="tactical display rc"/>
<TaskToChannel task="tactical steering" channel="nav display rc"/>
<ChannelToTask channel="airframe lc1" task="airframe"/>
<ChannelToTask channel="airframe lc2" task="airframe"/>
<ChannelToTask channel="tactical display lc" task="tactical display"/>
<ChannelToTask channel="nav display lc" task="nav display"/>
<ChannelToTask channel="tactical display rc" task="tactical display"/>
<ChannelToTask channel="nav display rc" task="nav display"/>
</Dependency>
</DependencyAspect>
<PlatformAspect>
<Thread name="Thread 1" queueingpolicy="FixedPriority">
<TaskMapping task="radar"/>
<TaskMapping task="tactical steering"/>
<TimerMapping timer="RateGen 4x"/>
</Thread>
<Thread name="Thread 2" queueingpolicy="FixedPriority">
<TaskMapping task="cursor device"/>
<TaskMapping task="selected point"/>
<TaskMapping task="tactical display"/>
<TimerMapping timer="RateGen 2x"/>
</Thread>
<Thread name="Thread 3" queueingpolicy="FixedPriority">
<TaskMapping task="ins"/>
<TaskMapping task="gps"/>
<TaskMapping task="airframe"/>
<TaskMapping task="nav display"/>
<TimerMapping timer="RateGen 1x"/>
</Thread>
<Thread name="Channels" queueingpolicy="FixedPriority">
<ChannelMapping channel="airframe lc1"/>
<ChannelMapping channel="airframe lc2"/>
```

```
<ChannelMapping channel="tactical display lc"/>
<ChannelMapping channel="nav display lc"/>
<ChannelMapping channel="tactical display rc"/>
<ChannelMapping channel="nav_display_rc"/>
</Thread>
<CPU name="CPU 1" schedulingpolicy="FixedPriority">
<ThreadMapping thread="Thread 1"/>
</CPU>
<CPU name="CPU 2" schedulingpolicy="FixedPriority">
<ThreadMapping thread="Thread 2"/>
</CPU>
<CPU name="CPU 3" schedulingpolicy="FixedPriority">
<ThreadMapping thread="Thread 3"/>
</CPU>
<CPU name="ChannelManager" schedulingpolicy="NonConcurrent">
<ThreadMapping thread="Channels"/>
</CPU>
</PlatformAspect>
</DRESystem>
```
### 10.4 Small Distributed Preemptive ALDERIS XML

```
<?xml version="1.0" encoding="UTF-8"?>
<DRESystem xmlns:xsi="http://www.w3.org/2001/XMLSchema-instance"
xsi:noNamespaceSchemaLocation="../../../../xsd/dream.xsd" name="small distributed" version="0.3">
<DependencyAspect>
<Node>
<Task name="radar" deadline="13" subpriority="1" wcet="12"/>
<Task name="tactical steering" deadline="17" subpriority="2" wcet="16"/>
<Task name="cursor device" deadline="65" subpriority="1" wcet="18"/>
<Task name="selected point" deadline="25" subpriority="2" wcet="24"/>
<Task name="tactical display" deadline="80" subpriority="3" wcet="21"/>
<Task name="ins" deadline="170" subpriority="1" wcet="32"/>
<Task name="gps" deadline="170" subpriority="1" wcet="29"/>
<Task name="airframe" deadline="246" subpriority="2" wcet="80"/>
<Task name="nav display" deadline="532" subpriority="3" wcet="19"/>
<Channel name="airframe lc1" buffersize="2"/>
<Channel name="airframe lc2" buffersize="2"/>
<Channel name="tactical display lc" buffersize="2"/>
<Channel name="nav display lc" buffersize="3"/>
<Channel name="tactical display rc" buffersize="2" delay="2"/>
<Channel name="nav display rc" buffersize="6" delay="2"/>
<Timer name="RateGen 1x" period="1000"/>
<Timer name="RateGen 2x" period="200"/>
<Timer name="RateGen 4x" period="100"/>
</Node>
<Hierarchy>
<Component name="RADAR">
<TaskContainment task="radar"/>
</Component>
<Component name="TACTICAL STEERING">
<TaskContainment task="tactical steering"/>
</Component>
<Component name="CURSOR DEVICE">
<TaskContainment task="cursor device"/>
```

```
</Component>
<Component name="SELECTED POINT">
<TaskContainment task="selected point"/>
</Component>
<Component name="TACTICAL DISPLAY">
<TaskContainment task="tactical display"/>
</Component>
<Component name="INS">
<TaskContainment task="ins"/>
</Component>
<Component name="GPS">
<TaskContainment task="gps"/>
</Component>
<Component name="AIRFRAME">
<TaskContainment task="airframe"/>
</Component>
<Component name="NAV DISPLAY">
<TaskContainment task="nav display"/>
</Component>
</Hierarchy>
<Dependency>
<TimerToTask timer="RateGen 1x" task="ins"/>
<TimerToTask timer="RateGen 1x" task="gps"/>
<TimerToTask timer="RateGen 2x" task="cursor device"/>
<TimerToTask timer="RateGen 4x" task="radar"/>
<TaskToTask sourcetask="cursor device" destinationtask="selected point"/>
<TaskToTask sourcetask="radar" destinationtask="tactical steering"/>
<TaskToChannel task="ins" channel="airframe lc1"/>
<TaskToChannel task="gps" channel="airframe lc2"/>
<TaskToChannel task="airframe" channel="nav display lc"/>
<TaskToChannel task="selected point" channel="tactical display lc"/>
<TaskToChannel task="tactical steering" channel="tactical display rc"/>
<TaskToChannel task="tactical steering" channel="nav display rc"/>
<ChannelToTask channel="airframe lc1" task="airframe"/>
<ChannelToTask channel="airframe lc2" task="airframe"/>
<ChannelToTask channel="tactical display lc" task="tactical display"/>
<ChannelToTask channel="nav display lc" task="nav display"/>
<ChannelToTask channel="tactical display rc" task="tactical display"/>
<ChannelToTask channel="nav display rc" task="nav display"/>
</Dependency>
</DependencyAspect>
<PlatformAspect>
<Thread name="Thread 1" priority="1" queueingpolicy="FixedPriority">
<TaskMapping task="radar"/>
<TaskMapping task="tactical steering"/>
<TimerMapping timer="RateGen 4x"/>
</Thread>
<Thread name="Thread 2" priority="2" queueingpolicy="FixedPriority">
<TaskMapping task="cursor device"/>
<TaskMapping task="selected point"/>
<TaskMapping task="tactical display"/>
<TimerMapping timer="RateGen 2x"/>
</Thread>
<Thread name="Thread 3" priority="3" queueingpolicy="FixedPriority">
<TaskMapping task="ins"/>
<TaskMapping task="gps"/>
```

```
<TaskMapping task="airframe"/>
<TaskMapping task="nav display"/>
<TimerMapping timer="RateGen 1x"/>
</Thread>
<Thread name="Channels" queueingpolicy="FixedPriority">
<ChannelMapping channel="airframe lc1"/>
<ChannelMapping channel="airframe_1c2"/>
<ChannelMapping channel="tactical display lc"/>
<ChannelMapping channel="nav display lc"/>
<ChannelMapping channel="tactical display rc"/>
<ChannelMapping channel="nav display rc"/>
</Thread>
<CPU name="CPU 1" schedulingpolicy="FixedPriority">
<ThreadMapping thread="Thread 1"/>
</CPU>
<CPU name="CPU 2" schedulingpolicy="FixedPriority">
<ThreadMapping thread="Thread 2"/>
<ThreadMapping thread="Thread 3"/>
</CPU>
<CPU name="ChannelManager" schedulingpolicy="NonConcurrent">
<ThreadMapping thread="Channels"/>
</CPU>
</PlatformAspect>
</DRESystem>
```
#### 10.5 Medium Distributed Non-preemptive ALDERIS XML

```
<?xml version="1.0" encoding="UTF-8"?>
<DRESystem xmlns:xsi="http://www.w3.org/2001/XMLSchema-instance"
xsi:noNamespaceSchemaLocation="../../../../xsd/dream.xsd" name="medium distributed nonp"
version="0.2">
<DependencyAspect>
<Node>
<Task name="gps" deadline="22" subpriority="1" wcet="21"/>
<Task name="airframe" deadline="54" subpriority="2" wcet="53"/>
<Task name="pilot waypoints" deadline="38" subpriority="3" wcet="37"/>
<Task name="routes" deadline="19" subpriority="4" wcet="18"/>
<Task name="navigator navsteering points" deadline="65" subpriority="5" wcet="32"/>
<Task name="nav steering" deadline="50" subpriority="6" wcet="49"/>
<Task name="display device" deadline="41" subpriority="7" wcet="26"/>
<Task name="af monitor" deadline="34" subpriority="8" wcet="33"/>
<Task name="nav display" deadline="74" subpriority="9" wcet="14"/>
<Task name="pilot control" deadline="66" subpriority="10" wcet="23"/>
<Task name="tactical steering" deadline="59" subpriority="11" wcet="58"/>
<Channel name="nav steering lc" buffersize="2"/>
<Channel name="routes lc" buffersize="2"/>
<Channel name="tactical steering lc" buffersize="2"/>
<Channel name="nav display lc" buffersize="2"/>
<Channel name="af monitor lc" buffersize="2"/>
<Channel name="nav steering rc" bcdelay="1" buffersize="2" delay="2"/>
<Channel name="routes rc" bcdelay="1" buffersize="2" delay="2"/>
<Channel name="tactical steering rc" bcdelay="1" buffersize="2" delay="3"/>
<Channel name="nav display rc1" bcdelay="1" buffersize="2" delay="3"/>
<Channel name="nav display rc2" bcdelay="1" buffersize="2" delay="3"/>
<Channel name="nav display rc3" bcdelay="1" buffersize="2" delay="2"/>
```

```
<Timer name="RateGen1x" period="1000"/>
<Timer name="RateGen2xa" period="500"/>
<Timer name="RateGen2xb" period="500"/>
<Timer name="RateGen10xa" period="100"/>
<Timer name="RateGen10xb" period="100"/>
</Node>
<Dependency>
<TimerToTask timer="RateGen1x" task="gps"/>
<TimerToTask timer="RateGen2xa" task="pilot waypoints"/>
<TimerToTask timer="RateGen10xa" task="navigator navsteering points"/>
<TimerToTask timer="RateGen2xb" task="display device"/>
<TimerToTask timer="RateGen10xb" task="pilot control"/>
<TaskToTask sourcetask="gps" destinationtask="airframe"/>
<TaskToChannel task="pilot waypoints" channel="routes lc"/>
<TaskToChannel task="navigator navsteering points" channel="nav steering lc"/>
<TaskToChannel task="display device" channel="nav display lc"/>
<TaskToChannel task="display device" channel="af monitor lc"/>
<TaskToChannel task="pilot control" channel="tactical steering lc"/>
<TaskToChannel task="airframe" channel="nav steering rc"/>
<TaskToChannel task="airframe" channel="routes rc"/>
<TaskToChannel task="airframe" channel="tactical steering rc"/>
<TaskToChannel task="airframe" channel="nav display rc1"/>
<TaskToChannel task="tactical steering" channel="nav display rc2"/>
<TaskToChannel task="nav steering" channel="nav display rc3"/>
<ChannelToTask channel="nav steering lc" task="nav steering"/>
<ChannelToTask channel="routes lc" task="routes"/>
<ChannelToTask channel="tactical steering lc" task="tactical steering"/>
<ChannelToTask channel="nav display lc" task="nav display"/>
<ChannelToTask channel="af monitor lc" task="af monitor"/>
<ChannelToTask channel="nav steering rc" task="nav steering"/>
<ChannelToTask channel="routes rc" task="routes"/>
<ChannelToTask channel="tactical steering rc" task="tactical steering"/>
<ChannelToTask channel="nav display rc1" task="nav display"/>
<ChannelToTask channel="nav display rc2" task="nav display"/>
<ChannelToTask channel="nav display rc3" task="nav display"/>
</Dependency>
</DependencyAspect>
<PlatformAspect>
<Thread name="Thread 1" queueingpolicy="FixedPriority">
<TaskMapping task="gps"/>
<TaskMapping task="airframe"/>
<TimerMapping timer="RateGen1x"/>
</Thread>
<Thread name="Thread 2" queueingpolicy="FixedPriority">
<TaskMapping task="pilot waypoints"/>
<TaskMapping task="routes"/>
<TimerMapping timer="RateGen2xa"/>
</Thread>
<Thread name="Thread 3" queueingpolicy="FixedPriority">
<TaskMapping task="navigator navsteering points"/>
<TaskMapping task="nav steering"/>
<TimerMapping timer="RateGen10xa"/>
</Thread>
<Thread name="Thread 4" queueingpolicy="FixedPriority">
<TaskMapping task="display device"/>
<TaskMapping task="nav display"/>
```

```
<TaskMapping task="af monitor"/>
<TimerMapping timer="RateGen2xb"/>
</Thread>
<Thread name="Thread 5" queueingpolicy="FixedPriority">
<TaskMapping task="pilot control"/>
<TaskMapping task="tactical steering"/>
<TimerMapping timer="RateGen10xb"/>
</Thread>
<Thread name="Channels" queueingpolicy="FixedPriority">
<ChannelMapping channel="nav steering lc"/>
<ChannelMapping channel="routes lc"/>
<ChannelMapping channel="tactical steering lc"/>
<ChannelMapping channel="nav display lc"/>
<ChannelMapping channel="af monitor lc"/>
<ChannelMapping channel="nav steering rc"/>
<ChannelMapping channel="routes_rc"/>
<ChannelMapping channel="tactical steering rc"/>
<ChannelMapping channel="nav display rc1"/>
<ChannelMapping channel="nav display rc2"/>
<ChannelMapping channel="nav display rc3"/>
</Thread>
<CPU name="CPU 1" schedulingpolicy="FixedPriority">
<ThreadMapping thread="Thread 1"/>
</CPU>
<CPU name="CPU 2" schedulingpolicy="FixedPriority">
<ThreadMapping thread="Thread 2"/>
</CPU>
<CPU name="CPU 3" schedulingpolicy="FixedPriority">
<ThreadMapping thread="Thread 3"/>
</CPU>
<CPU name="CPU 4" schedulingpolicy="FixedPriority">
<ThreadMapping thread="Thread 4"/>
</CPU>
<CPU name="CPU 5" schedulingpolicy="FixedPriority">
<ThreadMapping thread="Thread 5"/>
</CPU>
<CPU name="ChannelManager" schedulingpolicy="NonConcurrent">
<ThreadMapping thread="Channels"/>
</CPU>
</PlatformAspect>
</DRESystem>
```
### 10.6 Medium Distributed Preemptive ALDERIS XML

```
<?xml version="1.0" encoding="UTF-8"?>
<DRESystem xmlns:xsi="http://www.w3.org/2001/XMLSchema-instance"
xsi:noNamespaceSchemaLocation="../../../../xsd/dream.xsd" name="medium distributed" version="0.2">
<DependencyAspect>
<Node>
<Task name="gps" deadline="100" subpriority="1" wcet="21"/>
<Task name="airframe" deadline="100" subpriority="2" wcet="53"/>
<Task name="pilot waypoints" deadline="300" subpriority="1" wcet="37"/>
<Task name="routes" deadline="250" subpriority="23" wcet="18"/>
<Task name="navigator navsteering points" deadline="100" subpriority="1" wcet="42"/>
<Task name="nav steering" deadline="150" subpriority="2" wcet="69"/>
```

```
<Task name="display device" deadline="250" subpriority="1" wcet="26"/>
<Task name="af monitor" deadline="150" subpriority="2" wcet="33"/>
<Task name="nav display" deadline="150" subpriority="3" wcet="14"/>
<Task name="pilot control" deadline="80" subpriority="1" wcet="43"/>
<Task name="tactical steering" deadline="100" subpriority="2" wcet="58"/>
<Channel name="nav steering lc" buffersize="2"/>
<Channel name="routes lc" buffersize="2"/>
<Channel name="tactical steering lc" buffersize="2"/>
<Channel name="nav display lc" buffersize="2"/>
<Channel name="nav steering rc" buffersize="2" delay="2"/>
<Channel name="routes rc" buffersize="2" delay="2"/>
<Channel name="tactical steering rc" buffersize="2" delay="3"/>
<Channel name="nav display rc" buffersize="2" delay="3"/>
<Timer name="RateGen 1x" period="1000"/>
<Timer name="RateGen 2xa" period="500"/>
<Timer name="RateGen 2xb" period="500"/>
<Timer name="RateGen 4xa" period="250"/>
<Timer name="RateGen 4xb" period="250"/>
</Node>
<Dependency>
<TimerToTask timer="RateGen 1x" task="gps"/>
<TimerToTask timer="RateGen 2xa" task="pilot waypoints"/>
<TimerToTask timer="RateGen 4xa" task="navigator navsteering points"/>
<TimerToTask timer="RateGen 2xb" task="display device"/>
<TimerToTask timer="RateGen 4xb" task="pilot control"/>
<TaskToTask sourcetask="gps" destinationtask="airframe"/>
<TaskToTask sourcetask="nav display" destinationtask="af monitor"/>
<TaskToChannel task="pilot waypoints" channel="routes lc"/>
<TaskToChannel task="navigator navsteering points" channel="nav steering lc"/>
<TaskToChannel task="display device" channel="nav display lc"/>
<TaskToChannel task="pilot control" channel="tactical steering lc"/>
<TaskToChannel task="airframe" channel="nav steering rc"/>
<TaskToChannel task="airframe" channel="routes rc"/>
<TaskToChannel task="airframe" channel="tactical steering rc"/>
<TaskToChannel task="airframe" channel="nav display rc"/>
<ChannelToTask channel="nav steering lc" task="nav steering"/>
<ChannelToTask channel="routes lc" task="routes"/>
<ChannelToTask channel="tactical steering lc" task="tactical steering"/>
<ChannelToTask channel="nav display lc" task="nav display"/>
<ChannelToTask channel="nav steering rc" task="nav steering"/>
<ChannelToTask channel="routes rc" task="routes"/>
<ChannelToTask channel="tactical steering rc" task="tactical steering"/>
<ChannelToTask channel="nav display rc" task="nav display"/>
</Dependency>
</DependencyAspect>
<PlatformAspect>
<Thread name="Thread 1" priority="1" queueingpolicy="FixedPriority">
<TaskMapping task="gps"/>
<TaskMapping task="airframe"/>
<TimerMapping timer="RateGen 1x"/>
</Thread>
<Thread name="Thread 2" priority="2" queueingpolicy="FixedPriority">
<TaskMapping task="pilot waypoints"/>
<TaskMapping task="routes"/>
<TimerMapping timer="RateGen 2xa"/>
</Thread>
```

```
<Thread name="Thread 3" priority="1" queueingpolicy="FixedPriority">
<TaskMapping task="navigator navsteering points"/>
<TaskMapping task="nav steering"/>
<TimerMapping timer="RateGen 4xa"/>
</Thread>
<Thread name="Thread 4" priority="2" queueingpolicy="FixedPriority">
<TaskMapping task="display device"/>
<TaskMapping task="nav display"/>
<TaskMapping task="af monitor"/>
<TimerMapping timer="RateGen 2xb"/>
</Thread>
<Thread name="Thread 5" priority="1" queueingpolicy="FixedPriority">
<TaskMapping task="pilot control"/>
<TaskMapping task="tactical steering"/>
<TimerMapping timer="RateGen 4xb"/>
</Thread>
<Thread name="Channels" queueingpolicy="FixedPriority">
<ChannelMapping channel="nav steering lc"/>
<ChannelMapping channel="routes lc"/>
<ChannelMapping channel="tactical steering lc"/>
<ChannelMapping channel="nav display lc"/>
<ChannelMapping channel="nav steering rc"/>
<ChannelMapping channel="routes rc"/>
<ChannelMapping channel="tactical steering rc"/>
<ChannelMapping channel="nav display rc"/>
</Thread>
<CPU name="CPU 1" schedulingpolicy="FixedPriority">
<ThreadMapping thread="Thread 1"/>
</CPU>
<CPU name="CPU 2" schedulingpolicy="FixedPriority">
<ThreadMapping thread="Thread 2"/>
<ThreadMapping thread="Thread 3"/>
</CPU>
<CPU name="CPU 3" schedulingpolicy="FixedPriority">
<ThreadMapping thread="Thread 4"/>
<ThreadMapping thread="Thread 5"/>
</CPU>
<CPU name="ChannelManager" schedulingpolicy="NonConcurrent">
<ThreadMapping thread="Channels"/>
</CPU>
</PlatformAspect>
</DRESystem>
```
### 10.7 Large Distributed Non-preemptive ALDERIS XML

```
<?xml version="1.0" encoding="UTF-8"?>
<DRESystem xmlns:xsi="http://www.w3.org/2001/XMLSchema-instance"
xsi:noNamespaceSchemaLocation="../../../../xsd/dream.xsd" name="large distributed nonp"
version="0.1">
<DependencyAspect>
<Node>
<Task name="aths device" deadline="1000" subpriority="0" wcet="2"/>
<Task name="aths logical device" deadline="1000" subpriority="1" wcet="2"/>
<Task name="aths logical display" deadline="1000" subpriority="2" wcet="2"/>
<Task name="dvms device" deadline="1000" subpriority="3" wcet="2"/>
```

```
<Task name="dvms logical device" deadline="1000" subpriority="4" wcet="2"/>
<Task name="dvms logical display" deadline="1000" subpriority="5" wcet="2"/>
<Task name="radio1 device" deadline="1000" subpriority="6" wcet="2"/>
<Task name="radio1 logical device" deadline="1000" subpriority="7" wcet="2"/>
<Task name="radio1 logical display" deadline="1000" subpriority="8" wcet="2"/>
<Task name="radio2 device" deadline="1000" subpriority="9" wcet="2"/>
<Task name="radio2 logical device" deadline="1000" subpriority="10" wcet="2"/>
<Task name="radio2 logical display" deadline="1000" subpriority="11" wcet="2"/>
<Task name="miu device" deadline="1000" subpriority="12" wcet="2"/>
<Task name="miu logical device" deadline="1000" subpriority="13" wcet="2"/>
<Task name="miu logical display" deadline="1000" subpriority="14" wcet="2"/>
<Task name="ems device" deadline="1000" subpriority="15" wcet="2"/>
<Task name="ems logical device" deadline="1000" subpriority="16" wcet="2"/>
<Task name="ems logical display" deadline="1000" subpriority="17" wcet="2"/>
<Task name="radar device" deadline="1000" subpriority="18" wcet="2"/>
<Task name="radar logical device" deadline="1000" subpriority="19" wcet="2"/>
<Task name="radar logical display" deadline="1000" subpriority="20" wcet="2"/>
<Task name="rwr device" deadline="1000" subpriority="21" wcet="2"/>
<Task name="rwr logical device" deadline="1000" subpriority="22" wcet="2"/>
<Task name="rwr logical display" deadline="1000" subpriority="23" wcet="2"/>
<Task name="tacts device" deadline="1000" subpriority="24" wcet="2"/>
<Task name="tacts logical device" deadline="1000" subpriority="25" wcet="2"/>
<Task name="tacts logical display" deadline="1000" subpriority="26" wcet="2"/>
<Task name="wmc device" deadline="1000" subpriority="27" wcet="2"/>
<Task name="wmc logical device" deadline="1000" subpriority="28" wcet="2"/>
<Task name="wmc logical display" deadline="1000" subpriority="29" wcet="2"/>
<Task name="dmt device" deadline="1000" subpriority="30" wcet="2"/>
<Task name="dmt logical device" deadline="1000" subpriority="31" wcet="2"/>
<Task name="dmt logical display" deadline="1000" subpriority="32" wcet="2"/>
<Task name="saahs device" deadline="1000" subpriority="33" wcet="2"/>
<Task name="cnidc device" deadline="1000" subpriority="34" wcet="2"/>
<Task name="af state logical device" deadline="1000" subpriority="35" wcet="2"/>
<Task name="af state logical display" deadline="1000" subpriority="36" wcet="2"/>
<Task name="device 5Hz" bcet="1" deadline="1000" subpriority="37" wcet="2"/>
<Task name="tactical physical device 5Hz" bcet="1" deadline="1000" subpriority="38" wcet="2"/>
<Task name="tactical logical device" bcet="1" deadline="1000" subpriority="39" wcet="2"/>
<Task name="tactical mode" bcet="1" deadline="1000" subpriority="40" wcet="2"/>
<Task name="phase manager" bcet="1" deadline="1000" subpriority="41" wcet="2"/>
<Task name="airframe" bcet="1" deadline="1000" subpriority="42" wcet="2"/>
<Task name="pilot waypoints" bcet="1" deadline="1000" subpriority="43" wcet="2"/>
<Task name="routes" bcet="1" deadline="1000" subpriority="44" wcet="2"/>
<Task name="navigator navsteering points" bcet="1" deadline="1000" subpriority="45" wcet="2"/>
<Task name="nav steering" bcet="1" deadline="1000" subpriority="46" wcet="2"/>
<Task name="display device" bcet="1" deadline="1000" subpriority="47" wcet="2"/>
<Task name="nav display" bcet="1" deadline="1000" subpriority="48" wcet="2"/>
<Task name="af monitor" bcet="1" deadline="1000" subpriority="49" wcet="2"/>
<Task name="pilot control" bcet="1" deadline="1000" subpriority="50" wcet="2"/>
<Task name="tactical steering" bcet="1" deadline="1000" subpriority="51" wcet="2"/>
<Channel name="aths 1" buffersize="10"/>
<Channel name="aths 2" buffersize="10"/>
<Channel name="dvms 1" buffersize="10"/>
<Channel name="dvms 2" buffersize="10"/>
<Channel name="radio1 1" buffersize="10"/>
<Channel name="radio1 2" buffersize="10"/>
<Channel name="radio2 1" buffersize="10"/>
<Channel name="radio2 2" buffersize="10"/>
```

```
<Channel name="miu 1" buffersize="10"/>
<Channel name="miu 2" buffersize="10"/>
<Channel name="ems 1" buffersize="10"/>
<Channel name="ems 2" buffersize="10"/>
<Channel name="radar 1" buffersize="10"/>
<Channel name="radar 2" buffersize="10"/>
<Channel name="rwr 1" buffersize="10"/>
<Channel name="rwr 2" buffersize="10"/>
<Channel name="tacts 1" buffersize="10"/>
<Channel name="tacts 2" buffersize="10"/>
<Channel name="wmc 1" buffersize="10"/>
<Channel name="wmc 2" buffersize="10"/>
<Channel name="dmt 1" buffersize="10"/>
<Channel name="dmt 2" buffersize="10"/>
<Channel name="saahs 1" buffersize="10"/>
<Channel name="cnidc 1" buffersize="10"/>
<Channel name="af state logical 1" buffersize="10"/>
<Channel name="device 1" buffersize="10"/>
<Channel name="tactical physical 1" buffersize="10"/>
<Channel name="tactical logical 1" buffersize="10"/>
<Channel name="tactical mode 1" buffersize="10"/>
<Channel name="tactical logical 2" buffersize="10"/>
<Channel name="airframe 1" bcdelay="1" buffersize="10" delay="2"/>
/>
<Channel name="airframe 2" bcdelay="1" buffersize="10" delay="3"/>
/>
<Channel name="pilot waypoints 1" buffersize="10"/>
<Channel name="navigator navsteering 1" buffersize="10"/>
<Channel name="nav steering 1" buffersize="10"/>
<Channel name="display 1" buffersize="10"/>
<Channel name="display 2" buffersize="10"/>
<Channel name="pilot control 1" buffersize="10"/>
<Channel name="tactical steering 1" buffersize="10"/>
<Timer name="RateGen 1Hz" period="1000"/>
<Timer name="RateGen 5Hz" period="200"/>
<Timer name="RateGen 10Hz" period="100"/>
<Timer name="RateGen 20Hz" period="50"/>
<Timer name="RateGen 40Hz" period="25"/>
</Node>
<Dependency>
<TimerToTask timer="RateGen 1Hz" task="saahs device"/>
<TimerToTask timer="RateGen 1Hz" task="cnidc device"/>
<TimerToTask timer="RateGen 1Hz" task="aths device"/>
<TimerToTask timer="RateGen 1Hz" task="dvms device"/>
<TimerToTask timer="RateGen 5Hz" task="device 5Hz"/>
<TimerToTask timer="RateGen 5Hz" task="pilot waypoints"/>
<TimerToTask timer="RateGen 5Hz" task="navigator navsteering points"/>
<TimerToTask timer="RateGen 5Hz" task="radio1 device"/>
<TimerToTask timer="RateGen 5Hz" task="radio2 device"/>
<TimerToTask timer="RateGen 10Hz" task="miu device"/>
<TimerToTask timer="RateGen 10Hz" task="display device"/>
<TimerToTask timer="RateGen 10Hz" task="pilot control"/>
<TimerToTask timer="RateGen 20Hz" task="ems device"/>
<TimerToTask timer="RateGen 20Hz" task="radar device"/>
<TimerToTask timer="RateGen 20Hz" task="rwr device"/>
<TimerToTask timer="RateGen 20Hz" task="tacts device"/>
```

```
<TimerToTask timer="RateGen 20Hz" task="wmc device"/>
<TimerToTask timer="RateGen 40Hz" task="dmt device"/>
<TaskToChannel task="aths device" channel="aths 1"/>
<TaskToChannel task="aths logical device" channel="aths 2"/>
<TaskToChannel task="dvms device" channel="dvms 1"/>
<TaskToChannel task="dvms logical device" channel="dvms 2"/>
<TaskToChannel task="radio1 device" channel="radio1 1"/>
<TaskToChannel task="radio1 logical device" channel="radio1 2"/>
<TaskToChannel task="radio2 device" channel="radio2 1"/>
<TaskToChannel task="radio2 logical device" channel="radio2 2"/>
<TaskToChannel task="miu device" channel="miu 1"/>
<TaskToChannel task="miu logical device" channel="miu 2"/>
<TaskToChannel task="ems device" channel="ems 1"/>
<TaskToChannel task="ems logical device" channel="ems 2"/>
<TaskToChannel task="radar device" channel="radar 1"/>
<TaskToChannel task="radar logical device" channel="radar 2"/>
<TaskToChannel task="rwr device" channel="rwr 1"/>
<TaskToChannel task="rwr logical device" channel="rwr 2"/>
<TaskToChannel task="tacts device" channel="tacts 1"/>
<TaskToChannel task="tacts logical device" channel="tacts 2"/>
<TaskToChannel task="wmc device" channel="wmc 1"/>
<TaskToChannel task="wmc logical device" channel="wmc 2"/>
<TaskToChannel task="dmt device" channel="dmt 1"/>
<TaskToChannel task="dmt logical device" channel="dmt 2"/>
<TaskToChannel task="saahs device" channel="saahs 1"/>
<TaskToChannel task="cnidc device" channel="cnidc 1"/>
<TaskToChannel task="af state logical device" channel="af state logical 1"/>
<TaskToChannel task="device 5Hz" channel="device 1"/>
<TaskToChannel task="tactical physical device 5Hz" channel="tactical physical 1"/>
<TaskToChannel task="tactical logical device" channel="tactical logical 1"/>
<TaskToChannel task="tactical logical device" channel="tactical logical 2"/>
<TaskToChannel task="tactical mode" channel="tactical mode 1"/>
<TaskToChannel task="airframe" channel="airframe 1"/>
<TaskToChannel task="airframe" channel="airframe 2"/>
<TaskToChannel task="pilot waypoints" channel="pilot waypoints 1"/>
<TaskToChannel task="navigator navsteering points" channel="navigator navsteering 1"/>
<TaskToChannel task="nav steering" channel="nav steering 1"/>
<TaskToChannel task="display device" channel="display 1"/>
<TaskToChannel task="display device" channel="display 2"/>
<TaskToChannel task="pilot control" channel="pilot control 1"/>
<TaskToChannel task="tactical steering" channel="tactical steering 1"/>
<ChannelToTask channel="aths 1" task="aths logical device"/>
<ChannelToTask channel="aths 2" task="aths logical display"/>
<ChannelToTask channel="dvms 1" task="dvms logical device"/>
<ChannelToTask channel="dvms 2" task="dvms logical display"/>
<ChannelToTask channel="radio1 1" task="radio1 logical device"/>
<ChannelToTask channel="radio1 2" task="radio1 logical display"/>
<ChannelToTask channel="radio2 1" task="radio2 logical device"/>
<ChannelToTask channel="radio2 2" task="radio2 logical display"/>
<ChannelToTask channel="miu 1" task="miu logical device"/>
<ChannelToTask channel="miu 2" task="miu logical display"/>
<ChannelToTask channel="ems 1" task="ems logical device"/>
<ChannelToTask channel="ems 2" task="ems logical display"/>
<ChannelToTask channel="radar 1" task="radar logical device"/>
<ChannelToTask channel="radar 2" task="radar logical display"/>
<ChannelToTask channel="rwr 1" task="rwr logical device"/>
```

```
<ChannelToTask channel="rwr 2" task="rwr logical display"/>
<ChannelToTask channel="tacts 1" task="tacts logical device"/>
<ChannelToTask channel="tacts 2" task="tacts logical display"/>
<ChannelToTask channel="wmc 1" task="wmc logical device"/>
<ChannelToTask channel="wmc 2" task="wmc logical display"/>
<ChannelToTask channel="dmt 1" task="dmt logical device"/>
<ChannelToTask channel="dmt 2" task="dmt logical display"/>
<ChannelToTask channel="saahs 1" task="af state logical device"/>
<ChannelToTask channel="cnidc 1" task="af state logical device"/>
<ChannelToTask channel="af state logical 1" task="af state logical display"/>
<ChannelToTask channel="device 1" task="tactical physical device 5Hz"/>
<ChannelToTask channel="tactical physical 1" task="tactical logical device"/>
<ChannelToTask channel="tactical logical 1" task="tactical mode"/>
<ChannelToTask channel="tactical mode 1" task="phase manager"/>
<ChannelToTask channel="tactical logical 2" task="airframe"/>
<ChannelToTask channel="airframe 1" task="routes"/>
<ChannelToTask channel="airframe 2" task="nav steering"/>
<ChannelToTask channel="pilot waypoints 1" task="routes"/>
<ChannelToTask channel="navigator navsteering 1" task="nav steering"/>
<ChannelToTask channel="nav steering 1" task="nav display"/>
<ChannelToTask channel="display 1" task="nav display"/>
<ChannelToTask channel="display 2" task="af monitor"/>
<ChannelToTask channel="pilot control 1" task="tactical steering"/>
<ChannelToTask channel="tactical steering 1" task="nav display"/>
</Dependency>
</DependencyAspect>
<PlatformAspect>
<Thread name="Thread 1Hz" queueingpolicy="FixedPriority">
<TaskMapping task="aths device"/>
<TaskMapping task="aths logical device"/>
<TaskMapping task="aths logical display"/>
<TaskMapping task="dvms device"/>
<TaskMapping task="dvms logical device"/>
<TaskMapping task="dvms logical display"/>
<TaskMapping task="saahs device"/>
<TaskMapping task="cnidc device"/>
<TaskMapping task="af state logical device"/>
<TaskMapping task="af state logical display"/>
<TimerMapping timer="RateGen 1Hz"/>
</Thread>
<Thread name="Thread 5Hz" queueingpolicy="FixedPriority">
<TaskMapping task="radio1 device"/>
<TaskMapping task="radio1 logical device"/>
<TaskMapping task="radio1 logical display"/>
<TaskMapping task="radio2 device"/>
<TaskMapping task="radio2 logical device"/>
<TaskMapping task="radio2 logical display"/>
<TaskMapping task="device 5Hz"/>
<TaskMapping task="tactical physical device 5Hz"/>
<TaskMapping task="tactical logical device"/>
<TaskMapping task="tactical mode"/>
<TaskMapping task="phase manager"/>
<TaskMapping task="airframe"/>
<TaskMapping task="pilot waypoints"/>
<TaskMapping task="routes"/>
<TaskMapping task="navigator navsteering points"/>
```

```
<TaskMapping task="nav steering"/>
<TimerMapping timer="RateGen 5Hz"/>
</Thread>
<Thread name="Thread 10Hz" queueingpolicy="FixedPriority">
<TaskMapping task="miu device"/>
<TaskMapping task="miu logical device"/>
<TaskMapping task="miu logical display"/>
<TaskMapping task="display device"/>
<TaskMapping task="nav display"/>
<TaskMapping task="af monitor"/>
<TaskMapping task="pilot control"/>
<TaskMapping task="tactical steering"/>
<TimerMapping timer="RateGen 10Hz"/>
</Thread>
<Thread name="Thread 20Hz" queueingpolicy="FixedPriority">
<TaskMapping task="ems device"/>
<TaskMapping task="ems logical device"/>
<TaskMapping task="ems logical display"/>
<TaskMapping task="radar device"/>
<TaskMapping task="radar logical device"/>
<TaskMapping task="radar logical display"/>
<TaskMapping task="rwr device"/>
<TaskMapping task="rwr logical device"/>
<TaskMapping task="rwr logical display"/>
<TaskMapping task="tacts device"/>
<TaskMapping task="tacts logical device"/>
<TaskMapping task="tacts logical display"/>
<TaskMapping task="wmc device"/>
<TaskMapping task="wmc logical device"/>
<TaskMapping task="wmc logical display"/>
<TimerMapping timer="RateGen 20Hz"/>
</Thread>
<Thread name="Thread 40Hz" queueingpolicy="FixedPriority">
<TaskMapping task="dmt device"/>
<TaskMapping task="dmt logical device"/>
<TaskMapping task="dmt logical display"/>
<TimerMapping timer="RateGen 40Hz"/>
</Thread>
<Thread name="Channels" queueingpolicy="FixedPriority">
<ChannelMapping channel="aths 1"/>
<ChannelMapping channel="aths 2"/>
<ChannelMapping channel="dvms 1"/>
<ChannelMapping channel="dvms 2"/>
<ChannelMapping channel="radio1 1"/>
<ChannelMapping channel="radio1 2"/>
<ChannelMapping channel="radio2 1"/>
<ChannelMapping channel="radio2 2"/>
<ChannelMapping channel="miu 1"/>
<ChannelMapping channel="miu 2"/>
<ChannelMapping channel="ems 1"/>
<ChannelMapping channel="ems 2"/>
<ChannelMapping channel="radar 1"/>
<ChannelMapping channel="radar 2"/>
<ChannelMapping channel="rwr 1"/>
<ChannelMapping channel="rwr 2"/>
<ChannelMapping channel="tacts 1"/>
```

```
<ChannelMapping channel="tacts 2"/>
<ChannelMapping channel="wmc 1"/>
<ChannelMapping channel="wmc 2"/>
<ChannelMapping channel="dmt 1"/>
<ChannelMapping channel="dmt 2"/>
<ChannelMapping channel="saahs 1"/>
<ChannelMapping channel="cnidc 1"/>
<ChannelMapping channel="af state logical 1"/>
<ChannelMapping channel="device 1"/>
<ChannelMapping channel="tactical physical 1"/>
<ChannelMapping channel="tactical logical 1"/>
<ChannelMapping channel="tactical mode 1"/>
<ChannelMapping channel="tactical logical 2"/>
<ChannelMapping channel="airframe 1"/>
<ChannelMapping channel="airframe 2"/>
<ChannelMapping channel="pilot waypoints 1"/>
<ChannelMapping channel="navigator navsteering 1"/>
<ChannelMapping channel="nav steering 1"/>
<ChannelMapping channel="display 1"/>
<ChannelMapping channel="display 2"/>
<ChannelMapping channel="pilot control 1"/>
<ChannelMapping channel="tactical steering 1"/>
</Thread>
<CPU name="CPU 1Hz" schedulingpolicy="FixedPriority">
<ThreadMapping thread="Thread 1Hz"/>
</CPU>
<CPU name="CPU 5Hz" schedulingpolicy="FixedPriority">
<ThreadMapping thread="Thread 5Hz"/>
</CPU>
<CPU name="CPU 10Hz" schedulingpolicy="FixedPriority">
<ThreadMapping thread="Thread 10Hz"/>
</CPU>
<CPU name="CPU 20Hz" schedulingpolicy="FixedPriority">
<ThreadMapping thread="Thread 20Hz"/>
</CPU>
<CPU name="CPU 40Hz" schedulingpolicy="FixedPriority">
<ThreadMapping thread="Thread 40Hz"/>
</CPU>
<CPU name="ChannelManager" schedulingpolicy="NonConcurrent">
<ThreadMapping thread="Channels"/>
</CPU>
</PlatformAspect>
</DRESystem>
```
# 10.8 Single CPU Non-preemptive Verimag IF Toolset Input

```
system dre;
```

```
signal event ();
/*
* Type declarations
*
*/
```

```
const pr=1;
const NTASKS=8;
type flags=array[NTASKS] of boolean;
const dl0=825;
const dl1=64;
const dl2=168;
const dl3=621;
const dl4=313;
const dl5=370;
const dl6=53;
const dl7=78;
const wcet0=31;
const wcet1=63;
const wcet2=38;
const wcet3=45;
const wcet4=33;
const wcet5=62;
const wcet6=52;
const wcet7=77;
const bcet0=23;
const bcet1=54;
const bcet2=21;
const bcet3=37;
const bcet4=21;
const bcet5=48;
const bcet6=32;
const bcet7=65;
/*
* Signalroutes
*
*
* Use signalroutes only if you have to model lossy channels
* or channels with delays. The IF message passing builds on
* a buffered FIFO by default therefore it is suitable to
* model the real-time event channel mechanism as implemented
* in several middleware. Try to avoid signalroutes as they
* tend to agressively increase the state space size.
*
*
* signalroute adc dataavailable(1) #fifo #reliable #unicast #urgent;
* from task adc to task airframe
* with event;
*
* signalroute airframe dataavailable1(1) #fifo #reliable #unicast #urgent;
* from task airframe to task tactical steering
* with event;
*
* signalroute airframe dataavailable2(1) #fifo #reliable #unicast #urgent;
* from task airframe to task nav display
* with event;
*
* signalroute gps dataavailable(1) #fifo #reliable #unicast #urgent;
```

```
* from task gps to task airframe
* with event;
*
* signalroute ins dataavailable(1) #fifo #reliable #unicast #urgent;
* from task ins to task airframe
* with event;
*
* signalroute radar1 dataavailable(1) #fifo #reliable #unicast #urgent;
* from task radar1 to task airframe
* with event;
*
* signalroute radar2 dataavailable(1) #fifo #reliable #unicast #urgent;
* from task radar2 to task tactical steering
* with event;
*
*/
/*
* Common variables
*
* We need a separate process to store them...
*/
process common(1);
var en flags public;
var exec flags public;
endprocess;
/*
* Timer - RateGen
*
*/
process timer RateGen(1);
var ce clock;
const period RateGen=1000;
state start #start ;
deadline eager;
set ce := 0;nextstate timer;
endstate;
state timer;
deadline eager;
when ce = period_RateGen;
output event() to task adc0;
output event() to task gps0;
output event() to task ins0;
output event() to task_radar10;
output event() to task_radar20;
set ce := 0;
nextstate timer;
```

```
endstate;
endprocess;
/*
* Task 0 - adc
*
*/
process task_adc(1);
var ce clock public;
var cd clock public;
state initial #start ;
deadline eager;
input event ();
set cd := 0;
task (common0).en[0] := true;
nextstate wait;
endstate;
state wait;
deadline eager;
provided (common0).exec[0];
set ce := 0;
nextstate run;
endstate;
state run;
deadline delayable;
when ce \leq wcet0 and ce \geq bcet0;
task (common0).en[0] := false;
reset ce;
reset cd;
output event() /* via adc_dataavailable0 */ to task_airframe0;
nextstate initial;
deadline eager;
provided (common0).exec[0] = false;
when ce = 0;
nextstate wait;
endstate;
endprocess;
/*
* Task 1 - airframe
*
*/
process task airframe(1);
var ce clock public;
var cd clock public;
state initial #start ;
```

```
deadline eager;
input event ();
set cd := 0;
task (common0).en[1] := true;
nextstate wait;
endstate;
state wait;
deadline eager;
provided (common0).exec[1];
set ce := 0;
nextstate run;
endstate;
state run;
deadline delayable;
when ce \le wcet1 and ce \ge bcet1;
task (common0).en[1] := false;
reset ce;
reset cd;
output event() /* via airframe dataavailable10 */ to task tactical steering0;
output event() /* via airframe_dataavailable20 */ to task_nav_display0;
nextstate initial;
deadline eager;
provided (common0).exec[1] = false;
when ce = 0;
nextstate wait;
endstate;
endprocess;
/*
* Task 2 - gps
*
*/
process task_gps(1);
var ce clock public;
var cd clock public;
state initial #start ;
deadline eager;
input event ();
set cd := 0;
task (common0).en[2] := true;
nextstate wait;
endstate;
state wait;
deadline eager;
provided (common0).exec[2];
set ce := 0;
nextstate run;
endstate;
```

```
state run;
deadline delayable;
when ce \leq wcet2 and ce \geq bcet2;
task (common0).en[2] := false;
reset ce;
reset cd;
output event() /* via gps dataavailable0 */ to task airframe0;
nextstate initial;
deadline eager;
provided (common0).exec[2] = false;
when ce = 0;
nextstate wait;
endstate;
endprocess;
/*
* Task 3 - ins
*
*/
process task_ins(1);
var ce clock public;
var cd clock public;
state initial #start ;
deadline eager;
input event ();
set cd := 0;
task (common0).en[3] := true;
nextstate wait;
endstate;
state wait;
deadline eager;
provided (common0).exec[3];
set ce := 0;nextstate run;
endstate;
state run;
deadline delayable;
when ce \leq wcet3 and ce \geq bcet3;
task (common0).en[3] := false;
reset ce;
reset cd;
output event() /* via ins_dataavailable0 */ to task_airframe0;
nextstate initial;
deadline eager;
provided (common0).exec[3] = false;
when ce = 0;
nextstate wait;
endstate;
```
endprocess;

```
/*
* Task 4 - nav_display
*
*/
process task nav display(1);
var ce clock public;
var cd clock public;
state initial #start ;
deadline eager;
input event ();
set cd := 0;
task (common0).en[4] := true;
nextstate wait;
endstate;
state wait;
deadline eager;
provided (common0).exec[4];
set ce := 0;
nextstate run;
endstate;
state run;
deadline delayable;
when ce \leq wcet4 and ce \geq bcet4;
task (common0).en[4] := false;
reset ce;
reset cd;
nextstate initial;
deadline eager;
provided (common0).exec[4] = false;
when ce = 0;
nextstate wait;
endstate;
endprocess;
/*
* Task 5 - radar1
*
*/
process task_radar1(1);
var ce clock public;
var cd clock public;
state initial #start ;
deadline eager;
input event ();
set cd := 0;
task (common0).en[5] := true;
```

```
nextstate wait;
endstate;
state wait;
deadline eager;
provided (common0).exec[5];
set ce := 0;nextstate run;
endstate;
state run;
deadline delayable;
when ce \leq wcet5 and ce \geq bcet5;
task (common0).en[5] := false;
reset ce;
reset cd;
output event() /* via radar1 dataavailable0 */ to task airframe0;
nextstate initial;
deadline eager;
provided (common0).exec[5] = false;
when ce = 0;
nextstate wait;
endstate;
endprocess;
/*
* Task 6 - radar2
*
*/
process task_radar2(1);
var ce clock public;
var cd clock public;
state initial #start ;
deadline eager;
input event ();
set cd := 0;
task (common0).en[6] := true;
nextstate wait;
endstate;
state wait;
deadline eager;
provided (common0).exec[6];
set ce := 0;
nextstate run;
endstate;
state run;
deadline delayable;
when ce \leq wet6 and ce \geq bcet6;
task (common0).en[6] := false;
reset ce;
```

```
reset cd;
output event() /* via radar2 dataavailable0 */ to task tactical steering0;
nextstate initial;
deadline eager;
provided (common0).exec[6] = false;
when ce = 0;
nextstate wait;
endstate;
endprocess;
/*
* Task 7 - tactical steering
*
*/
process task tactical steering(1);
var ce clock public;
var cd clock public;
state initial #start ;
deadline eager;
input event ();
set cd := 0;
task (common0).en[7] := true;
nextstate wait;
endstate;
state wait;
deadline eager;
provided (common0).exec[7];
set ce := 0;nextstate run;
endstate;
state run;
deadline delayable;
when ce \le wcet7 and ce \ge bcet7;
task (common0).en[7] := false;
reset ce;
reset cd;
nextstate initial;
deadline eager;
provided (common0).exec[7] = false;
when ce = 0;
nextstate wait;
endstate;
endprocess;
/*
* Fixed-priority scheduler
*
*/
```

```
process scheduler_CPU_1(1);
state start #start ;
deadline eager;
nextstate initial;
endstate;
/* Scheduling enabled tasks */
state initial;
deadline eager;
provided (common0).en[0] and ((common0).en[1] = false) and ((common0).en[2] = false) and
((common0).en[3] = false) and ((common0).en[4] = false) and ((common0).en[5] = false)and ((common0).en[6] = false) and ((common0).en[7] = false);task (common0).exec[0] := true;
nextstate schedule adc;
provided (common0).en[1] and ((common0).en[2] = false) and ((common0).en[6] = false) and
((common0).en[7] = false);task (common0).exec[1] := true;
nextstate schedule airframe;
provided (common0).en[2] and ((common0).en[6] = false) and ((common0).en[7] = false);
task (common0).exec[2] := true;
nextstate schedule gps;
provided (common0).en[3] and ((common0).en[1] = false) and ((common0).en[2] = false) and
((common0).en[4] = false) and ((common0).en[5] = false) and ((common0).en[6] = false)and ((common0).en[7] = false);task (common0).exec[3] := true;
nextstate schedule ins;
provided (common0).en[4] and ((common0).en[1] = false) and ((common0).en[2] = false) and
((common0).en[5] = false) and ((common0).en[6] = false) and ((common0).en[7] = false);
task (\text{common0}) \text{.} \text{exec[4]} := \text{true};nextstate schedule nav display;
provided (common0).en[5] and ((common0).en[1] = false) and ((common0).en[2] = false) and
((common0).en[6] = false) and ((common0).en[7] = false);task (common0).exec[5] := true;
nextstate schedule radar1;
provided (common0).en[6];
task (common0).exec[6] := true;
nextstate schedule radar2;
provided (common0).en[7] and ((common0).en[6] = false);
task (common0).exec[7] := true;
nextstate schedule tactical steering;
endstate;
state schedule adc;
deadline eager;
provided (common0).en[1] or (common0).en[2] or (common0).en[3] or (common0).en[4] or (common0).en[5]
```
or (common0).en[6] or (common0).en[7];

```
69
```

```
when (task\_adc0).ce = 0;
task (common0).exec[0] := false;
nextstate initial;
provided (common0).en[0] = false;
task (common0).exec[0] := false;
nextstate initial;
```
endstate;

```
state schedule airframe;
deadline eager;
provided (common0).en[2] or (common0).en[6] or (common0).en[7];
when (task_airframe0).ce = 0;
task (common0).exec[1] := false;
nextstate initial;
provided (common0).en[1] = false;
task (common0).exec[1] := false;
nextstate initial;
```
#### endstate;

```
state schedule gps;
deadline eager;
provided (common0).en[6] or (common0).en[7];
when (task\_eps0).ce = 0;
task (common0).exec[2] := false;
nextstate initial;
provided (common0).en[2] = false;
task (common0).exec[2] := false;
nextstate initial;
```
endstate;

```
state schedule ins;
deadline eager;
provided (common0).en[1] or (common0).en[2] or (common0).en[4] or (common0).en[5] or (common0).en[6]
or (common0).en[7];
when (task-ins0).ce = 0;task (common0).exec[3] := false;
nextstate initial;
provided (common0).en[3] = false;
task (common0).exec[3] := false;
nextstate initial;
```
endstate;

```
state schedule nav display;
deadline eager;
provided (common0).en[1] or (common0).en[2] or (common0).en[5] or (common0).en[6] or (common0).en[7];
when (task_nav_display0).ce = 0;
task (common0).exec[4] := false;
nextstate initial;
provided (common0).en[4] = false;
task (common0).exec[4] := false;
nextstate initial;
```
endstate;

```
state schedule_radar1;
deadline eager;
provided (common0).en[1] or (common0).en[2] or (common0).en[6] or (common0).en[7];
when (task\_radar10).ce = 0;
task (common0).exec[5] := false;
nextstate initial;
provided (common0).en[5] = false;
task (common0).exec[5] := false;
nextstate initial;
```
endstate;

```
state schedule_radar2;
provided (common0).en[6] = false;
task (common0).exec[6] := false;
nextstate initial;
```

```
endstate;
```

```
state schedule_tactical_steering;
deadline eager;
provided (common0).en[6];
when (task_tactical_steering0).ce = 0;
task (common0).exec[7] := false;
nextstate initial;
provided (common0).en[7] = false;
task (common0).exec[7] := false;
nextstate initial;
```
endstate;

endprocess;

endsystem;

```
/*
* Observer
*
*/
```
pure observer safety;

```
state idle #start ;
deadline eager;
```

```
provided (task adc0) instate wait;
when (task.add0).cd \geq d10;nextstate error;
provided (task adc0) instate run;
when (task_ado).cd >= dl0;
nextstate error;
```
provided (task airframe0) instate wait; when (task\_airframe0).cd >= dl1;

nextstate error; provided (task airframe0) instate run; when  $(task_airframe0) .cd \geq d11;$ nextstate error;

provided (task gps0) instate wait; when  $(task\_gps0)$ .cd >= dl2; nextstate error; provided (task gps0) instate run; when  $(task\_gps0).cd$  >= dl2; nextstate error;

provided (task ins0) instate wait; when  $(task-ins0).cd > = d13;$ nextstate error; provided (task ins0) instate run; when (task\_ins0).cd >= dl3; nextstate error;

provided (task nav display0) instate wait; when (task\_nav\_display0).cd >= dl4; nextstate error; provided (task nav display0) instate run; when (task\_nav\_display0).cd >= dl4; nextstate error;

provided (task\_radar10) instate wait; when  $(task\_radar10)$ .cd >= dl5; nextstate error; provided (task radar10) instate run; when  $(task\_radar10)$ .cd >= dl5; nextstate error;

provided (task radar20) instate wait; when  $(task\_radar20)$ .cd >= dl6; nextstate error; provided (task radar20) instate run; when  $(task\_radar20)$ .cd >= dl6; nextstate error;

provided (task tactical steering0) instate wait; when (task\_tactical\_steering0).cd >= dl7; nextstate error; provided (task tactical steering0) instate run; when (task\_tactical\_steering0).cd >= dl7; nextstate error;

endstate;

state error #error ; endstate;

endobserver;
## 10.9 Multiple CPU Non-preemptive Verimag IF Toolset Input

```
system dre;
signal event ();
/*
* Type declarations
*
*/
const pr=1;
const NTASKS=8;
type flags=array[NTASKS] of boolean;
const dl0=177;
const dl1=64;
const dl2=39;
const dl3=146;
const dl4=318;
const dl5=101;
const dl6=53;
const dl7=111;
const wcet0=31;
const wcet1=63;
const wcet2=38;
const wcet3=45;
const wcet4=33;
const wcet5=62;
const wcet6=52;
const wcet7=77;
const bcet0=23;
const bcet1=54;
const bcet2=21;
const bcet3=37;
const bcet4=21;
const bcet5=48;
const bcet6=32;
const bcet7=65;
/*
* Signalroutes
*
*
* Use signalroutes only if you have to model lossy channels
* or channels with delays. The IF message passing builds on
* a buffered FIFO by default therefore it is suitable to
* model the real-time event channel mechanism as implemented
* in several middleware. Try to avoid signalroutes as they
* tend to agressively increase the state space size.
*
*
*/
```

```
signalroute adc dataavailable(1) #fifo #reliable #unicast #delay[1,3];
from task adc to task airframe
with event;
/*
*/
signalroute airframe dataavailable1(1) #fifo #reliable #unicast #delay[1,2];
from task airframe to task tactical steering
with event;
/*
*/
signalroute airframe_dataavailable2(1) #fifo #reliable #unicast #delay[1,2];
from task airframe to task nav display
with event;
/*
*/
signalroute gps dataavailable(1) #fifo #reliable #unicast #delay[3,5];
from task gps to task airframe
with event;
/*
*/
signalroute ins dataavailable(1) #fifo #reliable #unicast #delay[3,5];
from task_ins to task_airframe
with event;
/*
*/
signalroute radar1 dataavailable(1) #fifo #reliable #unicast #delay[0,2];
from task_radar1 to task_airframe
with event;
/*
* signalroute radar2 dataavailable(1) #fifo #reliable #unicast #urgent;
* from task radar2 to task tactical steering
* with event;
*
*/
/*
* Common variables
*
* We need a separate process to store them...
*/
process common(1);
var en flags public;
var exec flags public;
endprocess;
/*
* Timer - RateGen
*
*/
process timer RateGen(1);
var ce clock;
```

```
const period RateGen=1000;
state start #start ;
deadline eager;
set ce := 0;
nextstate timer;
endstate;
state timer;
deadline eager;
when ce = period_R \text{ateGen};output event() to task_adc0;
output event() to task gps0;
output event() to task_ins0;
output event() to task_radar10;
output event() to task_radar20;
set ce := 0;
nextstate timer;
endstate;
endprocess;
/*
* Task 0 - adc
*
*/
process task_adc(1);
var ce clock public;
var cd clock public;
state initial #start ;
deadline eager;
input event ();
set cd := 0;task (common0).en[0] := true;
nextstate wait;
endstate;
state wait;
deadline eager;
provided (common0).exec[0];
set ce := 0;
nextstate run;
endstate;
state run;
deadline delayable;
when ce \leq wcet0 and ce \geq bcet0;
task (common0).en[0] := false;
reset ce;
reset cd;
output event() via adc dataavailable0 to task airframe0;
nextstate initial;
deadline eager;
```

```
provided (common0).exec[0] = false;
when ce = 0;
nextstate wait;
endstate;
endprocess;
/*
* Task 2 - gps
*
*/
process task_gps(1);
var ce clock public;
var cd clock public;
state initial #start ;
deadline eager;
input event ();
set cd := 0;
task (common0).en[2] := true;
nextstate wait;
endstate;
state wait;
deadline eager;
provided (common0).exec[2];
set ce := 0;nextstate run;
endstate;
state run;
deadline delayable;
when ce \leq wcet2 and ce \geq bcet2;
task (common0).en[2] := false;
reset ce;
reset cd;
output event() via gps_dataavailable0 to task_airframe0;
nextstate initial;
deadline eager;
provided (common0).exec[2] = false;
when ce = 0;
nextstate wait;
endstate;
endprocess;
    /* * Task 3 - ins * */
    process task_ins(1);
    var ce clock public;
var cd clock public;
    state initial #start ;
deadline eager;
```

```
input event ();
set cd := 0;task (common0).en[3] := true;
nextstate wait;
endstate;
    state wait;
deadline eager;
provided (common0).exec[3];
set ce := 0;
nextstate run;
endstate;
    state run;
deadline delayable;
when ce \le wcet3 and ce \ge bcet3;
task (common0).en[3] := false;
reset ce;
reset cd;
output event() via ins dataavailable0 to task airframe0;
nextstate initial;
deadline eager;
provided (common0).exec[3] = false;
when ce = 0;
nextstate wait;
endstate;
    endprocess;
    /* * Task 5 - radar1 * */
    process task_radar1(1);
    var ce clock public;
var cd clock public;
    state initial #start ;
deadline eager;
input event ();
set cd := 0;
task (\text{common0})\text{ .en}[5] := \text{true};nextstate wait;
endstate;
    state wait;
deadline eager;
provided (common0).exec[5];
set ce := 0;nextstate run;
endstate;
    state run;
deadline delayable;
when ce \leq wcet5 and ce \geq bcet5;
task (common0).en[5] := false;
reset ce;
reset cd;
```

```
output event() via radar1 dataavailable0 to task airframe0;
nextstate initial;
deadline eager;
provided (common0).exec[5] = false;
when ce = 0;
nextstate wait;
endstate;
    endprocess;
    /* * Task 1 - airframe * */process task airframe(1);
   var ce clock public;
var cd clock public;
    state initial #start ;
deadline eager;
input event ();
set cd := 0;
task (common0).en[1] := true;
nextstate wait;
endstate;
   state wait;
deadline eager;
provided (common0).exec[1];
set ce := 0;
nextstate run;
endstate;
    state run;
deadline delayable;
when ce \leq wcet1 and ce \rangle = bcet1;
task (common0).en[1] := false;
reset ce;
reset cd;
output event() via airframe dataavailable10 to task tactical steering0;
output event() via airframe dataavailable20 to task nav display0;
nextstate initial;
deadline eager;
provided (common0).exec[1] = false;
when ce = 0;
nextstate wait;
endstate;
    endprocess;
    /* * Task 4 - nav\_display * */process task nav display(1);
    var ce clock public;
var cd clock public;
   state initial #start ;
deadline eager;
```

```
input event ();
set cd := 0;task (common0).en[4] := true;
nextstate wait;
endstate;
    state wait;
deadline eager;
provided (common0).exec[4];
set ce := 0;
nextstate run;
endstate;
    state run;
deadline delayable;
when ce \le wcet4 and ce >= bcet4;
task (common0).en[4] := false;
reset ce;
reset cd;
nextstate initial;
deadline eager;
provided (common0).exec[4] = false;
when ce = 0;
nextstate wait;
endstate;
endprocess;
/*
* Task 6 - radar2
*
*/
process task_radar2(1);
var ce clock public;
var cd clock public;
state initial #start ;
deadline eager;
input event ();
set cd := 0;
task (common0).en[6] := true;
nextstate wait;
endstate;
state wait;
deadline eager;
provided (common0).exec[6];
set ce := 0;
nextstate run;
endstate;
state run;
deadline delayable;
when ce \le wcet6 and ce \ge bcet6;
```

```
task (common0).en[6] := false;
reset ce;
reset cd;
output event() /* via radar2 dataavailable0 */ to task tactical steering0;
nextstate initial;
deadline eager;
provided (common0).exec[6] = false;
when ce = 0;
nextstate wait;
endstate;
endprocess;
/*
* Task 7 - tactical_steering
*
*/
process task_tactical_steering(1);
var ce clock public;
var cd clock public;
state initial #start ;
deadline eager;
input event ();
set cd := 0;
task (\text{common0})\text{ .en}[7] := \text{true};nextstate wait;
endstate;
state wait;
deadline eager;
provided (common0).exec[7];
set ce := 0;nextstate run;
endstate;
state run;
deadline delayable;
when ce \le wcet7 and ce \ge bcet7;
task (common0).en[7] := false;
reset ce;
reset cd;
nextstate initial;
deadline eager;
provided (common0).exec[7] = false;
when ce = 0;
nextstate wait;
endstate;
endprocess;
/*
* Fixed-priority scheduler
```
\*

```
process scheduler_CPU_1(1);
state start #start ;
deadline eager;
nextstate initial;
endstate;
/* Scheduling enabled tasks */
state initial;
deadline eager;
provided (common0).en[0] and ((common0).en[2] = false) and ((common0).en[3] = false) and
((common0).en[5] = false);task (common0).exec[0] := true;
nextstate schedule adc;
provided (common0).en[2];
task (common0).exec[2] := true;
nextstate schedule gps;
provided (\text{common0})\text{ .en}[3] and ((\text{common0})\text{ .en}[2] = \text{false}) and ((\text{common0})\text{ .en}[5] = \text{false});
task (common0).exec[3] := true;
nextstate schedule ins;
provided (common0).en[5] and ((common0).en[2] = false);
task (common0).exec[5] := true;nextstate schedule radar1;
endstate;
state schedule adc;
deadline eager;
provided (common0).en[2] or (common0).en[3] or (common0).en[5];
when (task.add0).ce = 0;
task (common0).exec[0] := false;
nextstate initial;
provided (common0).en[0] = false;
task (common0).exec[0] := false;
nextstate initial;
endstate;
state schedule gps;
provided (common0).en[2] = false;
task (common0).exec[2] := false;
nextstate initial;
endstate;
state schedule ins;
deadline eager;
provided (common0).en[2] or (common0).en[5];
when (task-ins0).ce = 0;
task (common0).exec[3] := false;
```
\*/

```
nextstate initial;
provided (common0).en[3] = false;
task (common0).exec[3] := false;
nextstate initial;
```

```
state schedule_radar1;
deadline eager;
provided (common0).en[2];
when (task\_radar10).ce = 0;
task (common0).exec[5] := false;
nextstate initial;
provided (common0).en[5] = false;
task (common0).exec[5] := false;
nextstate initial;
```

```
endstate;
```

```
endprocess;
```

```
/*
* Fixed-priority scheduler
*
*/
```
process scheduler\_CPU\_2(1);

```
state start #start ;
deadline eager;
nextstate initial;
endstate;
```
## /\* Scheduling enabled tasks \*/

```
state initial;
deadline eager;
provided (common0).en[1];
task (common0).exec[1] := true;
nextstate schedule airframe;
```

```
endstate;
```

```
state schedule airframe;
provided (common0).en[1] = false;
task (common0).exec[1] := false;
nextstate initial;
```

```
endstate;
```

```
endprocess;
```

```
/*
* Fixed-priority scheduler
*
*/
```

```
process scheduler_CPU_3(1);
```

```
state start #start ;
deadline eager;
nextstate initial;
endstate;
```

```
/* Scheduling enabled tasks */
```

```
state initial;
deadline eager;
provided (common0).en[4] and ((common0).en[6] = false) and ((common0).en[7] = false);
task (common0).exec[4] := true;
nextstate schedule nav display;
```

```
provided (common0).en[6];
task (common0).exec[6] := true;
nextstate schedule radar2;
```

```
provided (common0).en[7] and ((common0).en[6] = false);
task (common0).exec[7] := true;
nextstate schedule tactical steering;
```

```
endstate;
```

```
state schedule nav display;
deadline eager;
provided (common0).en[6] or (common0).en[7];
when (task_nav_display0).ce = 0;
task (common0).exec[4] := false;
nextstate initial;
provided (common0).en[4] = false;
task (common0).exec[4] := false;
nextstate initial;
```

```
endstate;
```

```
state schedule_radar2;
provided (common0).en[6] = false;
task (common0).exec[6] := false;
nextstate initial;
```

```
endstate;
```

```
state schedule tactical steering;
deadline eager;
provided (common0).en[6];
when (task\_tactical\_steering0).ce = 0;
task (common0).exec[7] := false;
nextstate initial;
provided (common0).en[7] = false;
task (common0).exec[7] := false;
nextstate initial;
```

```
endprocess;
```

```
endsystem;
/*
* Observer
*
*/
```
pure observer safety;

state idle #start ; deadline eager;

```
provided (task adc0) instate wait;
when (task.add0).cd >= d10;nextstate error;
provided (task adc0) instate run;
when (task.add0).cd >= d10;nextstate error;
```

```
provided (task airframe0) instate wait;
when (task_airframe0).cd >= dl1;
nextstate error;
provided (task airframe0) instate run;
when (task_airframe0).cd >= dl1;
nextstate error;
```

```
provided (task gps0) instate wait;
when (task_eps0).cd >= dl2;
nextstate error;
provided (task gps0) instate run;
when (task_gps0).cd >= dl2;
nextstate error;
```

```
provided (task ins0) instate wait;
when (task-ins0).cd > = d13;nextstate error;
provided (task ins0) instate run;
when (task-ins0).cd > = d13;nextstate error;
```

```
provided (task nav display0) instate wait;
when (task_nav_display0).cd >= dl4;
nextstate error;
provided (task nav display0) instate run;
when (task_nav_display0).cd >= dl4;
nextstate error;
```

```
provided (task_radar10) instate wait;
when (task\_radar10).cd >= dl5;
nextstate error;
provided (task_radar10) instate run;
when (task\_radar10).cd >= dl5;
nextstate error;
```

```
provided (task_radar20) instate wait;
when (task\_radar20).cd >= dl6;
nextstate error;
provided (task_radar20) instate run;
when (task\_radar20).cd >= dl6;
nextstate error;
provided (task_tactical_steering0) instate wait;
when (task_tactical_steering0).cd >= dl7;
nextstate error;
provided (task tactical steering0) instate run;
when (task_tactical_steering0).cd >= dl7;
nextstate error;
```
state error #error ; endstate;

endobserver;

## 10.10 Small Distributed Non-preemptive Verimag IF Toolset Input

system dre;

```
signal event ();
/*
* Type declarations
*
*/
const pr=1;
const NTASKS=9;
type flags=array[NTASKS] of boolean;
const dl0=920;
const dl1=155;
const dl2=869;
const dl3=872;
const dl4=859;
const dl5=84;
const dl6=161;
const dl7=158;
const dl8=88;
const wcet0=80;
const wcet1=18;
const wcet2=29;
const wcet3=32;
const wcet4=19;
const wcet5=12;
const wcet6=24;
const wcet7=21;
```

```
const wcet8=16;
const bcet0=67;
const bcet1=13;
const bcet2=22;
const bcet3=27;
const bcet4=13;
const bcet5=8;
const bcet6=17;
const bcet7=9;
const bcet8=11;
/*
* Signalroutes
*
*
* Use signalroutes only if you have to model lossy channels
* or channels with delays. The IF message passing builds on
* a buffered FIFO by default therefore it is suitable to
* model the real-time event channel mechanism as implemented
* in several middleware. Try to avoid signalroutes as they
* tend to agressively increase the state space size.
*
*
* signalroute airframe lc1(1) #fifo #reliable #unicast #urgent;
* from task ins to task airframe
* with event;
*
* signalroute airframe lc2(1) #fifo #reliable #unicast #urgent;
* from task gps to task airframe
* with event;
*
* signalroute nav display lc(1) #fifo #reliable #unicast #urgent;
* from task airframe to task nav display
* with event;
*
*/
signalroute nav display rc(1) #fifo #reliable #unicast #delay[0,2];
from task tactical steering to task nav display
with event;
/*
* signalroute tactical display lc(1) #fifo #reliable #unicast #urgent;
* from task selected point to task tactical display
* with event;
*
*/
signalroute tactical display rc(1) #fifo #reliable #unicast #delay[1,2];
from task tactical steering to task tactical display
with event;
/*
*/
/*
* Common variables
*
* We need a separate process to store them...
```

```
*/
process common(1);
var en flags public;
var exec flags public;
endprocess;
/*
* Timer - RateGen 4x
*
*/
process timer RateGen 4x(1);
var ce clock;
const period RateGen 4x=100;
state start #start ;
deadline eager;
set ce := 0;
nextstate timer;
endstate;
state timer;
deadline eager;
when ce = period\_RateGen_4x;output event() to task_radar0;
set ce := 0;nextstate timer;
endstate;
endprocess;
/*
* Task 5 - radar
*
*/
process task_radar(1);
var ce clock public;
var cd clock public;
state initial #start ;
deadline eager;
input event ();
set cd := 0;
task (common0).en[5] := true;
nextstate wait;
endstate;
state wait;
deadline eager;
```
provided (common0).exec[5];

```
87
```

```
set ce := 0;
nextstate run;
endstate;
state run;
deadline delayable;
when ce \leq wcet5 and ce \geq bcet5;
task (common0).en[5] := false;
reset ce;
reset cd;
output event() to task tactical steering0;
nextstate initial;
deadline eager;
provided (common0).exec[5] = false;
when ce = 0;
nextstate wait;
endstate;
endprocess;
/*
* Task 8 - tactical steering
*
*/
process task_tactical_steering(1);
var ce clock public;
var cd clock public;
state initial #start ;
deadline eager;
input event ();
set cd := 0;
task (common0).en[8] := true;
nextstate wait;
endstate;
state wait;
deadline eager;
provided (common0).exec[8];
set ce := 0;
nextstate run;
endstate;
state run;
deadline delayable;
when ce \leq wcet8 and ce \geq bcet8;
task (common0).en[8] := false;
reset ce;
reset cd;
output event() via nav display rc0 to task nav display0;
output event() via tactical display rc0 to task tactical display0;
nextstate initial;
deadline eager;
provided (common0).exec[8] = false;
```

```
when ce = 0;
nextstate wait;
endstate;
endprocess;
/*
* Timer - RateGen 2x
*
*/
process timer_RateGen_2x(1);
var ce clock;
const period_RateGen_2x=200;
state start #start ;
deadline eager;
set ce := 0;
nextstate timer;
endstate;
state timer;
deadline eager;
when ce = period_RateGen_2x;
output event() to task cursor device0;
set ce := 0;
nextstate timer;
endstate;
endprocess;
/*
* Task 1 - cursor device
*
*/
process task_cursor_device(1);
var ce clock public;
var cd clock public;
state initial #start ;
deadline eager;
input event ();
set cd := 0;
task (common0).en[1] := true;
nextstate wait;
endstate;
state wait;
deadline eager;
provided (common0).exec[1];
set ce := 0;nextstate run;
endstate;
```

```
state run;
deadline delayable;
when ce \leq wcet1 and ce \rangle = bcet1;
task (common0).en[1] := false;
reset ce;
reset cd;
output event() to task_selected_point0;
nextstate initial;
deadline eager;
provided (common0).exec[1] = false;
when ce = 0;
nextstate wait;
endstate;
endprocess;
/*
* Task 6 - selected point
*
*/
process task_selected_point(1);
var ce clock public;
var cd clock public;
state initial #start ;
deadline eager;
input event ();
set cd := 0;
task (common0).en[6] := true;
nextstate wait;
endstate;
state wait;
deadline eager;
provided (common0).exec[6];
set ce := 0;
nextstate run;
endstate;
state run;
deadline delayable;
when ce \leq wcet6 and ce \geq bcet6;
task (common0).en[6] := false;
reset ce;
reset cd;
output event() /* via tactical display lc0 */ to task tactical display0;
nextstate initial;
deadline eager;
provided (common0).exec[6] = false;
when ce = 0;
nextstate wait;
endstate;
```

```
endprocess;
```

```
/*
* Task 7 - tactical display
*
*/
process task tactical display(1);
var ce clock public;
var cd clock public;
state initial #start ;
deadline eager;
input event ();
set cd := 0;
task (common0).en[7] := true;
nextstate wait;
endstate;
state wait;
deadline eager;
provided (common0).exec[7];
set ce := 0;
nextstate run;
endstate;
state run;
deadline delayable;
when ce \le wcet7 and ce \ge bcet7;
task (common0).en[7] := false;
reset ce;
reset cd;
nextstate initial;
deadline eager;
provided (common0).exec[7] = false;
when ce = 0;
nextstate wait;
endstate;
endprocess;
/*
* Timer - RateGen_1x
*
*/
process timer_RateGen_1x(1);
var ce clock;
const period_RateGen_1x=1000;
state start #start ;
deadline eager;
set ce := 0;
```
nextstate timer;

```
endstate;
```

```
state timer;
deadline eager;
when ce = period\_RateGen_1x;output event() to task_gps0;
output event() to task ins0;
set ce := 0;nextstate timer;
endstate;
endprocess;
/*
* Task 0 - airframe
*
*/
process task airframe(1);
var ce clock public;
var cd clock public;
state initial #start ;
deadline eager;
input event ();
set cd := 0;
task (common0).en[0] := true;
nextstate wait;
endstate;
state wait;
deadline eager;
provided (common0).exec[0];
set ce := 0;nextstate run;
endstate;
state run;
deadline delayable;
when ce \le wcet0 and ce \ge bcet0;
task (common0).en[0] := false;
reset ce;
reset cd;
output event() /* via nav display lc0 */ to task nav display0;
nextstate initial;
deadline eager;
provided (common0).exec[0] = false;
when ce = 0;
nextstate wait;
endstate;
endprocess;
/*
```
\* Task 2 - gps

```
*
*/
process task gps(1);
var ce clock public;
var cd clock public;
state initial #start ;
deadline eager;
input event ();
set cd := 0;
task (common0).en[2] := true;
nextstate wait;
endstate;
state wait;
deadline eager;
provided (common0).exec[2];
set ce := 0;nextstate run;
endstate;
state run;
deadline delayable;
when ce \leq wcet2 and ce \geq bcet2;
task (common0).en[2] := false;
reset ce;
reset cd;
output event() /* via airframe_1c20 */ to task_airframe0;
nextstate initial;
deadline eager;
provided (common0).exec[2] = false;
when ce = 0;
nextstate wait;
endstate;
endprocess;
/*
* Task 3 - ins
*
*/
process task_ins(1);
var ce clock public;
var cd clock public;
state initial #start ;
deadline eager;
input event ();
set cd := 0;
task (common0).en[3] := true;
nextstate wait;
endstate;
```

```
state wait;
deadline eager;
provided (common0).exec[3];
set ce := 0;
nextstate run;
endstate;
state run;
deadline delayable;
when ce \leq wcet3 and ce \geq bcet3;
task (common0).en[3] := false;
reset ce;
reset cd;
output event() /* via airframe lc10 */ to task airframe0;
nextstate initial;
deadline eager;
provided (common0).exec[3] = false;
when ce = 0;
nextstate wait;
endstate;
endprocess;
/*
* Task 4 - nav display
*
*/
process task nav display(1);
var ce clock public;
var cd clock public;
state initial #start ;
deadline eager;
input event ();
set cd := 0;
task (common0).en[4] := true;
nextstate wait;
endstate;
state wait;
deadline eager;
provided (common0).exec[4];
set ce := 0;
nextstate run;
endstate;
state run;
deadline delayable;
when ce \leq wcet4 and ce \geq bcet4;
task (common0).en[4] := false;
reset ce;
reset cd;
```
nextstate initial;

```
deadline eager;
provided (common0).exec[4] = false;
when ce = 0;
nextstate wait;
endstate;
endprocess;
/*
* Fixed-priority scheduler
*
*/
process scheduler_CPU_1(1);
state start #start ;
deadline eager;
nextstate initial;
endstate;
/* Scheduling enabled tasks */
state initial;
deadline eager;
provided (common0).en[5];
task (common0).exec[5] := true;
nextstate schedule_radar;
    provided (common0).en[8] and ((common0).en[5] = false);
task (common0).exec[8] := true;
nextstate schedule tactical steering;
endstate;
state schedule_radar;
provided (common0).en[5] = false;
task (common0).exec[5] := false;
nextstate initial;
endstate;
state schedule tactical steering;
deadline eager;
provided (common0).en[5];
when (task_tactical_steering0).ce = 0;
task (common0).exec[8] := false;
nextstate initial;
provided (common0).en[8] = false;
task (common0).exec[8] := false;
nextstate initial;
endstate;
endprocess;
```
/\*

```
* Fixed-priority scheduler
*
*/
process scheduler_CPU_2(1);
state start #start ;
deadline eager;
nextstate initial;
endstate;
/* Scheduling enabled tasks */
state initial;
deadline eager;
provided (common0).en[1];
task (common0).exec[1] := true;
nextstate schedule cursor device;
provided (common0).en[6] and ((common0).en[1] = false);
task (common0).exec[6] := true;
nextstate schedule selected point;
provided (common0).en[7] and ((common0).en[1] = false) and ((common0).en[6] = false);
task (common0).exec[7] := true;
nextstate schedule_tactical_display;
endstate;
state schedule cursor device;
provided (common0).en[1] = false;
task (common0).exec[1] := false;
nextstate initial;
endstate;
state schedule selected point;
deadline eager;
provided (common0).en[1];
when (task_sselected\_point0).ce = 0;
task (common0).exec[6] := false;
nextstate initial;
provided (common0).en[6] = false;
task (common0).exec[6] := false;
nextstate initial;
endstate;
state schedule_tactical_display;
deadline eager;
/* * We have to hack the scheduler to compensate for * the race conditions caused by non-atomic
broadcasts... * */ provided (common0).en[1] or (common0).en[6];
when (task_tactical_display0).ce = 0;
task (common0).exec[7] := false;
nextstate initial;
provided (common0).en[7] = false;
```

```
task (common0).exec[7] := false;
nextstate initial;
endstate;
endprocess;
/*
* Fixed-priority scheduler
*
*/
process scheduler_CPU_3(1);
state start #start ;
deadline eager;
nextstate initial;
endstate;
/* Scheduling enabled tasks */
state initial;
deadline eager;
provided (common0).en[0] and ((common0).en[2] = false) and ((common0).en[3] = false);
task (common0).exec[0] := true;
nextstate schedule airframe;
provided (common0).en[2] and ((common0).en[3] = false);
task (common0).exec[2] := true;
nextstate schedule gps;
provided (common0).en[3];
task (common0).exec[3] := true;
nextstate schedule ins;
provided (common0).en[4] and ((common0).en[0] = false) and ((common0).en[2] = false) and
((common0).en[3] = false);task (common0).exec[4] := true;
nextstate schedule nav display;
endstate;
state schedule airframe;
deadline eager;
provided (common0).en[2] or (common0).en[3];
when (task_airframe0).ce = 0;
task (common0).exec[0] := false;
nextstate initial;
provided (common0).en[0] = false;
task (common0).exec[0] := false;
nextstate initial;
endstate;
```

```
state schedule gps;
deadline eager;
```

```
provided (common0).en[3];
when (task_eps0).ce = 0;
task (common0).exec[2] := false;
nextstate initial;
provided (common0).en[2] = false;
task (common0).exec[2] := false;
nextstate initial;
endstate;
state schedule ins;
provided (common0).en[3] = false;
task (common0).exec[3] := false;
nextstate initial;
endstate;
state schedule nav display;
deadline eager;
provided (common0).en[0] or (common0).en[2] or (common0).en[3];
when (task_nav_display0).ce = 0;
task (common0).exec[4] := false;
nextstate initial;
provided (common0).en[4] = false;
task (common0).exec[4] := false;
nextstate initial;
endstate;
endprocess;
endsystem;
/*
* Observer
*
*/
pure observer safety;
state idle #start ;
deadline eager;
provided (task airframe0) instate wait;
when (task_airframe0).cd >= dl0;
nextstate error;
provided (task airframe0) instate run;
when (task_airframe0).cd >= dl0;
nextstate error;
provided (task_cursor_device0) instate wait;
when (task_cursor_device0).cd >= dl1;
nextstate error;
provided (task cursor device0) instate run;
when (task_cursor_device0).cd \geq d11;
```

```
nextstate error;
```

```
provided (task gps0) instate wait;
when (task\_eps0).cd >= dl2;
nextstate error;
provided (task gps0) instate run;
when (task_eps0).cd \geq d12;nextstate error;
```

```
provided (task ins0) instate wait;
when (task-ins0).cd \geq d13;nextstate error;
provided (task ins0) instate run;
when (task-ins0).cd > = d13;nextstate error;
```

```
provided (task nav display0) instate wait;
when (task_nav_display0).cd >= dl4;
nextstate error;
provided (task nav display0) instate run;
when (task_nav_display0).cd >= dl4;
nextstate error;
```

```
provided (task radar0) instate wait;
when (task\_radar0).cd >= dl5;
nextstate error;
provided (task_radar0) instate run;
when (task\_radar0).cd >= dl5;
nextstate error;
```

```
provided (task selected point0) instate wait;
when (task_selected_point0).cd >= dl6;
nextstate error;
provided (task selected point0) instate run;
when (task_sselected\_point0).cd >= dl6;
nextstate error;
```

```
provided (task tactical display0) instate wait;
when (task\_tactical\_display0).cd > = d17;nextstate error;
provided (task tactical display0) instate run;
when (task_tactical_display0).cd >= dl7;
nextstate error;
```

```
provided (task tactical steering0) instate wait;
when (task_tactical_steering0).cd >= dl8;
nextstate error;
provided (task_tactical_steering0) instate run;
when (task_tactical_steering0).cd >= dl8;
nextstate error;
```

```
endstate;
```

```
state error #error ;
endstate;
```
endobserver;

## 10.11 Small Distributed Preemptive Verimag IF Toolset Input

```
system dre;
signal event ();
/*
* Type declarations
*
*/
const pr=1;
const NTASKS=9;
type flags=array[NTASKS] of boolean;
const dl0=246;
const dl1=65;
const dl2=170;
const dl3=170;
const dl4=532;
const dl5=13;
const dl6=25;
const dl7=80;
const dl8=17;
const wcet0=80;
const wcet1=18;
const wcet2=29;
const wcet3=32;
const wcet4=19;
const wcet5=12;
const wcet6=24;
const wcet7=21;
const wcet8=16;
const bcet0=80;
const bcet1=18;
const bcet2=29;
const bcet3=32;
const bcet4=19;
const bcet5=12;
const bcet6=24;
const bcet7=21;
const bcet8=16;
/*
* Signalroutes
*
*
* Use signalroutes only if you have to model lossy channels
* or channels with delays. The IF message passing builds on
* a buffered FIFO by default therefore it is suitable to
* model the real-time event channel mechanism as implemented
```

```
* in several middleware. Try to avoid signalroutes as they
* tend to agressively increase the state space size.
*
*
* signalroute airframe lc1(1) #fifo #reliable #unicast #urgent;
* from task ins to task airframe
* with event;
*
* signalroute airframe lc2(1) #fifo #reliable #unicast #urgent;
* from task gps to task airframe
* with event;
*
* signalroute nav display lc(1) #fifo #reliable #unicast #urgent;
* from task airframe to task nav display
* with event;
*
*/
signalroute nav_display_rc(1) #fifo #reliable #unicast #delay[2,2];
from task tactical steering to task nav display
with event;
/*
* signalroute tactical display lc(1) #fifo #reliable #unicast #urgent;
* from task selected point to task tactical display
* with event;
*
*/
signalroute tactical display rc(1) #fifo #reliable #unicast #delay[2,2];
from task tactical steering to task tactical display
with event;
/*
*/
/*
* Common variables
*
* We need a separate process to store them...
*/
process common(1);
var en flags public;
var exec flags public;
endprocess;
/*
* Timer - RateGen 4x
*
*/
process timer RateGen 4x(1);
var ce clock;
const period RateGen 4x=100;
state start #start ;
```

```
deadline eager;
set ce := 0;nextstate timer;
endstate;
state timer;
deadline eager;
when ce = period_RateGen_4x;output event() to task_radar0;
set ce := 0;nextstate timer;
endstate;
endprocess;
/*
* Task 5 - radar
*
*/
process task_radar(1);
var ce clock public;
var cd clock public;
state initial #start ;
deadline eager;
input event ();
set cd := 0;
task (common0).en[5] := true;
nextstate wait;
endstate;
state wait;
deadline eager;
provided (common0).exec[5];
set ce := 0;nextstate run;
endstate;
state run;
deadline delayable;
when ce \leq wcet5 and ce \geq bcet5;
task (common0).en[5] := false;
reset ce;
reset cd;
output event() to task_tactical_steering0;
nextstate initial;
deadline eager;
provided (common0).exec[5] = false;
when ce = 0;
nextstate wait;
endstate;
```
endprocess;

```
/*
* Task 8 - tactical steering
*
*/
process task_tactical_steering(1);
var ce clock public;
var cd clock public;
state initial #start ;
deadline eager;
input event ();
set cd := 0;task (common0).en[8] := true;
nextstate wait;
endstate;
state wait;
deadline eager;
provided (common0).exec[8];
set ce := 0;
nextstate run;
endstate;
state run;
deadline delayable;
when ce \leq wcet8 and ce \geq bcet8;
task (common0).en[8] := false;
reset ce;
reset cd;
output event() via nav display rc0 to task nav display0;
output event() via tactical display rc0 to task tactical display0;
nextstate initial;
deadline eager;
provided (common0).exec[8] = false;
when ce = 0;
nextstate wait;
endstate;
endprocess;
/*
* Timer - RateGen_2x
*
*/
process timer_RateGen_2x(1);
var ce clock;
const period RateGen 2x=200;
   state start #start ;
deadline eager;
set ce := 0;nextstate timer;
```
\*

```
state timer;
deadline eager;
when ce = period\_RateGen_2x;output event() to task cursor device0;
set ce := 0;nextstate timer;
endstate;
endprocess;
/*
* Task 1 - cursor device
*
*/
process task_cursor_device(1);
var ce clock public;
var cd clock public;
    state initial #start ;
deadline eager;
input event ();
set cd := 0;
task (common0).en[1] := true;
nextstate wait;
endstate;
state wait;
deadline eager;
provided (common0).exec[1];
set ce := 0;
nextstate run;
endstate;
state run;
deadline delayable;
when ce \leq wcet1 and ce \rangle = bcet1;
task (common0).en[1] := false;
reset ce;
reset cd;
output event() to task selected point0;
nextstate initial;
deadline eager;
provided (common0).exec[1] = false;
when ce = 0;
nextstate wait;
endstate;
endprocess;
/*
* Task 6 - selected point
```

```
process task_selected_point(1);
var ce clock public;
var cd clock public;
state initial #start ;
deadline eager;
input event ();
set cd := 0;
task (common0).en[6] := true;
nextstate wait;
endstate;
state wait;
deadline eager;
provided (common0).exec[6];
set ce := 0;
nextstate run;
endstate;
state run;
deadline delayable;
when ce \leq wcet6 and ce \geq bcet6;
task (common0).en[6] := false;
reset ce;
reset cd;
output event() /* via tactical display lc0 */ to task tactical display0;
nextstate initial;
deadline eager;
provided (common0).exec[6] = false;
when ce = 0;
nextstate wait;
endstate;
endprocess;
/*
* Task 7 - tactical display
*
*/
process task tactical display(1);
var ce clock public;
var cd clock public;
state initial #start ;
deadline eager;
input event ();
set cd := 0;
task (common0).en[7] := true;
nextstate wait;
```
105

endstate;

\*/

```
state wait;
deadline eager;
provided (common0).exec[7];
set ce := 0;nextstate run;
endstate;
state run;
deadline delayable;
when ce \le wcet7 and ce >= bcet7;
task (common0).en[7] := false;
reset ce;
reset cd;
nextstate initial;
deadline eager;
provided (common0).exec[7] = false;
when ce = 0;
nextstate wait;
endstate;
endprocess;
/*
* Timer - RateGen 1x
*
*/
process timer_RateGen_1x(1);
var ce clock;
const period_RateGen_1x=1000;
state start #start ;
deadline eager;
set ce := 0;nextstate timer;
endstate;
state timer;
deadline eager;
when ce = period_RateGen_1x;
output event() to task gps0;
output event() to task_ins0;
set ce := 0;
nextstate timer;
endstate;
endprocess;
/*
* Task 0 - airframe
*
*/
```

```
process task_airframe(1);
```

```
var ce clock public;
var cd clock public;
var et integer public;
var pre integer public;
state initial #start ;
deadline eager;
input event ();
set cd := 0;
task et := 0;task pre := 0;task (common0).en[0] := true;
nextstate wait;
endstate;
state wait;
deadline eager;
provided (common0).exec[0];
set ce := 0;
nextstate run;
endstate;
state run;
deadline delayable;
when ce >= bcet0 - et - pre;
task (common0).en[0] := false;
reset ce;
reset cd;
output event() /* via nav display lc0 */ to task nav display0;
nextstate initial;
deadline eager;
when ce \geq w cet0 - et;task (common0).en[0] := false;
reset ce;
reset cd;
output event() /* via nav display lc0 */ to task nav display0;
nextstate initial;
provided et + pr < wcet0;
when ce \geq pr;
nextstate pass;
provided (common0).exec[0] = false and et = 0;
when ce = 0;
nextstate wait;
provided (common0).exec[0] = false and et = 0;when ce > 0;
task pre := pre + pr;
nextstate wait;
provided (common0).exec[0] = false and et > 0;
task pre := pre + pr;
nextstate wait;
endstate;
state pass #unstable ;
set ce := 0;
```
task  $et := et + pr;$ 

```
nextstate run;
endstate;
endprocess;
/*
* Task 2 - gps
*
*/
process task gps(1);
var ce clock public;
var cd clock public;
var et integer public;
var pre integer public;
state initial #start ;
deadline eager;
input event ();
set cd := 0;
task et := 0;task pre := 0;task (common0).en[2] := true;
nextstate wait;
endstate;
state wait;
deadline eager;
provided (common0).exec[2];
set ce := 0;
nextstate run;
endstate;
state run;
deadline delayable;
when ce >= bcet2 - et - pre;
task (common0).en[2] := false;
reset ce;
reset cd;
output event() /* via airframe_1c20 */ to task_airframe0;
nextstate initial;
deadline eager;
when ce >= wcet2 - et;
task (common0).en[2] := false;
reset ce;
reset cd;
output event() /* via airframe_1c20 */ to task_airframe0;
nextstate initial;
provided et + pr < wcet2;
when ce >= pr;
nextstate pass;
provided (common0).exec[2] = false and et = 0;
when ce = 0;
nextstate wait;
provided (common0).exec[2] = false and et = 0;
```
```
when ce > 0;
task pre := pre + pr;
nextstate wait;
provided (common0).exec[2] = false and et > 0;
task pre := pre + pr;
nextstate wait;
endstate;
state pass #unstable ;
set ce := 0;
task et := et + pr;
nextstate run;
endstate;
endprocess;
/*
* Task 3 - ins
*
*/
process task_ins(1);
var ce clock public;
var cd clock public;
var et integer public;
var pre integer public;
state initial #start ;
deadline eager;
input event ();
set cd := 0;
task et := 0;task pre := 0;task (common0).en[3] := true;
nextstate wait;
endstate;
state wait;
deadline eager;
provided (common0).exec[3];
set ce := 0;nextstate run;
endstate;
state run;
deadline delayable;
when ce >= bcet3 - et - pre;
task (common0).en[3] := false;
reset ce;
reset cd;
output event() /* via airframe_1c10 */ to task_airframe0;
nextstate initial;
deadline eager;
when ce >= wcet3 - et;
```

```
task (common0).en[3] := false;
reset ce;
reset cd;
output event() /* via airframe_lc10 */ to task_airframe0;
nextstate initial;
provided et + pr < wcet3;
when ce \geq pr;
nextstate pass;
provided (common0).exec[3] = false and et = 0;
when ce = 0;
nextstate wait;
provided (common0).exec[3] = false and et = 0;
when ce > 0;
task pre := pre + pr;
nextstate wait;
provided (common0).exec[3] = false and et > 0;
task pre := pre + pr;
nextstate wait;
endstate;
state pass #unstable ;
set ce := 0;
task et := et + pr;
nextstate run;
endstate;
endprocess;
/*
* Task 4 - nav display
*
*/
process task_nav_display(1);
var ce clock public;
var cd clock public;
var et integer public;
var pre integer public;
state initial #start ;
deadline eager;
input event ();
set cd := 0;
task et := 0;task pre := 0;task (common0).en[4] := true;
nextstate wait;
endstate;
state wait;
deadline eager;
provided (common0).exec[4];
set ce := 0;
nextstate run;
```

```
state run;
deadline delayable;
when ce \geq bect4 - et - pre;task (common0).en[4] := false;
reset ce;
reset cd;
nextstate initial;
deadline eager;
when ce >= wcet4 - et;
task (common0).en[4] := false;
reset ce;
reset cd;
nextstate initial;
provided et + pr < wcet4;
when ce >= pr;
nextstate pass;
provided (common0).exec[4] = false and et = 0;
when ce = 0;
nextstate wait;
provided (common0).exec[4] = false and et = 0;
when ce > 0;
task pre := pre + pr;
nextstate wait;
provided (common0).exec[4] = false and et > 0;
task pre := pre + pr;
nextstate wait;
endstate;
state pass #unstable ;
set ce := 0;
task et := et + pr;
nextstate run;
endstate;
endprocess;
/*
* Fixed-priority scheduler
*
*/
process scheduler_CPU_1(1);
state start #start ;
deadline eager;
nextstate initial;
endstate;
/* Scheduling enabled tasks */
```

```
state initial;
deadline eager;
provided (common0).en[5];
```

```
task (common0).exec[5] := true;
nextstate schedule_radar;
   provided (common0).en[8] and ((common0).en[5] = false);
task (common0).exec[8] := true;
nextstate schedule tactical steering;
    endstate;
state schedule_radar;
provided (common0).en[5] = false;
task (common0).exec[5] := false;
nextstate initial;
    endstate;
state schedule tactical steering;
deadline eager;
provided (common0).en[5];
when (task\_tactical\_steering0).ce = 0;
task (common0).exec[8] := false;
nextstate initial;
provided (common0).en[8] = false;
task (common0).exec[8] := false;
nextstate initial;
endstate;
endprocess;
/*
* Fixed-priority scheduler
*
*/
process scheduler_CPU_2(1);
state start #start ;
deadline eager;
nextstate initial;
endstate;
/* Scheduling enabled tasks */
state initial;
deadline eager;
provided (common0).en[0] and ((common0).en[1] = false) and ((common0).en[2] = false) and
((common0).en[3] = false) and ((common0).en[6] = false) and ((common0).en[7] = false);
task (common0).exec[0] := true;
nextstate schedule airframe;
provided (common0).en[1];
task (common0).exec[1] := true;task (common0).exec[0] := false;
task (common0).exec[2] := false;
```
task (common0).exec[3] := false;

```
task (common0).exec[4] := false;
nextstate schedule cursor device;
provided (common0).en[2] and ((common0).en[1] = false) and ((common0).en[6] = false) and
((common0).en[7] = false);task (common0).exec[2] := true;
nextstate schedule gps;
provided (common0).en[3] and ((common0).en[1] = false) and ((common0).en[6] = false) and
((common0).en[7] = false);task (common0).exec[3] := true;
nextstate schedule ins;
provided (common0).en[4] and ((common0).en[0] = false) and ((common0).en[1] = false) and
((common0).en[2] = false) and ((common0).en[3] = false) and ((common0).en[6] = false)and ((common0).en[7] = false);task (common0).exec[4] := true;
nextstate schedule nav display;
provided (common0).en[6] and ((common0).en[1] = false);
task (common0).exec[6] := true;
task (common0).exec[0] := false;
task (common0).exec[2] := false;
task (common0).exec[3] := false;
task (common0).exec[4] := false;
nextstate schedule selected point;
provided (common0).en[7] and ((common0).en[1] = false) and ((common0).en[6] = false);
task (common0).exec[7] := true;
task (common0).exec[0] := false;
task (common0).exec[2] := false;
task (common0).exec[3] := false;
task (common0).exec[4] := false;
nextstate schedule tactical display;
endstate;
state schedule airframe;
deadline eager;
provided ((common0).en[2] or (common0).en[3]) and (task airframe0).et = 0;
when (task_airframe0).ce = 0;
task (common0).exec[0] := false;
nextstate initial;
/* Preemptions */
provided (common0).en[1] or (common0).en[6] or (common0).en[7];
task (common0).exec[0] := false;
nextstate initial;
provided (common0).en[0] = false;
task (common0).exec[0] := false;
nextstate initial;
endstate;
state schedule cursor device;
provided (common0).en[1] = false;
task (common0).exec[1] := false;
```
nextstate initial;

```
endstate;
```

```
state schedule gps;
/* Preemptions */
provided (common0).en[1] or (common0).en[6] or (common0).en[7];
task (common0).exec[2] := false;
nextstate initial;
provided (common0).en[2] = false;
task (common0).exec[2] := false;
nextstate initial;
```
endstate;

```
state schedule ins;
/* Preemptions */
provided (common0).en[1] or (common0).en[6] or (common0).en[7];
task (common0).exec[3] := false;
nextstate initial;
provided (common0).en[3] = false;
task (common0).exec[3] := false;
nextstate initial;
```
endstate;

```
state schedule nav display;
deadline eager;
provided ((common0).en[0] or (common0).en[2] or (common0).en[3]) and (task nav display0).et
= 0;
when (task_nav_display0).ce = 0;
task (common0).exec[4] := false;
nextstate initial;
/* Preemptions */
provided (common0).en[1] or (common0).en[6] or (common0).en[7];
task (common0).exec[4] := false;
nextstate initial;
provided (common0).en[4] = false;
task (common0).exec[4] := false;
nextstate initial;
```
endstate;

```
state schedule selected point;
deadline eager;
provided (common0).en[1];
when (task\_selected\_point0).ce = 0;
task (common0).exec[6] := false;
nextstate initial;
provided (common0).en[6] = false;
task (common0).exec[6] := false;
nextstate initial;
```
endstate;

state schedule\_tactical\_display;

```
deadline eager;
provided (common0).en[1] or (common0).en[6];
when (task_tactical_display0).ce = 0;
task (common0).exec[7] := false;
nextstate initial;
provided (common0).en[7] = false;
task (common0).exec[7] := false;
nextstate initial;
endstate;
endprocess;
endsystem;
/*
* Observer
*
*/
pure observer safety;
state idle #start ;
deadline eager;
provided (task airframe0) instate wait;
when (task-airframe0) .cd \geq dl0 - (task-airframe0).pre;nextstate error;
provided (task airframe0) instate run;
when (task_airframe0).cd \geq d10 - (task_airframe0).pre;nextstate error;
provided (task_cursor_device0) instate wait;
when (task_cursor_device0).cd >= dl1;
nextstate error;
provided (task cursor device0) instate run;
when (task\_cursor\_device0) .cd \geq d11;nextstate error;
provided (task gps0) instate wait;
when (task\_gps0).cd >= dl2 - (task\_gps0).pre;
nextstate error;
provided (task gps0) instate run;
when (task\_eps0).cd >= dl2 - (task\_eps0).pre;
nextstate error;
provided (task ins0) instate wait;
when (task-ins0).cd \geq d13 - (task-ins0).pre;nextstate error;
provided (task ins0) instate run;
when (task-ins0).cd \geq d13 - (task-ins0).pre;nextstate error;
provided (task nav display0) instate wait;
```

```
when (task_nav_display0).cd >= dl4 - (task_nav_display0).pre;
nextstate error;
```
provided (task nav display0) instate run; when  $(task_nav_display0)$ .cd >= dl4 -  $(task_nav_display0)$ .pre; nextstate error;

```
provided (task_radar0) instate wait;
when (task\_radar0).cd >= dl5;
nextstate error;
provided (task_radar0) instate run;
when (task\_radar0).cd >= dl5;
nextstate error;
```
provided (task\_selected\_point0) instate wait; when (task\_selected\_point0).cd >= dl6; nextstate error; provided (task selected point0) instate run; when (task\_selected\_point0).cd >= dl6; nextstate error;

provided (task tactical display0) instate wait; when  $(task\_tactical\_display0).cd > = d17;$ nextstate error; provided (task tactical display0) instate run; when (task\_tactical\_display0).cd >= dl7; nextstate error;

```
provided (task tactical steering0) instate wait;
when (task\_tactical\_steering0) .cd \geq d18;nextstate error;
provided (task tactical steering0) instate run;
when (task_tactical_steering0).cd >= dl8;
nextstate error;
```

```
endstate;
```
state error #error ; endstate;

endobserver;

## 10.12 Medium Distributed Non-preemptive Verimag IF Toolset Input

```
system dre;
signal event ();
```

```
/*
* Type declarations
*
*/
```
const pr=1; const NTASKS=11; type flags=array[NTASKS] of boolean;

```
const dl1=54;
const dl2=41;
const dl3=22;
const dl4=74;
const dl5=50;
const dl6=65;
const dl7=66;
const dl8=38;
const dl9=19;
const dl10=59;
const wcet0=33;
const wcet1=53;
const wcet2=26;
const wcet3=21;
const wcet4=14;
const wcet5=49;
const wcet6=32;
const wcet7=23;
const wcet8=37;
const wcet9=18;
const wcet10=58;
const bcet0=33;
const bcet1=53;
const bcet2=26;
const bcet3=21;
const bcet4=14;
const bcet5=49;
const bcet6=32;
const bcet7=23;
const bcet8=37;
const bcet9=18;
const bcet10=58;
/*
* Signalroutes
*
*
* Use signalroutes only if you have to model lossy channels
* or channels with delays. The IF message passing builds on
* a buffered FIFO by default therefore it is suitable to
* model the real-time event channel mechanism as implemented
* in several middleware. Try to avoid signalroutes as they
* tend to agressively increase the state space size.
*
*
* signalroute af monitor lc(1) #fifo #reliable #unicast #urgent;
* from task display device to task af monitor
* with event;
*
* signalroute nav display lc(1) #fifo #reliable #unicast #urgent;
* from task display device to task nav display
* with event;
*
```
const dl0=34;

```
signalroute nav_display_rc1(1) #fifo #reliable #unicast #delay[1,3];
from task airframe to task nav display
with event;
/*
*/
signalroute nav display rc2(1) #fifo #reliable #unicast #delay[1,3];
from task tactical steering to task nav display
with event;
/*
*/
signalroute nav_display_rc3(1) #fifo #reliable #unicast #delay[1,2];
from task nav steering to task nav display
with event;
/*
* signalroute nav steering lc(1) #fifo #reliable #unicast #urgent;
* from task navigator navsteering points to task nav steering
* with event;
*
*/
signalroute nav_steering_rc(1) #fifo #reliable #unicast #delay[1,2];
from task_airframe to task_nav_steering
with event;
/*
* signalroute routes lc(1) #fifo #reliable #unicast #urgent;
* from task pilot waypoints to task routes
* with event;
*
*/
signalroute routes_rc(1) #fifo #reliable #unicast #delay[1,2];
from task_airframe to task_routes
with event;
/*
* signalroute tactical steering lc(1) #fifo #reliable #unicast #urgent;
* from task pilot control to task tactical steering
* with event;
*
*/
signalroute tactical steering rc(1) #fifo #reliable #unicast #delay[1,3];
from task airframe to task tactical steering
with event;
/*
*/
/*
* Common variables
*
* We need a separate process to store them...
*/
process common(1);
var en flags public;
var exec flags public;
endprocess;
```
\*/

```
/*
* Timer - RateGen1x
*
*/
process timer RateGen1x(1);
var ce clock;
const period RateGen1x=1000;
state start #start ;
deadline eager;
set ce := 0;nextstate timer;
endstate;
state timer;
deadline eager;
when ce = period_RateGen1x;
output event() to task gps0;
set ce := 0;
nextstate timer;
endstate;
endprocess;
/*
* Task 1 - airframe
*
*/
process task airframe(1);
var ce clock public;
var cd clock public;
state initial #start ;
deadline eager;
input event ();
set cd := 0;
task (common0).en[1] := true;
nextstate wait;
endstate;
state wait;
deadline eager;
provided (common0).exec[1];
set ce := 0;nextstate run;
endstate;
state run;
deadline delayable;
when ce \leq wcet1 and ce \geq bcet1;
```

```
task (common0).en[1] := false;
```

```
reset ce;
reset cd;
output event() via nav display rc10 to task nav display0;
output event() via nav_steering_rc0 to task_nav_steering0;
output event() via routes_rc0 to task_routes0;
output event() via tactical_steering_rc0 to task_tactical_steering0;
nextstate initial;
deadline eager;
provided (common0).exec[1] = false;
when ce = 0;
nextstate wait;
endstate;
endprocess;
/*
* Task 3 - gps
*
*/
process task gps(1);
var ce clock public;
var cd clock public;
state initial #start ;
deadline eager;
input event ();
set cd := 0;
task (common0).en[3] := true;
nextstate wait;
endstate;
state wait;
deadline eager;
provided (common0).exec[3];
set ce := 0;
nextstate run;
endstate;
state run;
deadline delayable;
when ce \le wcet3 and ce \ge bcet3;
task (common0).en[3] := false;
reset ce;
reset cd;
output event() to task airframe0;
nextstate initial;
deadline eager;
provided (common0).exec[3] = false;
when ce = 0;
nextstate wait;
endstate;
```

```
endprocess;
```

```
/*
* Timer - RateGen2xa
*
*/
process timer RateGen2xa(1);
var ce clock;
const period RateGen2xa=500;
state start #start ;
deadline eager;
set ce := 0;nextstate timer;
endstate;
state timer;
deadline eager;
when ce = period RateGen2xa;
output event() to task pilot waypoints0;
set ce := 0;nextstate timer;
endstate;
endprocess;
/*
* Task 8 - pilot waypoints
*
*/
process task_pilot_waypoints(1);
var ce clock public;
var cd clock public;
state initial #start ;
deadline eager;
input event ();
set cd := 0;
task (common0).en[8] := true;
nextstate wait;
endstate;
state wait;
deadline eager;
provided (common0).exec[8];
set ce := 0;
nextstate run;
endstate;
state run;
deadline delayable;
when ce \leq weet8 and ce \geq bcet8;
task (common0).en[8] := false;
```
reset ce;

```
reset cd;
output event() /* via routes_1c0 */ to task_routes0;
nextstate initial;
deadline eager;
provided (common0).exec[8] = false;
when ce = 0;
nextstate wait;
endstate;
endprocess;
/*
* Task 9 - routes
*
*/
process task_routes(1);
var ce clock public;
var cd clock public;
state initial #start ;
deadline eager;
input event ();
set cd := 0;
task (common0).en[9] := true;
nextstate wait;
endstate;
state wait;
deadline eager;
provided (common0).exec[9];
set ce := 0;nextstate run;
endstate;
state run;
deadline delayable;
when ce \leq wcet9 and ce >= bcet9;
task (common0).en[9] := false;
reset ce;
reset cd;
nextstate initial;
deadline eager;
provided (common0).exec[9] = false;
when ce = 0;
nextstate wait;
endstate;
endprocess;
/*
* Timer - RateGen10xa
*
*/
```

```
process timer RateGen10xa(1);
```

```
var ce clock;
const period RateGen10xa=100;
```
state start #start ; deadline eager; set ce  $:= 0;$ nextstate timer; endstate;

```
state timer;
deadline eager;
when ce = period_RateGen10xa;
output event() to task navigator navsteering points0;
set ce := 0;
nextstate timer;
endstate;
```

```
endprocess;
```

```
/*
* Task 5 - nav steering
*
```

```
*/
```
process task\_nav\_steering(1);

var ce clock public; var cd clock public;

```
state initial #start ;
deadline eager;
input event ();
set cd := 0;
task (common0).en[5] := true;
nextstate wait;
endstate;
```
state wait; deadline eager; provided (common0).exec[5]; set ce  $:= 0;$ nextstate run; endstate;

```
state run;
deadline delayable;
when ce \leq wcet5 and ce \geq bcet5;
task (common0).en[5] := false;
reset ce;
reset cd;
output event() via nav display rc30 to task nav display0;
nextstate initial;
deadline eager;
provided (common0).exec[5] = false;
```

```
when ce = 0;
nextstate wait;
endstate;
endprocess;
/*
* Task 6 - navigator navsteering points
*
*/
process task_navigator_navsteering_points(1);
var ce clock public;
var cd clock public;
state initial #start ;
deadline eager;
input event ();
set cd := 0;
task (\text{common0})\text{ .en}[6] := \text{true};nextstate wait;
endstate;
state wait;
deadline eager;
provided (common0).exec[6];
set ce := 0;
nextstate run;
endstate;
state run;
deadline delayable;
when ce \leq wcet6 and ce \geq bcet6;
task (common0).en[6] := false;
reset ce;
reset cd;
output event() /* via nav_steering_1c0 */ to task_nav_steering0;
nextstate initial;
deadline eager;
provided (common0).exec[6] = false;
when ce = 0;
nextstate wait;
endstate;
endprocess;
/*
* Timer - RateGen2xb
*
*/
process timer RateGen2xb(1);
var ce clock;
const period RateGen2xb=500;
```

```
state start #start ;
deadline eager;
set ce := 0;nextstate timer;
endstate;
state timer;
deadline eager;
when ce = period_RateGen2xb;
output event() to task display device0;
set ce := 0;nextstate timer;
endstate;
endprocess;
/*
* Task 0 - af monitor
*
*/
process task_af_monitor(1);
var ce clock public;
var cd clock public;
state initial #start ;
deadline eager;
input event ();
set cd := 0;
task (common0).en[0] := true;
nextstate wait;
endstate;
state wait;
deadline eager;
provided (common0).exec[0];
set ce := 0;
nextstate run;
endstate;
state run;
deadline delayable;
when ce \leq wcet0 and ce \geq bcet0;
task (common0).en[0] := false;
reset ce;
reset cd;
nextstate initial;
deadline eager;
provided (common0).exec[0] = false;
when ce = 0;
nextstate wait;
endstate;
```
endprocess;

```
/*
* Task 2 - display device
*
*/
process task display device(1);
var ce clock public;
var cd clock public;
state initial #start ;
deadline eager;
input event ();
set cd := 0;
task (common0).en[2] := true;
nextstate wait;
endstate;
state wait;
deadline eager;
provided (common0).exec[2];
set ce := 0;
nextstate run;
endstate;
state run;
deadline delayable;
when ce \leq wcet2 and ce \geq bcet2;
task (common0).en[2] := false;
reset ce;
reset cd;
output event() /* via af monitor lc0 */ to task af monitor0;
output event() /* via nav display lc0 */ to task nav display0;
nextstate initial;
deadline eager;
provided (common0).exec[2] = false;
when ce = 0;
nextstate wait;
endstate;
endprocess;
/*
* Task 4 - nav display
*
*/
process task nav display(1);
var ce clock public;
var cd clock public;
state initial #start ;
deadline eager;
input event ();
```

```
set cd := 0;
task (common0).en[4] := true;
nextstate wait;
endstate;
state wait;
deadline eager;
provided (common0).exec[4];
set ce := 0;nextstate run;
endstate;
state run;
deadline delayable;
when ce \leq wcet4 and ce \geq bcet4;
task (common0).en[4] := false;
reset ce;
reset cd;
nextstate initial;
deadline eager;
provided (common0).exec[4] = false;
when ce = 0;
nextstate wait;
endstate;
endprocess;
/*
* Timer - RateGen10xb
*
*/
process timer RateGen10xb(1);
var ce clock;
const period_RateGen10xb=100;
state start #start ;
deadline eager;
set ce := 0;nextstate timer;
endstate;
state timer;
deadline eager;
when ce = period RateGen10xb;
output event() to task_pilot_control0;
set ce := 0;
nextstate timer;
endstate;
endprocess;
/*
* Task 7 - pilot control
*
```

```
process task_pilot_control(1);
var ce clock public;
var cd clock public;
state initial #start ;
deadline eager;
input event ();
set cd := 0;
task (common0).en[7] := true;
nextstate wait;
endstate;
state wait;
deadline eager;
provided (common0).exec[7];
set ce := 0;
nextstate run;
endstate;
state run;
deadline delayable;
when ce \le wcet7 and ce \ge bcet7;
task (common0).en[7] := false;
reset ce;
reset cd;
output event() /* via tactical_steering_lc0 */ to task_tactical_steering0;
nextstate initial;
deadline eager;
provided (common0).exec[7] = false;
when ce = 0;
nextstate wait;
endstate;
endprocess;
/*
* Task 10 - tactical steering
*
*/
process task tactical steering(1);
var ce clock public;
var cd clock public;
state initial #start ;
deadline eager;
input event ();
set cd := 0;
task (common0).en[10] := true;
nextstate wait;
```
\*/

```
state wait;
deadline eager;
provided (common0).exec[10];
set ce := 0;nextstate run;
endstate;
state run;
deadline delayable;
when ce \le wcet10 and ce \ge bcet10;
task (common0).en[10] := false;
reset ce;
reset cd;
output event() via nav display rc20 to task nav display0;
nextstate initial;
deadline eager;
provided (common0).exec[10] = false;
when ce = 0;
nextstate wait;
endstate;
endprocess;
/*
* Fixed-priority scheduler
*
*/
process scheduler_CPU_1(1);
state start #start ;
deadline eager;
nextstate initial;
endstate;
/* Scheduling enabled tasks */
state initial;
deadline eager;
provided (common0).en[1] and ((common0).en[3] = false);
task (common0).exec[1] := true;
nextstate schedule airframe;
provided (common0).en[3];
task (common0).exec[3] := true;
nextstate schedule gps;
endstate;
state schedule airframe;
deadline eager;
provided (common0).en[3];
when (task_airframe0).ce = 0;
task (common0).exec[1] := false;
nextstate initial;
provided (common0).en[1] = false;
```

```
task (common0).exec[1] := false;
nextstate initial;
endstate;
state schedule gps;
provided (common0).en[3] = false;
task (common0).exec[3] := false;
nextstate initial;
endstate;
endprocess;
/*
* Fixed-priority scheduler
*
*/
process scheduler_CPU_2(1);
state start #start ;
deadline eager;
nextstate initial;
endstate;
/* Scheduling enabled tasks */
state initial;
deadline eager;
provided (common0).en[8];
task (common0).exec[8] := true;
nextstate schedule pilot waypoints;
provided (common0).en[9] and ((common0).en[8] = false);
task (common0).exec[9] := true;
nextstate schedule_routes;
endstate;
state schedule pilot waypoints;
provided (common0).en[8] = false;
task (common0).exec[8] := false;
nextstate initial;
    endstate;
state schedule_routes;
deadline eager;
provided (common0).en[8];
when (task_routes0).ce = 0;
task (common0).exec[9] := false;
nextstate initial;
provided (common0).en[9] = false;
task (common0).exec[9] := false;
nextstate initial;
```

```
endstate;
endprocess;
/*
* Fixed-priority scheduler
*
*/
process scheduler_CPU_3(1);
state start #start ;
deadline eager;
nextstate initial;
endstate;
/* Scheduling enabled tasks */
state initial;
deadline eager;
provided (common0).en[5] and ((common0).en[6] = false);
task (common0).exec[5] := true;
nextstate schedule nav steering;
provided (common0).en[6];
task (common0).exec[6] := true;
nextstate schedule navigator navsteering points;
    endstate;
state schedule_nav_steering;
deadline eager;
provided (common0).en[6];
when (task_nav_steering0).ce = 0;
task (common0).exec[5] := false;
nextstate initial;
provided (common0).en[5] = false;
task (common0).exec[5] := false;
nextstate initial;
endstate;
state schedule navigator navsteering points;
provided (common0).en[6] = false;
task (common0).exec[6] := false;
nextstate initial;
endstate;
```

```
endprocess;
```
/\* \* Fixed-priority scheduler \* \*/

```
process scheduler_CPU<sub>-4</sub>(1);
state start #start ;
deadline eager;
nextstate initial;
endstate;
/* Scheduling enabled tasks */
state initial;
deadline eager;
provided (common0).en[0] and ((common0).en[2] = false);
task (common0).exec[0] := true;
nextstate schedule af monitor;
provided (common0).en[2];
task (common0).exec[2] := true;
nextstate schedule display device;
provided (common0).en[4] and ((common0).en[0] = false) and ((common0).en[2] = false);
task (common0).exec[4] := true;
nextstate schedule nav display;
endstate;
state schedule af monitor;
deadline eager;
provided (common0).en[2];
when (task_af_monitor0).ce = 0;
task (common0).exec[0] := false;
nextstate initial;
provided (common0).en[0] = false;
task (common0).exec[0] := false;
nextstate initial;
endstate;
state schedule display device;
provided (common0).en[2] = false;
task (common0).exec[2] := false;
nextstate initial;
endstate;
state schedule nav display;
deadline eager;
provided (common0).en[0] or (common0).en[2];
when (task_nav_display0).ce = 0;
task (common0).exec[4] := false;
nextstate initial;
provided (common0).en[4] = false;
task (common0).exec[4] := false;
nextstate initial;
```

```
endprocess;
/*
* Fixed-priority scheduler
*
*/
process scheduler_CPU_5(1);
state start #start ;
deadline eager;
nextstate initial;
endstate;
/* Scheduling enabled tasks */
state initial;
deadline eager;
provided (common0).en[7];
task (common0).exec[7] := true;
nextstate schedule pilot control;
provided (common0).en[10] and ((common0).en[7] = false);
task (common0).exec[10] := true;
nextstate schedule tactical steering;
endstate;
state schedule pilot control;
provided (common0).en[7] = false;
task (common0).exec[7] := false;
nextstate initial;
endstate;
state schedule tactical steering;
deadline eager;
provided (common0).en[7];
when (task\_tactical\_steering0).ce = 0;
task (common0).exec[10] := false;
nextstate initial;
provided (common0).en[10] = false;
task (common0).exec[10] := false;
nextstate initial;
endstate;
endprocess;
endsystem;
/*
* Observer
*
*/
```
pure observer safety;

state idle #start ; deadline eager;

provided (task af monitor0) instate wait; when (task\_af\_monitor0).cd >= dl0; nextstate error; provided (task af monitor0) instate run; when  $(task_a f_{\text{monitor}})$ .cd >= dl0; nextstate error;

provided (task airframe0) instate wait; when (task\_airframe0).cd >= dl1; nextstate error; provided (task airframe0) instate run; when  $(task_airframe0).cd \geq d11;$ nextstate error;

provided (task display device0) instate wait; when (task\_display\_device0).cd >= dl2; nextstate error; provided (task display device0) instate run; when (task\_display\_device0).cd >= dl2; nextstate error;

provided (task gps0) instate wait; when  $(task\_eps0)$ .cd >= dl3; nextstate error; provided (task gps0) instate run; when  $(task\_eps0)$ .cd >= dl3; nextstate error;

provided (task nav display0) instate wait; when  $(task_nav_display0)$ .cd >= dl4; nextstate error; provided (task nav display0) instate run; when (task\_nav\_display0).cd >= dl4; nextstate error;

provided (task nav steering0) instate wait; when  $(task_nav\_steering0)$ .cd >= dl5; nextstate error; provided (task nav steering0) instate run; when (task\_nav\_steering0).cd >= dl5; nextstate error;

```
provided (task navigator navsteering points0) instate wait;
when (task_navigator_navsteering_points0).cd >= dl6;
nextstate error;
provided (task navigator navsteering points0) instate run;
when (task_navity) avsteering points0).cd >= dl6;
nextstate error;
```
provided (task\_pilot\_control0) instate wait;

```
when (task_pilot_control0).cd >= dl7;
nextstate error;
provided (task pilot control0) instate run;
when (task_pilot_control0).cd >= dl7;
nextstate error;
```

```
provided (task pilot waypoints0) instate wait;
when (task_pilot_waypoints0).cd >= dl8;
nextstate error;
provided (task_pilot_waypoints0) instate run;
when (task_pilot_waypoints0).cd >= dl8;
nextstate error;
```

```
provided (task_routes0) instate wait;
when (task_routes0).cd >= dl9;
nextstate error;
provided (task routes0) instate run;
when (task_routes0).cd >= dl9;
nextstate error;
```

```
provided (task tactical steering0) instate wait;
when (task_tactical_steering0).cd >= dl10;
nextstate error;
provided (task tactical steering0) instate run;
when (task_tactical_steering0).cd >= dl10;
nextstate error;
```

```
state error #error ;
endstate;
```
endobserver;

system dre;

## 10.13 Medium Distributed Preemptive Verimag IF Toolset Input

```
signal event ();
/*
* Type declarations
*
*/
const pr=1;
const NTASKS=11;
type flags=array[NTASKS] of boolean;
const dl0=150;
const dl1=100;
const dl2=250;
```

```
const dl3=100;
const dl4=150;
```

```
const dl5=150;
const dl6=100;
const dl7=80;
const dl8=300;
const dl9=250;
const dl10=100;
const wcet0=33;
const wcet1=53;
const wcet2=26;
const wcet3=21;
const wcet4=14;
const wcet5=69;
const wcet6=42;
const wcet7=43;
const wcet8=37;
const wcet9=18;
const wcet10=58;
const bcet0=33;
const bcet1=53;
const bcet2=26;
const bcet3=21;
const bcet4=14;
const bcet5=69;
const bcet6=42;
const bcet7=43;
const bcet8=37;
const bcet9=18;
const bcet10=58;
/*
* Signalroutes
*
*
* Use signalroutes only if you have to model lossy channels
* or channels with delays. The IF message passing builds on
* a buffered FIFO by default therefore it is suitable to
* model the real-time event channel mechanism as implemented
* in several middleware. Try to avoid signalroutes as they
* tend to agressively increase the state space size.
*
*
* signalroute nav display lc(1) #fifo #reliable #unicast #urgent;
* from task display device to task nav display
* with event;
*
*/
signalroute nav display rc(1) #fifo #reliable #unicast #delay[3,3];
from task airframe to task nav display
with event;
/*
* signalroute nav steering lc(1) #fifo #reliable #unicast #urgent;
* from task navigator navsteering points to task nav steering
* with event;
*
```

```
*/
signalroute nav_steering_rc(1) #fifo #reliable #unicast #delay[2,2];
from task airframe to task nav steering
with event;
/*
* signalroute routes lc(1) #fifo #reliable #unicast #urgent;
* from task pilot waypoints to task routes
* with event;
*
*/
signalroute routes_rc(1) #fifo #reliable #unicast #delay[2,2];
from task airframe to task routes
with event;
/*
* signalroute tactical steering lc(1) #fifo #reliable #unicast #urgent;
* from task pilot control to task tactical steering
* with event;
*
*/
signalroute tactical steering rc(1) #fifo #reliable #unicast #delay[3,3];
from task airframe to task tactical steering
with event;
/*
*/
/*
* Common variables
*
* We need a separate process to store them...
*/
process common(1);
var en flags public;
var exec flags public;
endprocess;
/*
* Timer - RateGen 1x
*
*/
process timer_RateGen_1x(1);
var ce clock;
const period_RateGen_1x=1000;
state start #start ;
deadline eager;
set ce := 0;
nextstate timer;
endstate;
state timer;
deadline eager;
```

```
when ce = period\_RateGen_1x;output event() to task gps0;
set ce := 0;
nextstate timer;
endstate;
endprocess;
/*
* Task 1 - airframe
*
*/
process task airframe(1);
var ce clock public;
var cd clock public;
state initial #start ;
deadline eager;
input event ();
set cd := 0;
task (common0).en[1] := true;
nextstate wait;
endstate;
state wait;
deadline eager;
provided (common0).exec[1];
set ce := 0;nextstate run;
endstate;
state run;
deadline delayable;
when ce \leq wcet1 and ce \geq bcet1;
task (common0).en[1] := false;
reset ce;
reset cd;
output event() via nav display rc0 to task nav display0;
output event() via nav steering rc0 to task nav steering0;
output event() via routes_rc0 to task_routes0;
output event() via tactical_steering_rc0 to task_tactical_steering0;
nextstate initial;
deadline eager;
provided (common0).exec[1] = false;
when ce = 0;
nextstate wait;
endstate;
endprocess;
/*
* Task 3 - gps
*
*/
```

```
process task gps(1);
var ce clock public;
var cd clock public;
state initial #start ;
deadline eager;
input event ();
set cd := 0;
task (common0).en[3] := true;
nextstate wait;
endstate;
state wait;
deadline eager;
provided (common0).exec[3];
set ce := 0;
nextstate run;
endstate;
state run;
deadline delayable;
when ce \leq wcet3 and ce \geq bcet3;
task (common0).en[3] := false;
reset ce;
reset cd;
output event() to task airframe0;
nextstate initial;
deadline eager;
provided (common0).exec[3] = false;
when ce = 0;
nextstate wait;
endstate;
endprocess;
/*
* Timer - RateGen 4xa
*
*/
process timer RateGen 4xa(1);
var ce clock;
const period RateGen 4xa=250;
state start #start ;
deadline eager;
set ce := 0;
nextstate timer;
endstate;
state timer;
deadline eager;
when ce = period_RateGen_4xa;
```

```
output event() to task navigator navsteering points0;
set ce := 0;nextstate timer;
endstate;
endprocess;
/*
* Task 5 - nav_steering
*
*/
process task_nav_steering(1);
var ce clock public;
var cd clock public;
state initial #start ;
deadline eager;
input event ();
set cd := 0;
task (common0).en[5] := true;
nextstate wait;
endstate;
state wait;
deadline eager;
provided (common0).exec[5];
set ce := 0;nextstate run;
endstate;
state run;
deadline delayable;
when ce \leq wcet5 and ce \geq bcet5;
task (common0).en[5] := false;
reset ce;
reset cd;
nextstate initial;
deadline eager;
provided (common0).exec[5] = false;
when ce = 0;
nextstate wait;
endstate;
endprocess;
/*
* Task 6 - navigator navsteering points
*
*/
process task navigator navsteering points(1);
var ce clock public;
var cd clock public;
```

```
state initial #start ;
deadline eager;
input event ();
set cd := 0;
task (common0).en[6] := true;
nextstate wait;
endstate;
state wait;
deadline eager;
provided (common0).exec[6];
set ce := 0;
nextstate run;
endstate;
state run;
deadline delayable;
when ce \leq wcet6 and ce \geq bcet6;
task (common0).en[6] := false;
reset ce;
reset cd;
output event() /* via nav_steering_1c0 */ to task_nav_steering0;
nextstate initial;
deadline eager;
provided (common0).exec[6] = false;
when ce = 0;
nextstate wait;
endstate;
endprocess;
/*
* Timer - RateGen 2xa
*
*/
process timer_RateGen_2xa(1);
var ce clock;
const period RateGen 2xa=500;
state start #start ;
deadline eager;
set ce := 0;nextstate timer;
endstate;
state timer;
deadline eager;
when ce = period_RateGen_2xa;
output event() to task pilot waypoints0;
set ce := 0;
nextstate timer;
endstate;
```

```
endprocess;
/*
* Task 8 - pilot waypoints
*
*/
process task pilot waypoints(1);
var ce clock public;
var cd clock public;
var et integer public;
var pre integer public;
state initial #start ;
deadline eager;
input event ();
set cd := 0;
task et := 0;task pre := 0;
task (common0).en[8] := true;
nextstate wait;
endstate;
state wait;
deadline eager;
provided (common0).exec[8];
set ce := 0;
nextstate run;
endstate;
state run;
deadline delayable;
when ce >= bcet8 - et - pre;
task (common0).en[8] := false;
reset ce;
reset cd;
output event() /* via routes_1c0 */ to task_routes0;
nextstate initial;
deadline eager;
when ce >= wcet8 - et;
task (common0).en[8] := false;
reset ce;
reset cd;
output event() /* via routes_1c0 */ to task_routes0;
nextstate initial;
provided et + pr < wcet8;
when ce \geq pr;
nextstate pass;
provided (common0).exec[8] = false and et = 0;
when ce = 0;
nextstate wait;
provided (common0).exec[8] = false and et = 0;
when ce > 0;
task pre := pre + pr;
nextstate wait;
```

```
provided (common0).exec[8] = false and et > 0;
task pre := pre + pr;
nextstate wait;
    endstate;
state pass #unstable ;
set ce := 0;
task et := et + pr;
nextstate run;
endstate;
endprocess;
/*
* Task 9 - routes
*
*/
process task_routes(1);
var ce clock public;
var cd clock public;
var et integer public;
var pre integer public;
state initial #start ;
deadline eager;
input event ();
set cd := 0;
task et := 0;task pre := 0;task (common0).en[9] := true;
nextstate wait;
endstate;
state wait;
deadline eager;
provided (common0).exec[9];
set ce := 0;
nextstate run;
endstate;
state run;
deadline delayable;
when ce \geq bect9 - et - pre;task (common0).en[9] := false;
reset ce;
reset cd;
nextstate initial;
deadline eager;
when ce >= wcet9 - et;
task (common0).en[9] := false;
reset ce;
reset cd;
nextstate initial;
```

```
provided et + pr < wcet9;
when ce \geq pr;
nextstate pass;
provided (common0).exec[9] = false and et = 0;
when ce = 0;
nextstate wait;
provided (common0).exec[9] = false and et = 0;
when ce > 0;
task pre := pre + pr;
nextstate wait;
provided (common0).exec[9] = false and et > 0;
task pre := pre + pr;
nextstate wait;
   endstate;
state pass #unstable ;
set ce := 0;
task et := et + pr;
nextstate run;
endstate;
endprocess;
/*
* Timer - RateGen 4xb
*
*/
process timer RateGen 4xb(1);
var ce clock;
const period RateGen 4xb=250;
state start #start ;
deadline eager;
set ce := 0;nextstate timer;
endstate;
state timer;
deadline eager;
when ce = period\_RateGen_4xb;output event() to task_pilot_control0;
set ce := 0;
nextstate timer;
endstate;
endprocess;
/*
* Task 7 - pilot control
*
*/
```

```
process task_pilot_control(1);
```
```
var ce clock public;
var cd clock public;
state initial #start ;
deadline eager;
input event ();
set cd := 0;
task (common0).en[7] := true;
nextstate wait;
endstate;
state wait;
deadline eager;
provided (common0).exec[7];
set ce := 0;
nextstate run;
endstate;
state run;
deadline delayable;
when ce \le wcet7 and ce \ge bcet7;
task (common0).en[7] := false;
reset ce;
reset cd;
output event() /* via tactical_steering_lc0 */ to task_tactical_steering0;
nextstate initial;
deadline eager;
provided (common0).exec[7] = false;
when ce = 0;
nextstate wait;
endstate;
endprocess;
/*
* Task 10 - tactical steering
*
*/
process task tactical steering(1);
var ce clock public;
var cd clock public;
state initial #start ;
deadline eager;
input event ();
set cd := 0;
task (\text{common0}).en[10] := true;nextstate wait;
endstate;
state wait;
deadline eager;
provided (common0).exec[10];
```

```
set ce := 0;
nextstate run;
endstate;
state run;
deadline delayable;
when ce \le wcet10 and ce \ge bcet10;
task (common0).en[10] := false;
reset ce;
reset cd;
nextstate initial;
deadline eager;
provided (common0).exec[10] = false;
when ce = 0;
nextstate wait;
endstate;
endprocess;
/*
* Timer - RateGen 2xb
*
*/
process timer RateGen 2xb(1);
var ce clock;
const period RateGen 2xb=500;
state start #start ;
deadline eager;
set ce := 0;nextstate timer;
endstate;
state timer;
deadline eager;
when ce = period_RateGen_2xb;
output event() to task display device0;
set ce := 0;nextstate timer;
endstate;
endprocess;
/*
* Task 0 - af monitor
*
*/
process task_af_monitor(1);
var ce clock public;
var cd clock public;
var et integer public;
```
var pre integer public;

```
state initial #start ;
deadline eager;
input event ();
set cd := 0;
task et := 0;task pre := 0;task (common0).en[0] := true;
nextstate wait;
endstate;
state wait;
deadline eager;
provided (common0).exec[0];
set ce := 0;
nextstate run;
endstate;
state run;
deadline delayable;
when ce \geq bcet0 - et - pre;task (common0).en[0] := false;
reset ce;
reset cd;
nextstate initial;
deadline eager;
when ce \geq w cet0 - et;task (common0).en[0] := false;
reset ce;
reset cd;
nextstate initial;
provided et + pr < wcet0;
when ce >= pr;
nextstate pass;
provided (common0).exec[0] = false and et = 0;when ce = 0;
nextstate wait;
provided (common0).exec[0] = false and et = 0;
when ce > 0;
task pre := pre + pr;
nextstate wait;
provided (common0).exec[0] = false and et > 0;
task pre := pre + pr;
nextstate wait;
endstate;
```

```
state pass #unstable ;
set ce := 0;
task et := et + pr;
nextstate run;
endstate;
```

```
endprocess;
```
/\*

```
* Task 2 - display device
*
*/
process task display device(1);
var ce clock public;
var cd clock public;
var et integer public;
var pre integer public;
state initial #start ;
deadline eager;
input event ();
set cd := 0;task et := 0;task pre := 0;
task (common0).en[2] := true;
nextstate wait;
endstate;
state wait;
deadline eager;
provided (common0).exec[2];
set ce := 0;nextstate run;
endstate;
state run;
deadline delayable;
when ce \geq bcet2 - et - pre;task (\text{common0})\text{ .en[2]} := \text{false};reset ce;
reset cd;
output event() /* via nav display lc0 */ to task nav display0;
nextstate initial;
deadline eager;
when ce >= wcet2 - et;
task (common0).en[2] := false;
reset ce;
reset cd;
output event() /* via nav display lc0 */ to task nav display0;
nextstate initial;
provided et + pr < wcet2;
when ce >= pr;
nextstate pass;
provided (common0).exec[2] = false and et = 0;when ce = 0;
nextstate wait;
provided (common0).exec[2] = false and et = 0;
when ce > 0;
task pre := pre + pr;
nextstate wait;
provided (common0).exec[2] = false and et > 0;
task pre := pre + pr;
nextstate wait;
```

```
endstate;
state pass #unstable ;
set ce := 0;
task et := et + pr;
nextstate run;
endstate;
endprocess;
/*
* Task 4 - nav display
*
*/
process task nav display(1);
var ce clock public;
var cd clock public;
var et integer public;
var pre integer public;
state initial #start ;
deadline eager;
input event ();
set cd := 0;
task et := 0;task pre := 0;task (common0).en[4] := true;
nextstate wait;
endstate;
state wait;
deadline eager;
provided (common0).exec[4];
set ce := 0;
nextstate run;
endstate;
state run;
deadline delayable;
when ce \geq bect4 - et - pre;task (common0).en[4] := false;
reset ce;
reset cd;
output event() to task_af_monitor0;
nextstate initial;
deadline eager;
when ce >= wcet4 - et;
task (common0).en[4] := false;
reset ce;
reset cd;
output event() to task af monitor0;
nextstate initial;
provided et + pr < wcet4;
```

```
when ce >= pr;
nextstate pass;
provided (common0).exec[4] = false and et = 0;when ce = 0;
nextstate wait;
provided (common0).exec[4] = false and et = 0;
when ce > 0;
task pre := pre + pr;
nextstate wait;
provided (common0).exec[4] = false and et > 0;
task pre := pre + pr;
nextstate wait;
endstate;
state pass #unstable ;
set ce := 0;
task et := et + pr;
nextstate run;
endstate;
endprocess;
/*
* Fixed-priority scheduler
*
*/
process scheduler_CPU_1(1);
state start #start ;
deadline eager;
nextstate initial;
endstate;
/* Scheduling enabled tasks */
state initial;
deadline eager;
provided (common0).en[1] and ((common0).en[3] = false);
task (common0).exec[1] := true;
nextstate schedule airframe;
provided (common0).en[3];
task (common0).exec[3] := true;
nextstate schedule gps;
endstate;
state schedule airframe;
deadline eager;
provided (common0).en[3];
when (task_airframe0).ce = 0;
task (common0).exec[1] := false;
nextstate initial;
provided (common0).en[1] = false;
```

```
task (common0).exec[1] := false;
nextstate initial;
    endstate;
state schedule gps;
provided (common0).en[3] = false;
task (common0).exec[3] := false;
nextstate initial;
    endstate;
endprocess;
/*
* Fixed-priority scheduler
*
*/
process scheduler_CPU_2(1);
state start #start ;
deadline eager;
nextstate initial;
endstate;
/* Scheduling enabled tasks */
state initial;
deadline eager;
provided (common0).en[5] and ((common0).en[6] = false);
task (common0).exec[5] := true;
task (common0).exec[8] := false;
task (common0).exec[9] := false;
nextstate schedule nav steering;
provided (common0).en[6];
task (common0).exec[6] := true;
task (common0).exec[8] := false;
task (common0).exec[9] := false;
nextstate schedule navigator navsteering points;
provided (common0).en[8] and ((common0).en[5] = false) and ((common0).en[6] = false);
task (common0).exec[8] := true;
nextstate schedule pilot waypoints;
provided (common0).en[9] and ((common0).en[5] = false) and ((common0).en[6] = false) and
((common0).en[8] = false);task (common0).exec[9] := true;
nextstate schedule routes;
endstate;
state schedule nav steering;
deadline eager;
```
provided (common0).en[6];

```
when (task_nav_steering0).ce = 0;
task (common0).exec[5] := false;
nextstate initial;
provided (common0).en[5] = false;
task (common0).exec[5] := false;
nextstate initial;
```

```
state schedule navigator navsteering points;
provided (common0).en[6] = false;
task (common0).exec[6] := false;
nextstate initial;
```
endstate;

```
state schedule pilot waypoints;
/* Preemptions */
provided (common0).en[5] or (common0).en[6];
task (common0).exec[8] := false;
nextstate initial;
provided (common0).en[8] = false;
task (common0).exec[8] := false;
nextstate initial;
```
endstate;

```
state schedule routes;
deadline eager;
provided ((common0).en[8]) and (task_routes0).et = 0;
when (task_routes0).ce = 0;
task (common0).exec[9] := false;
nextstate initial;
/* Preemptions */
provided (common0).en[5] or (common0).en[6];
task (common0).exec[9] := false;
nextstate initial;
provided (common0).en[9] = false;
task (common0).exec[9] := false;
nextstate initial;
```
endstate;

```
endprocess;
```
/\* \* Fixed-priority scheduler \* \*/

process scheduler\_CPU\_3(1);

state start #start ; deadline eager; nextstate initial; endstate;

```
/* Scheduling enabled tasks */
state initial;
deadline eager;
provided (common0).en[0] and ((common0).en[2] = false) and ((common0).en[7] = false) and
((common0).en[10] = false);task (common0).exec[0] := true;
nextstate schedule af monitor;
provided (common0).en[2] and ((common0).en[7] = false) and ((common0).en[10] = false);
task (common0).exec[2] := true;
nextstate schedule display device;
provided (common0).en[4] and ((common0).en[0] = false) and ((common0).en[2] = false) and
((common0).en[7] = false) and ((common0).en[10] = false);
task (common0).exec[4] := true;
nextstate schedule nav display;
provided (common0).en[7];
task (common0).exec[7] := true;
task (common0).exec[0] := false;
task (common0).exec[2] := false;
task (common0).exec[4] := false;
nextstate schedule pilot control;
provided (common0).en[10] and ((common0).en[7] = false);
task (common0).exec[10] := true;
task (common0).exec[0] := false;
task (common0).exec[2] := false;
task (common0).exec[4] := false;
nextstate schedule tactical steering;
endstate;
state schedule af monitor;
deadline eager;
provided ((common0).en[2]) and (task af monitor0).et = 0;
when (task_a f_{\text{monitor}}).ce = 0;
task (common0).exec[0] := false;
nextstate initial;
/* Preemptions */
provided (common0).en[7] or (common0).en[10];
task (common0).exec[0] := false;
nextstate initial;
provided (common0).en[0] = false;
task (common0).exec[0] := false;
nextstate initial;
endstate;
state schedule display device;
/* Preemptions */
provided (common0).en[7] or (common0).en[10];
task (common0).exec[2] := false;
nextstate initial;
```

```
provided (common0).en[2] = false;
task (common0).exec[2] := false;
nextstate initial;
```

```
state schedule nav display;
deadline eager;
provided ((common0).en[0] or (common0).en[2]) and (task_nav_display0).et = 0;
when (task_nav_display0).ce = 0;
task (common0).exec[4] := false;
nextstate initial;
/* Preemptions */
provided (common0).en[7] or (common0).en[10];
task (common0).exec[4] := false;
nextstate initial;
provided (common0).en[4] = false;
task (common0).exec[4] := false;
nextstate initial;
```
## endstate;

```
state schedule_pilot_control;
provided (common0).en[7] = false;
task (common0).exec[7] := false;
nextstate initial;
```

```
endstate;
```

```
state schedule_tactical_steering;
deadline eager;
provided (common0).en[7];
when (task\_tactical\_steering0).ce = 0;
task (common0).exec[10] := false;
nextstate initial;
provided (common0).en[10] = false;
task (common0).exec[10] := false;
nextstate initial;
```
endstate;

endprocess;

endsystem;

```
/*
* Observer
*
*/
```
pure observer safety;

state idle #start ; deadline eager;

```
provided (task af monitor0) instate wait;
```

```
when (task_a f_monitor0).cd >= dl0 - (task_a f_monitor0).pre;
nextstate error;
provided (task af monitor0) instate run;
when (task_a f_{\text{nonitor}}).cd >= dl0 - (task_a f_{\text{nonitor}}).pre;
nextstate error;
provided (task airframe0) instate wait;
when (task_airframe0).cd >= dl1;
nextstate error;
provided (task airframe0) instate run;
when (task_airframe0).cd \geq d11;nextstate error;
provided (task display device0) instate wait;
when (task_display_device0).cd >= dl2 - (task_display_device0).pre;
nextstate error;
provided (task display device0) instate run;
when (task\_display\_device0).cd >= dl2 - (task\_display\_device0).pre;
nextstate error;
provided (task gps0) instate wait;
when (task_gps0).cd >= dl3;
nextstate error;
provided (task gps0) instate run;
when (task\_gps0).cd >= dl3;
nextstate error;
provided (task nav display0) instate wait;
when (task_nav_display0).cd >= dl4 - (task_nav_display0).pre;
nextstate error;
provided (task nav display0) instate run;
when (task_nav_display0).cd >= dl4 - (task_nav_display0).pre;
nextstate error;
provided (task nav steering0) instate wait;
when (task_nav\_steering0).cd >= dl5;
nextstate error;
provided (task nav steering0) instate run;
when (task_nav_stearing0).cd >= dl5;
nextstate error;
provided (task navigator navsteering points0) instate wait;
when (task_navityerror_navsteering_points0).cd >= dl6;
nextstate error;
provided (task navigator navsteering points0) instate run;
when (task_navigator_navsteering_points0).cd >= dl6;
nextstate error;
provided (task_pilot_control0) instate wait;
when (task\_pilot\_control0).cd >= dl7;
nextstate error;
```

```
provided (task pilot waypoints0) instate wait;
```
provided (task pilot control0) instate run; when (task\_pilot\_control0).cd >= dl7;

nextstate error;

```
when (task_pilot_waypoints0).cd >= dl8 - (task_pilot_waypoints0).pre;
nextstate error;
provided (task_pilot_waypoints0) instate run;
when (task_pilot_waypoints0).cd >= dl8 - (task_pilot_waypoints0).pre;
nextstate error;
provided (task_routes0) instate wait;
when (task_routers0).cd >= dl9 - (task_routers0).pre;nextstate error;
provided (task_routes0) instate run;
when (task_routes0).cd >= dl9 - (task_routes0).pre;
nextstate error;
```

```
provided (task tactical steering0) instate wait;
when (task\_tactical\_steering0).cd >= dl10;
nextstate error;
provided (task tactical steering0) instate run;
when (task\_tactical\_steering0).cd >= dl10;
nextstate error;
```

```
endstate;
```
state error #error ; endstate;

endobserver;

system dre;

## 10.14 Large Distributed Non-preemptive Verimag IF Toolset Input

```
signal event ();
/*
* Type declarations
*
*/
const pr=1;
const NTASKS=52;
type flags=array[NTASKS] of boolean;
const dl0=1000;
const dl1=1000;
const dl2=1000;
const dl3=1000;
const dl4=1000;
const dl5=1000;
const dl6=1000;
const dl7=1000;
const dl8=1000;
const dl9=1000;
const dl10=1000;
const dl11=1000;
```
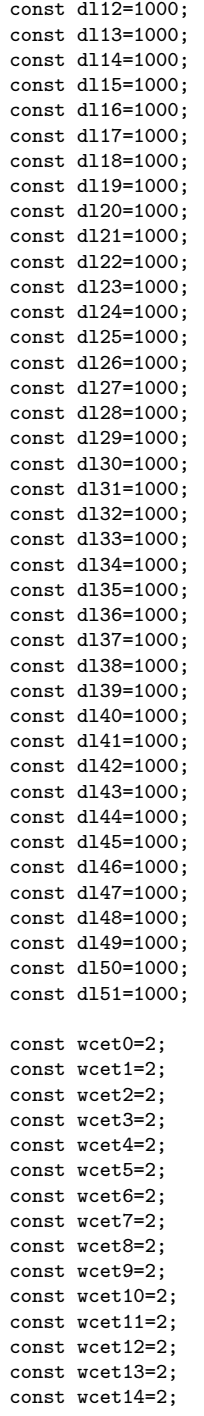

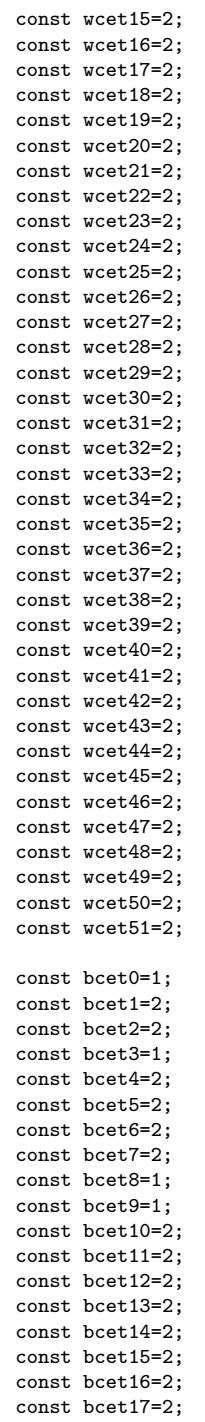

```
const bcet18=2;
const bcet19=2;
const bcet20=2;
const bcet21=2;
const bcet22=1;
const bcet23=1;
const bcet24=1;
const bcet25=1;
const bcet26=1;
const bcet27=1;
const bcet28=2;
const bcet29=2;
const bcet30=2;
const bcet31=2;
const bcet32=2;
const bcet33=2;
const bcet34=2;
const bcet35=2;
const bcet36=2;
const bcet37=1;
const bcet38=2;
const bcet39=2;
const bcet40=2;
const bcet41=2;
const bcet42=1;
const bcet43=1;
const bcet44=1;
const bcet45=1;
const bcet46=2;
const bcet47=2;
const bcet48=2;
const bcet49=2;
const bcet50=2;
const bcet51=2;
/*
* Signalroutes
*
*
* Use signalroutes only if you have to model lossy channels
* or channels with delays. The IF message passing builds on
* a buffered FIFO by default therefore it is suitable to
* model the real-time event channel mechanism as implemented
* in several middleware. Try to avoid signalroutes as they
* tend to agressively increase the state space size.
*
*
* signalroute af state logical 1(1) #fifo #reliable #unicast #urgent;
* from task af state logical device to task af state logical display
* with event;
*
*/
signalroute airframe 1(1) #fifo #reliable #unicast #delay[1,2];
from task airframe to task routes
with event;
/*
```

```
*/
signalroute airframe_2(1) #fifo #reliable #unicast #delay[1,3];
from task airframe to task nav steering with event;
/*
* signalroute aths 1(1) #fifo #reliable #unicast #urgent;
* from task aths device to task aths logical device * with event;
*
* signalroute aths 2(1) #fifo #reliable #unicast #urgent;
* from task aths logical device to task aths logical display * with event;
*
* signalroute cnidc 1(1) #fifo #reliable #unicast #urgent;
* from task cnidc device to task af state logical device * with event;
*
* signalroute device 1(1) #fifo #reliable #unicast #urgent;
* from task device 5Hz to task tactical physical device 5Hz * with event;
*
* signalroute display 1(1) #fifo #reliable #unicast #urgent;
* from task display device to task nav display * with event;
*
* signalroute display 2(1) #fifo #reliable #unicast #urgent;
* from task display device to task af monitor * with event;
*
* signalroute dmt 1(1) #fifo #reliable #unicast #urgent;
* from task dmt device to task dmt logical device * with event;
*
* signalroute dmt 2(1) #fifo #reliable #unicast #urgent;
* from task dmt logical device to task dmt logical display * with event;
*
* signalroute dvms 1(1) #fifo #reliable #unicast #urgent;
* from task dvms device to task dvms logical device * with event;
*
* signalroute dvms 2(1) #fifo #reliable #unicast #urgent;
* from task dvms logical device to task dvms logical display * with event;
*
* signalroute ems 1(1) #fifo #reliable #unicast #urgent;
* from task ems device to task ems logical device * with event;
*
* signalroute ems 2(1) #fifo #reliable #unicast #urgent;
* from task ems logical device to task ems logical display * with event;
*
* signalroute miu 1(1) #fifo #reliable #unicast #urgent;
* from task miu device to task miu logical device * with event;
*
* signalroute miu 2(1) #fifo #reliable #unicast #urgent;
* from task miu logical device to task miu logical display * with event;
*
* signalroute nav steering 1(1) #fifo #reliable #unicast #urgent;
* from task nav steering to task nav display * with event;
*
* signalroute navigator navsteering 1(1) #fifo #reliable #unicast #urgent;
* from task navigator navsteering points to task nav steering * with event;
*
* signalroute pilot control 1(1) #fifo #reliable #unicast #urgent;
* from task pilot control to task tactical steering * with event;
*
* signalroute pilot waypoints 1(1) #fifo #reliable #unicast #urgent;
```

```
160
```

```
* from task pilot waypoints to task routes * with event;
*
* signalroute radar 1(1) #fifo #reliable #unicast #urgent;
* from task radar device to task radar logical device * with event;
*
* signalroute radar 2(1) #fifo #reliable #unicast #urgent;
* from task radar logical device to task radar logical display * with event;
*
* signalroute radio1 1(1) #fifo #reliable #unicast #urgent;
* from task radio1 device to task radio1 logical device * with event;
*
* signalroute radio1 2(1) #fifo #reliable #unicast #urgent;
* from task radio1 logical device to task radio1 logical display * with event;
*
* signalroute radio2 1(1) #fifo #reliable #unicast #urgent;
* from task radio2 device to task radio2 logical device * with event;
*
* signalroute radio2 2(1) #fifo #reliable #unicast #urgent;
* from task radio2 logical device to task radio2 logical display * with event;
*
* signalroute rwr 1(1) #fifo #reliable #unicast #urgent;
* from task rwr device to task rwr logical device * with event;
*
* signalroute rwr 2(1) #fifo #reliable #unicast #urgent;
* from task rwr logical device to task rwr logical display * with event;
*
* signalroute saahs 1(1) #fifo #reliable #unicast #urgent;
* from task saahs device to task af state logical device * with event;
*
* signalroute tactical logical 1(1) #fifo #reliable #unicast #urgent;
* from task tactical logical device to task tactical mode * with event;
*
* signalroute tactical logical 2(1) #fifo #reliable #unicast #urgent;
* from task tactical logical device to task airframe * with event;
*
* signalroute tactical mode 1(1) #fifo #reliable #unicast #urgent;
* from task tactical mode to task phase manager * with event;
*
* signalroute tactical physical 1(1) #fifo #reliable #unicast #urgent;
* from task tactical physical device 5Hz to task tactical logical device * with event;
*
* signalroute tactical steering 1(1) #fifo #reliable #unicast #urgent;
* from task tactical steering to task nav display * with event;
*
* signalroute tacts 1(1) #fifo #reliable #unicast #urgent;
* from task tacts device to task tacts logical device * with event;
*
* signalroute tacts 2(1) #fifo #reliable #unicast #urgent;
* from task tacts logical device to task tacts logical display * with event;
*
* signalroute wmc 1(1) #fifo #reliable #unicast #urgent;
* from task wmc device to task wmc logical device * with event;
*
* signalroute wmc 2(1) #fifo #reliable #unicast #urgent;
* from task wmc logical device to task wmc logical display * with event;
*
```

```
*/
/*
* Common variables
*
* We need a separate process to store them...
*/
process common(1);
var en flags public;
var exec flags public;
endprocess;
/*
* Timer - RateGen 10Hz
*
*/
process timer_RateGen_10Hz(1);
var ce clock;
const period RateGen 10Hz=100;
state start #start ;
deadline eager;
set ce := 0;
nextstate timer;
endstate;
state timer;
deadline eager;
when ce = period\_RateGen\_10Hz;
output event() to task display device0;
output event() to task miu device0;
output event() to task pilot control0;
set ce := 0;nextstate timer;
endstate;
endprocess;
/*
* Task 0 - af monitor
*
*/
process task_af_monitor(1);
var ce clock public;
var cd clock public;
state initial #start ;
deadline eager;
```

```
input event ();
```

```
set cd := 0;
task (common0).en[0] := true;
nextstate wait;
endstate;
state wait;
deadline eager;
provided (common0).exec[0];
set ce := 0;nextstate run;
endstate;
state run;
deadline delayable;
when ce \leq weet0 and ce \geq bcet0;
task (common0).en[0] := false;
reset ce;
reset cd;
nextstate initial;
deadline eager;
provided (common0).exec[0] = false;
when ce = 0;
nextstate wait;
endstate;
endprocess;
/*
* Task 9 - display device
*
*/
process task display device(1);
var ce clock public;
var cd clock public;
state initial #start ;
deadline eager;
input event ();
set cd := 0;
task (common0).en[9] := true;
nextstate wait;
endstate;
state wait;
deadline eager;
provided (common0).exec[9];
set ce := 0;nextstate run;
endstate;
state run;
deadline delayable;
when ce \leq wcet9 and ce \geq bcet9;
```

```
task (common0).en[9] := false;
```

```
reset ce;
reset cd;
output event() /* via display 10 */ to task nav display0;
output event() /* via display 20 */ to task af monitor0;
nextstate initial;
deadline eager;
provided (common0).exec[9] = false;
when ce = 0;
nextstate wait;
endstate;
endprocess;
/*
* Task 19 - miu_device
*
*/
process task miu device(1);
var ce clock public;
var cd clock public;
state initial #start ;
deadline eager;
input event ();
set cd := 0;
task (common0).en[19] := true;
nextstate wait;
endstate;
state wait;
deadline eager;
provided (common0).exec[19];
set ce := 0;nextstate run;
endstate;
state run;
deadline delayable;
when ce \le wcet19 and ce \ge bcet19;
task (common0).en[19] := false;
reset ce;
reset cd;
output event() /* via miu 10 */ to task miu logical device0;
nextstate initial;
deadline eager;
provided (common0).exec[19] = false;
when ce = 0;
nextstate wait;
endstate;
endprocess;
/*
```

```
* Task 20 - miu logical device
```

```
*
*/
process task miu logical device(1);
var ce clock public;
var cd clock public;
state initial #start ;
deadline eager;
input event ();
set cd := 0;
task (common0).en[20] := true;
nextstate wait;
endstate;
state wait;
deadline eager;
provided (common0).exec[20];
set ce := 0;nextstate run;
endstate;
state run;
deadline delayable;
when ce \le wcet20 and ce \ge bcet20;
task (common0).en[20] := false;
reset ce;
reset cd;
output event() /* via miu 20 */ to task miu logical display0;
nextstate initial;
deadline eager;
provided (common0).exec[20] = false;
when ce = 0;
nextstate wait;
endstate;
endprocess;
/*
* Task 21 - miu logical display
*
*/
process task miu logical display(1);
var ce clock public;
var cd clock public;
state initial #start ;
deadline eager;
input event ();
set cd := 0;
task (\text{common})\text{ .en}[21] := \text{true};nextstate wait;
```
165

```
state wait;
deadline eager;
provided (common0).exec[21];
set ce := 0;
nextstate run;
endstate;
state run;
deadline delayable;
when ce \leq wcet21 and ce \geq bcet21;
task (common0).en[21] := false;
reset ce;
reset cd;
nextstate initial;
deadline eager;
provided (common0).exec[21] = false;
when ce = 0;
nextstate wait;
endstate;
endprocess;
/*
* Task 22 - nav display
*
*/
process task nav display(1);
var ce clock public;
var cd clock public;
state initial #start ;
deadline eager;
input event ();
set cd := 0;
task (common0).en[22] := true;
nextstate wait;
endstate;
state wait;
deadline eager;
provided (common0).exec[22];
set ce := 0;
nextstate run;
endstate;
state run;
deadline delayable;
when ce \le wcet22 and ce \ge bcet22;
task (common0).en[22] := false;
reset ce;
reset cd;
nextstate initial;
deadline eager;
```

```
provided (common0).exec[22] = false;
when ce = 0;
nextstate wait;
endstate;
endprocess;
/*
* Task 26 - pilot control
*
*/
process task_pilot_control(1);
var ce clock public;
var cd clock public;
state initial #start ;
deadline eager;
input event ();
set cd := 0;
task (common0).en[26] := true;
nextstate wait;
endstate;
state wait;
deadline eager;
provided (common0).exec[26];
set ce := 0;nextstate run;
endstate;
state run;
deadline delayable;
when ce \leq wcet26 and ce \geq bcet26;
task (common0).en[26] := false;
reset ce;
reset cd;
output event() /* via pilot_control_10 */ to task_tactical_steering0;
nextstate initial;
deadline eager;
provided (common0).exec[26] = false;
when ce = 0;
nextstate wait;
endstate;
endprocess;
/*
* Task 45 - tactical steering
*
*/
process task tactical steering(1);
var ce clock public;
```

```
var cd clock public;
state initial #start ;
deadline eager;
input event ();
set cd := 0;
task (\text{common})\text{ .en}[45] := \text{true};nextstate wait;
endstate;
state wait;
deadline eager;
provided (common0).exec[45];
set ce := 0;nextstate run;
endstate;
state run;
deadline delayable;
when ce \le wcet45 and ce \ge bcet45;
task (common0).en[45] := false;
reset ce;
reset cd;
output event() /* via tactical steering 10 */ to task nav display0;
nextstate initial;
deadline eager;
provided (common0).exec[45] = false;
when ce = 0;
nextstate wait;
endstate;
endprocess;
/*
* Timer - RateGen 1Hz
*
*/
process timer_RateGen_1Hz(1);
var ce clock;
const period_RateGen_1Hz=1000;
state start #start ;
deadline eager;
set ce := 0;
nextstate timer;
endstate;
state timer;
deadline eager;
when ce = period\_RateGen_1Hz;
output event() to task aths device0;
output event() to task cnidc device0;
output event() to task_dvms_device0;
output event() to task_saahs_device0;
```

```
set ce := 0;
nextstate timer;
endstate;
endprocess;
/*
* Task 1 - af state logical device
*
*/
process task_af_state_logical_device(1);
var ce clock public;
var cd clock public;
state initial #start ;
deadline eager;
input event ();
set cd := 0;
task (\text{common0})\text{ .en}[1] := \text{true};nextstate wait;
endstate;
state wait;
deadline eager;
provided (common0).exec[1];
set ce := 0;
nextstate run;
endstate;
state run;
deadline delayable;
when ce \le wcet1 and ce \ge bcet1;
task (common0).en[1] := false;
reset ce;
reset cd;
output event() /* via af_state_logical_10 */ to task_af_state_logical_display0;
nextstate initial;
deadline eager;
provided (common0).exec[1] = false;
when ce = 0;
nextstate wait;
endstate;
endprocess;
/*
* Task 2 - af state logical display
*
*/
process task af state logical display(1);
var ce clock public;
var cd clock public;
```

```
state initial #start ;
deadline eager;
input event ();
set cd := 0;
task (common0).en[2] := true;
nextstate wait;
endstate;
state wait;
deadline eager;
provided (common0).exec[2];
set ce := 0;
nextstate run;
endstate;
state run;
deadline delayable;
when ce \le wcet2 and ce \ge bcet2;
task (common0).en[2] := false;
reset ce;
reset cd;
nextstate initial;
deadline eager;
provided (common0).exec[2] = false;
when ce = 0;
nextstate wait;
endstate;
endprocess;
/*
* Task 4 - aths device
*
*/
process task_aths_device(1);
var ce clock public;
var cd clock public;
state initial #start ;
deadline eager;
input event ();
set cd := 0;
task (common0).en[4] := true;
nextstate wait;
endstate;
state wait;
deadline eager;
provided (common0).exec[4];
set ce := 0;
nextstate run;
```

```
state run;
deadline delayable;
when ce \leq wcet4 and ce \geq bcet4;
task (common0).en[4] := false;
reset ce;
reset cd;
output event() /* via aths 10 */ to task aths logical device0;
nextstate initial;
deadline eager;
provided (common0).exec[4] = false;
when ce = 0;
nextstate wait;
endstate;
endprocess;
/*
* Task 5 - aths logical device
*
*/
process task aths logical device(1);
var ce clock public;
var cd clock public;
state initial #start ;
deadline eager;
input event ();
set cd := 0;
task (common0).en[5] := true;
nextstate wait;
endstate;
state wait;
deadline eager;
provided (common0).exec[5];
set ce := 0;nextstate run;
endstate;
state run;
deadline delayable;
when ce \leq weet5 and ce \geq bcet5;
task (common0).en[5] := false;
reset ce;
reset cd;
output event() /* via aths 20 */ to task aths logical display0;
nextstate initial;
deadline eager;
provided (common0).exec[5] = false;
when ce = 0;
nextstate wait;
endstate;
```
endprocess;

```
/*
* Task 6 - aths logical display
*
*/
process task aths logical display(1);
var ce clock public;
var cd clock public;
state initial #start ;
deadline eager;
input event ();
set cd := 0;
task (common0).en[6] := true;
nextstate wait;
endstate;
state wait;
deadline eager;
provided (common0).exec[6];
set ce := 0;
nextstate run;
endstate;
state run;
deadline delayable;
when ce \leq wcet6 and ce \geq bcet6;
task (common0).en[6] := false;
reset ce;
reset cd;
nextstate initial;
deadline eager;
provided (common0).exec[6] = false;
when ce = 0;
nextstate wait;
endstate;
endprocess;
/*
* Task 7 - cnidc device
*
*/
process task_cnidc_device(1);
var ce clock public;
var cd clock public;
state initial #start ;
deadline eager;
input event ();
set cd := 0;
task (common0).en[7] := true;
```

```
nextstate wait;
endstate;
state wait;
deadline eager;
provided (common0).exec[7];
set ce := 0;nextstate run;
endstate;
state run;
deadline delayable;
when ce \leq wcet7 and ce \geq bcet7;
task (common0).en[7] := false;
reset ce;
reset cd;
output event() /* via cnidc_10 */ to task_af_state_logical_device0;
nextstate initial;
deadline eager;
provided (common0).exec[7] = false;
when ce = 0;
nextstate wait;
endstate;
endprocess;
/*
* Task 13 - dvms device
*
*/
process task dvms device(1);
var ce clock public;
var cd clock public;
state initial #start ;
deadline eager;
input event ();
set cd := 0;
task (common0).en[13] := true;
nextstate wait;
endstate;
state wait;
deadline eager;
provided (common0).exec[13];
set ce := 0;
nextstate run;
endstate;
state run;
deadline delayable;
when ce \le wcet13 and ce \ge bcet13;
task (common0).en[13] := false;
reset ce;
```

```
reset cd;
output event() /* via dvms 10 */ to task dvms logical device0;
nextstate initial;
deadline eager;
provided (common0).exec[13] = false;
when ce = 0;
nextstate wait;
endstate;
endprocess;
/*
* Task 14 - dvms logical device
*
*/
process task dvms logical device(1);
var ce clock public;
var cd clock public;
state initial #start ;
deadline eager;
input event ();
set cd := 0;
task (common0).en[14] := true;
nextstate wait;
endstate;
state wait;
deadline eager;
provided (common0).exec[14];
set ce := 0;nextstate run;
endstate;
state run;
deadline delayable;
when ce \le wcet14 and ce \ge bcet14;
task (common0).en[14] := false;
reset ce;
reset cd;
output event() /* via dvms 20 */ to task dvms logical display0;
nextstate initial;
deadline eager;
provided (common0).exec[14] = false;
when ce = 0;
nextstate wait;
endstate;
endprocess;
/*
* Task 15 - dvms logical display
*
*/
```

```
process task dvms logical display(1);
var ce clock public;
var cd clock public;
state initial #start ;
deadline eager;
input event ();
set cd := 0;
task (common0).en[15] := true;
nextstate wait;
endstate;
state wait;
deadline eager;
provided (common0).exec[15];
set ce := 0;
nextstate run;
endstate;
state run;
deadline delayable;
when ce \le wcet15 and ce \ge bcet15;
task (common0).en[15] := false;
reset ce;
reset cd;
nextstate initial;
deadline eager;
provided (common0).exec[15] = false;
when ce = 0;
nextstate wait;
endstate;
endprocess;
/*
* Task 41 - saahs device
*
*/
process task_saahs_device(1);
var ce clock public;
var cd clock public;
state initial #start ;
deadline eager;
input event ();
set cd := 0;
task (common0).en[41] := true;
nextstate wait;
endstate;
state wait;
```

```
deadline eager;
```

```
provided (common0).exec[41];
set ce := 0;nextstate run;
endstate;
    state run;
deadline delayable;
when ce \le wcet41 and ce >= bcet41;
task (common0).en[41] := false;
reset ce;
reset cd;
output event() /* via saahs_10 */ to task_af_state_logical_device0;
nextstate initial;
deadline eager;
provided (common0).exec[41] = false;
when ce = 0;
nextstate wait;
endstate;
endprocess;
/*
* Timer - RateGen 20Hz
*
*/
process timer RateGen 20Hz(1);
var ce clock;
const period RateGen 20Hz=50;
state start #start ;
deadline eager;
set ce := 0;
nextstate timer;
endstate;
state timer;
deadline eager;
when ce = period\_RateGen\_20Hz;
output event() to task ems device0;
output event() to task radar device0;
output event() to task_rwr_device0;
output event() to task_tacts_device0;
output event() to task wmc device0;
set ce := 0;
nextstate timer;
endstate;
endprocess;
/*
* Task 16 - ems device
*
*/
```

```
process task_ems_device(1);
var ce clock public;
var cd clock public;
state initial #start ;
deadline eager;
input event ();
set cd := 0;
task (common0).en[16] := true;
nextstate wait;
endstate;
state wait;
deadline eager;
provided (common0).exec[16];
set ce := 0;
nextstate run;
endstate;
state run;
deadline delayable;
when ce \le wcet16 and ce \ge bcet16;
task (common0).en[16] := false;
reset ce;
reset cd;
output event() /* via ems 10 */ to task ems logical device0;
nextstate initial;
deadline eager;
provided (common0).exec[16] = false;
when ce = 0;
nextstate wait;
endstate;
endprocess;
/*
* Task 17 - ems logical device
*
*/
process task ems logical device(1);
var ce clock public;
var cd clock public;
state initial #start ;
deadline eager;
input event ();
set cd := 0;
task (common0).en[17] := true;
nextstate wait;
endstate;
state wait;
deadline eager;
```

```
provided (common0).exec[17];
set ce := 0;nextstate run;
endstate;
state run;
deadline delayable;
when ce \le wcet17 and ce \ge bcet17;
task (common0).en[17] := false;
reset ce;
reset cd;
output event() /* via ems 20 */ to task ems logical display0;
nextstate initial;
deadline eager;
provided (common0).exec[17] = false;
when ce = 0;
nextstate wait;
endstate;
endprocess;
/*
* Task 18 - ems logical display
*
*/
process task ems logical display(1);
var ce clock public;
var cd clock public;
state initial #start ;
deadline eager;
input event ();
set cd := 0;
task (common0).en[18] := true;
nextstate wait;
endstate;
state wait;
deadline eager;
provided (common0).exec[18];
set ce := 0;nextstate run;
endstate;
state run;
deadline delayable;
when ce \le wcet18 and ce \ge bcet18;
task (common0).en[18] := false;
reset ce;
reset cd;
nextstate initial;
deadline eager;
provided (common0).exec[18] = false;
when ce = 0;
```

```
nextstate wait;
endstate;
endprocess;
/*
.<br>* Task 28 - radar_device
*
*/
process task_radar_device(1);
var ce clock public;
var cd clock public;
state initial #start ;
deadline eager;
input event ();
set cd := 0;
task (common0).en[28] := true;
nextstate wait;
endstate;
state wait;
deadline eager;
provided (common0).exec[28];
set ce := 0;
nextstate run;
endstate;
state run;
deadline delayable;
when ce \le wcet28 and ce \ge bcet28;
task (common0).en[28] := false;
reset ce;
reset cd;
output event() /* via radar_10 */ to task_radar_logical_device0;
nextstate initial;
deadline eager;
provided (common0).exec[28] = false;
when ce = 0;
nextstate wait;
endstate;
endprocess;
/*
* Task 29 - radar logical device
*
*/
process task_radar_logical_device(1);
var ce clock public;
var cd clock public;
```

```
state initial #start ;
deadline eager;
input event ();
set cd := 0;
task (common0).en[29] := true;
nextstate wait;
endstate;
state wait;
deadline eager;
provided (common0).exec[29];
set ce := 0;nextstate run;
endstate;
state run;
deadline delayable;
when ce \le wcet29 and ce \ge bcet29;
task (common0).en[29] := false;
reset ce;
reset cd;
output event() /* via radar_20 */ to task_radar_logical_display0;
nextstate initial;
deadline eager;
provided (common0).exec[29] = false;
when ce = 0;
nextstate wait;
endstate;
endprocess;
/*
* Task 30 - radar logical display
*
*/
process task radar logical display(1);
var ce clock public;
var cd clock public;
state initial #start ;
deadline eager;
input event ();
set cd := 0;
task (common0).en[30] := true;
nextstate wait;
endstate;
state wait;
deadline eager;
provided (common0).exec[30];
set ce := 0;
nextstate run;
endstate;
```
```
state run;
deadline delayable;
when ce \le wcet30 and ce \ge bcet30;
task (common0).en[30] := false;
reset ce;
reset cd;
nextstate initial;
deadline eager;
provided (common0).exec[30] = false;
when ce = 0;
nextstate wait;
endstate;
endprocess;
/*
* Task 38 - rwr device
*
*/
process task_rwr_device(1);
var ce clock public;
var cd clock public;
state initial #start ;
deadline eager;
input event ();
set cd := 0;
task (common0).en[38] := true;
nextstate wait;
endstate;
state wait;
deadline eager;
provided (common0).exec[38];
set ce := 0;
nextstate run;
endstate;
state run;
deadline delayable;
when ce \le wcet38 and ce \ge bcet38;
task (common0).en[38] := false;
reset ce;
reset cd;
output event() /* via rwr_10 */ to task_rwr_logical_device0;
nextstate initial;
deadline eager;
provided (common0).exec[38] = false;
when ce = 0;
nextstate wait;
endstate;
```
endprocess;

```
/*
* Task 39 - rwr logical device
*
*/
process task rwr logical device(1);
var ce clock public;
var cd clock public;
state initial #start ;
deadline eager;
input event ();
set cd := 0;task (common0).en[39] := true;
nextstate wait;
endstate;
state wait;
deadline eager;
provided (common0).exec[39];
set ce := 0;
nextstate run;
endstate;
state run;
deadline delayable;
when ce \leq wcet39 and ce \geq bcet39;
task (common0).en[39] := false;
reset ce;
reset cd;
output event() /* via rwr 20 */ to task rwr logical display0;
nextstate initial;
deadline eager;
provided (common0).exec[39] = false;
when ce = 0;
nextstate wait;
endstate;
endprocess;
/*
* Task 40 - rwr logical display
*
*/
process task rwr logical display(1);
var ce clock public;
var cd clock public;
state initial #start ;
deadline eager;
input event ();
set cd := 0;
task (common0).en[40] := true;
```

```
nextstate wait;
endstate;
state wait;
deadline eager;
provided (common0).exec[40];
set ce := 0;nextstate run;
endstate;
state run;
deadline delayable;
when ce \le wcet40 and ce >= bcet40;
task (common0).en[40] := false;
reset ce;
reset cd;
nextstate initial;
deadline eager;
provided (common0).exec[40] = false;
when ce = 0;
nextstate wait;
endstate;
endprocess;
/*
* Task 46 - tacts device
*
*/
process task_tacts_device(1);
var ce clock public;
var cd clock public;
state initial #start ;
deadline eager;
input event ();
set cd := 0;
task (common0).en[46] := true;
nextstate wait;
endstate;
state wait;
deadline eager;
provided (common0).exec[46];
set ce := 0;nextstate run;
endstate;
state run;
deadline delayable;
when ce \le wcet46 and ce \ge bcet46;
task (common0).en[46] := false;
reset ce;
reset cd;
```

```
output event() /* via tacts_10 */ to task_tacts_logical_device0;
nextstate initial;
deadline eager;
provided (common0).exec[46] = false;
when ce = 0;
nextstate wait;
endstate;
endprocess;
/*
* Task 47 - tacts logical device
*
*/
process task tacts logical device(1);
var ce clock public;
var cd clock public;
state initial #start ;
deadline eager;
input event ();
set cd := 0;
task (common0).en[47] := true;
nextstate wait;
endstate;
state wait;
deadline eager;
provided (common0).exec[47];
set ce := 0;
nextstate run;
endstate;
state run;
deadline delayable;
when ce \le wcet47 and ce >= bcet47;
task (common0).en[47] := false;
reset ce;
reset cd;
output event() /* via tacts 20 */ to task tacts logical display0;
nextstate initial;
deadline eager;
provided (common0).exec[47] = false;
when ce = 0;
nextstate wait;
endstate;
endprocess;
/*
* Task 48 - tacts logical display
*
```

```
*/
```

```
process task_tacts_logical_display(1);
var ce clock public;
var cd clock public;
state initial #start ;
deadline eager;
input event ();
set cd := 0;
task (common0).en[48] := true;
nextstate wait;
endstate;
state wait;
deadline eager;
provided (common0).exec[48];
set ce := 0;
nextstate run;
endstate;
state run;
deadline delayable;
when ce \le wcet48 and ce \ge bcet48;
task (common0).en[48] := false;
reset ce;
reset cd;
nextstate initial;
deadline eager;
provided (common0).exec[48] = false;
when ce = 0;
nextstate wait;
endstate;
endprocess;
/*
* Task 49 - wmc device
*
*/
process task_wmc_device(1);
var ce clock public;
var cd clock public;
state initial #start ;
deadline eager;
input event ();
set cd := 0;
task (common0).en[49] := true;
nextstate wait;
endstate;
state wait;
```

```
deadline eager;
provided (common0).exec[49];
```

```
set ce := 0;
nextstate run;
endstate;
state run;
deadline delayable;
when ce \le wcet49 and ce >= bcet49;
task (common0).en[49] := false;
reset ce;
reset cd;
output event() /* via wmc_10 */ to task_wmc_logical_device0;
nextstate initial;
deadline eager;
provided (common0).exec[49] = false;
when ce = 0;
nextstate wait;
endstate;
endprocess;
/*
* Task 50 - wmc logical device
*
*/
process task wmc logical device(1);
var ce clock public;
var cd clock public;
state initial #start ;
deadline eager;
input event ();
set cd := 0;
task (common0).en[50] := true;
nextstate wait;
endstate;
state wait;
deadline eager;
provided (common0).exec[50];
set ce := 0;
nextstate run;
endstate;
state run;
deadline delayable;
when ce \le wcet50 and ce \ge bcet50;
task (common0).en[50] := false;
reset ce;
reset cd;
output event() /* via wmc 20 */ to task wmc logical display0;
nextstate initial;
deadline eager;
provided (common0).exec[50] = false;
when ce = 0;
```

```
nextstate wait;
endstate;
endprocess;
/*
* Task 51 - wmc logical display
*
*/
process task wmc logical display(1);
var ce clock public;
var cd clock public;
state initial #start ;
deadline eager;
input event ();
set cd := 0;
task (common0).en[51] := true;nextstate wait;
endstate;
state wait;
deadline eager;
provided (common0).exec[51];
set ce := 0;
nextstate run;
endstate;
state run;
deadline delayable;
when ce \leq wcet51 and ce \geq bcet51;
task (common0).en[51] := false;
reset ce;
reset cd;
nextstate initial;
deadline eager;
provided (common0).exec[51] = false;
when ce = 0;
nextstate wait;
endstate;
endprocess;
/*
* Timer - RateGen 40Hz
*
*/
process timer RateGen 40Hz(1);
var ce clock;
const period RateGen 40Hz=25;
```

```
state start #start ;
```

```
deadline eager;
set ce := 0;nextstate timer;
endstate;
state timer;
deadline eager;
when ce = period\_RateGen\_40Hz;
output event() to task dmt device0;
set ce := 0;
nextstate timer;
endstate;
endprocess;
/*
* Task 10 - dmt device
*
*/
process task dmt device(1);
var ce clock public;
var cd clock public;
state initial #start ;
deadline eager;
input event ();
set cd := 0;
task (common0).en[10] := true;
nextstate wait;
endstate;
state wait;
deadline eager;
provided (common0).exec[10];
set ce := 0;nextstate run;
endstate;
state run;
deadline delayable;
when ce \le wcet10 and ce \ge bcet10;
task (common0).en[10] := false;
reset ce;
reset cd;
output event() /* via dmt_10 */ to task_dmt_logical_device0;
nextstate initial;
deadline eager;
provided (common0).exec[10] = false;
when ce = 0;
nextstate wait;
endstate;
```
endprocess;

```
/*
* Task 11 - dmt logical device
*
*/
process task dmt logical device(1);
var ce clock public;
var cd clock public;
state initial #start ;
deadline eager;
input event ();
set cd := 0;task (common0).en[11] := true;
nextstate wait;
endstate;
state wait;
deadline eager;
provided (common0).exec[11];
set ce := 0;
nextstate run;
endstate;
state run;
deadline delayable;
when ce \le wcet11 and ce \ge bcet11;
task (common0).en[11] := false;
reset ce;
reset cd;
output event() /* via dmt 20 */ to task dmt logical display0;
nextstate initial;
deadline eager;
provided (common0).exec[11] = false;
when ce = 0;
nextstate wait;
endstate;
endprocess;
/*
* Task 12 - dmt logical display
*
*/
process task dmt logical display(1);
var ce clock public;
var cd clock public;
state initial #start ;
deadline eager;
input event ();
set cd := 0;
task (common0).en[12] := true;
```

```
nextstate wait;
endstate;
state wait;
deadline eager;
provided (common0).exec[12];
set ce := 0;nextstate run;
endstate;
state run;
deadline delayable;
when ce \le wcet12 and ce \ge bcet12;
task (common0).en[12] := false;
reset ce;
reset cd;
nextstate initial;
deadline eager;
provided (common0).exec[12] = false;
when ce = 0;
nextstate wait;
endstate;
endprocess;
/*
* Timer - RateGen 5Hz
*
*/
process timer RateGen 5Hz(1);
var ce clock;
const period RateGen 5Hz=200;
state start #start ;
deadline eager;
set ce := 0;nextstate timer;
endstate;
state timer;
deadline eager;
when ce = period\_RateGen\_5Hz;
output event() to task device 5Hz0;
output event() to task navigator navsteering points0;
output event() to task pilot waypoints0;
output event() to task_radio1_device0;
output event() to task radio2 device0;
set ce := 0;nextstate timer;
endstate;
endprocess;
```

```
/*
```

```
* Task 3 - airframe
*
*/
process task_airframe(1);
var ce clock public;
var cd clock public;
state initial #start ;
deadline eager;
input event ();
set cd := 0;
task (common0).en[3] := true;
nextstate wait;
endstate;
state wait;
deadline eager;
provided (common0).exec[3];
set ce := 0;nextstate run;
endstate;
state run;
deadline delayable;
when ce \le wcet3 and ce \ge bcet3;
task (common0).en[3] := false;
reset ce;
reset cd;
output event() via airframe_10 to task_routes0;
output event() via airframe 20 to task nav steering0;
nextstate initial;
deadline eager;
provided (common0).exec[3] = false;
when ce = 0;
nextstate wait;
endstate;
endprocess;
/*
* Task 8 - device 5Hz
*
*/
process task device 5Hz(1);
var ce clock public;
var cd clock public;
state initial #start ;
deadline eager;
input event ();
set cd := 0;
task (common0).en[8] := true;
```

```
nextstate wait;
endstate;
state wait;
deadline eager;
provided (common0).exec[8];
set ce := 0;nextstate run;
endstate;
state run;
deadline delayable;
when ce \leq wcet8 and ce \geq bcet8;
task (common0).en[8] := false;
reset ce;
reset cd;
output event() /* via device 10 */ to task tactical physical device 5Hz0;
nextstate initial;
deadline eager;
provided (common0).exec[8] = false;
when ce = 0;
nextstate wait;
endstate;
endprocess;
/*
* Task 23 - nav steering
*
*/
process task_nav_steering(1);
var ce clock public;
var cd clock public;
state initial #start ;
deadline eager;
input event ();
set cd := 0;
task (common0).en[23] := true;
nextstate wait;
endstate;
state wait;
deadline eager;
provided (common0).exec[23];
set ce := 0;
nextstate run;
endstate;
state run;
deadline delayable;
when ce \le wcet23 and ce \ge bcet23;
task (common0).en[23] := false;
reset ce;
```

```
reset cd;
output event() /* via nav_steering_10 */ to task_nav_display0;
nextstate initial;
deadline eager;
provided (common0).exec[23] = false;
when ce = 0;
nextstate wait;
endstate;
endprocess;
/*
* Task 24 - navigator navsteering points
*
*/
process task navigator navsteering points(1);
var ce clock public;
var cd clock public;
state initial #start ;
deadline eager;
input event ();
set cd := 0;
task (common0).en[24] := true;
nextstate wait;
endstate;
state wait;
deadline eager;
provided (common0).exec[24];
set ce := 0;nextstate run;
endstate;
state run;
deadline delayable;
when ce \le wcet24 and ce \ge bcet24;
task (common0).en[24] := false;
reset ce;
reset cd;
output event() /* via navigator_navsteering_10 */ to task_nav_steering0;
nextstate initial;
deadline eager;
provided (common0).exec[24] = false;
when ce = 0;
nextstate wait;
endstate;
endprocess;
/*
* Task 25 - phase manager
*
*/
```

```
process task phase manager(1);
var ce clock public;
var cd clock public;
state initial #start ;
deadline eager;
input event ();
set cd := 0;
task (common0).en[25] := true;
nextstate wait;
endstate;
state wait;
deadline eager;
provided (common0).exec[25];
set ce := 0;
nextstate run;
endstate;
state run;
deadline delayable;
when ce \le wcet25 and ce \ge bcet25;
task (common0).en[25] := false;
reset ce;
reset cd;
nextstate initial;
deadline eager;
provided (common0).exec[25] = false;
when ce = 0;
nextstate wait;
endstate;
endprocess;
/*
* Task 27 - pilot waypoints
*
*/
process task_pilot_waypoints(1);
var ce clock public;
var cd clock public;
state initial #start ;
deadline eager;
input event ();
set cd := 0;
task (common0).en[27] := true;
nextstate wait;
endstate;
state wait;
```
deadline eager;

```
provided (common0).exec[27];
set ce := 0;nextstate run;
endstate;
state run;
deadline delayable;
when ce \le wcet27 and ce \ge bcet27;
task (common0).en[27] := false;
reset ce;
reset cd;
output event() /* via pilot_waypoints_10 */ to task_routes0;
nextstate initial;
deadline eager;
provided (common0).exec[27] = false;
when ce = 0;
nextstate wait;
endstate;
endprocess;
/*
* Task 31 - radio1 device
*
*/
process task_radio1_device(1);
var ce clock public;
var cd clock public;
state initial #start ;
deadline eager;
input event ();
set cd := 0;
task (common0).en[31] := true;
nextstate wait;
endstate;
state wait;
deadline eager;
provided (common0).exec[31];
set ce := 0;nextstate run;
endstate;
state run;
deadline delayable;
when ce \le wcet31 and ce \ge bcet31;
task (common0).en[31] := false;
reset ce;
reset cd;
output event() /* via radio1_10 */ to task_radio1_logical_device0;
nextstate initial;
deadline eager;
provided (common0).exec[31] = false;
```

```
when ce = 0;
nextstate wait;
endstate;
endprocess;
/*
* Task 32 - radio1 logical device
*
*/
process task radio1 logical device(1);
var ce clock public;
var cd clock public;
state initial #start ;
deadline eager;
input event ();
set cd := 0;
task (common0).en[32] := true;
nextstate wait;
endstate;
state wait;
deadline eager;
provided (common0).exec[32];
set ce := 0;
nextstate run;
endstate;
state run;
deadline delayable;
when ce \le wcet32 and ce \ge bcet32;
task (common0).en[32] := false;
reset ce;
reset cd;
output event() /* via radio1 20 */ to task radio1 logical display0;
nextstate initial;
deadline eager;
provided (common0).exec[32] = false;
when ce = 0;
nextstate wait;
endstate;
endprocess;
/*
* Task 33 - radio1 logical display
*
*/
process task radio1 logical display(1);
var ce clock public;
var cd clock public;
```

```
state initial #start ;
deadline eager;
input event ();
set cd := 0;
task (common0).en[33] := true;
nextstate wait;
endstate;
state wait;
deadline eager;
provided (common0).exec[33];
set ce := 0;
nextstate run;
endstate;
state run;
deadline delayable;
when ce \le wcet33 and ce \ge bcet33;
task (common0).en[33] := false;
reset ce;
reset cd;
nextstate initial;
deadline eager;
provided (common0).exec[33] = false;
when ce = 0;
nextstate wait;
endstate;
endprocess;
/*
* Task 34 - radio2 device
*
*/
process task_radio2_device(1);
var ce clock public;
var cd clock public;
state initial #start ;
deadline eager;
input event ();
set cd := 0;
task (common0).en[34] := true;
nextstate wait;
endstate;
state wait;
deadline eager;
provided (common0).exec[34];
set ce := 0;
nextstate run;
```

```
state run;
deadline delayable;
when ce \le wcet34 and ce \ge bcet34;
task (common0).en[34] := false;
reset ce;
reset cd;
output event() /* via radio2_10 */ to task_radio2_logical_device0;
nextstate initial;
deadline eager;
provided (common0).exec[34] = false;
when ce = 0;
nextstate wait;
endstate;
endprocess;
/*
* Task 35 - radio2 logical device
*
*/
process task_radio2_logical_device(1);
var ce clock public;
var cd clock public;
state initial #start ;
deadline eager;
input event ();
set cd := 0;
task (common0).en[35] := true;
nextstate wait;
endstate;
state wait;
deadline eager;
provided (common0).exec[35];
set ce := 0;nextstate run;
endstate;
state run;
deadline delayable;
when ce \le wcet35 and ce \ge bcet35;
task (common0).en[35] := false;
reset ce;
reset cd;
output event() /* via radio2 20 */ to task radio2 logical display0;
nextstate initial;
deadline eager;
provided (common0).exec[35] = false;
when ce = 0;
nextstate wait;
endstate;
```
endprocess;

```
/*
* Task 36 - radio2 logical display
*
*/
process task radio2 logical display(1);
var ce clock public;
var cd clock public;
state initial #start ;
deadline eager;
input event ();
set cd := 0;
task (common0).en[36] := true;
nextstate wait;
endstate;
state wait;
deadline eager;
provided (common0).exec[36];
set ce := 0;
nextstate run;
endstate;
state run;
deadline delayable;
when ce \le wcet36 and ce \ge bcet36;
task (common0).en[36] := false;
reset ce;
reset cd;
nextstate initial;
deadline eager;
provided (common0).exec[36] = false;
when ce = 0;
nextstate wait;
endstate;
endprocess;
/*
* Task 37 - routes
*
*/
process task_routes(1);
var ce clock public;
var cd clock public;
state initial #start ;
deadline eager;
input event ();
set cd := 0;
task (common0).en[37] := true;
```

```
nextstate wait;
endstate;
state wait;
deadline eager;
provided (common0).exec[37];
set ce := 0;nextstate run;
endstate;
state run;
deadline delayable;
when ce \le wcet37 and ce \ge bcet37;
task (common0).en[37] := false;
reset ce;
reset cd;
nextstate initial;
deadline eager;
provided (common0).exec[37] = false;
when ce = 0;
nextstate wait;
endstate;
endprocess;
/*
* Task 42 - tactical logical device
*
*/
process task tactical logical device(1);
var ce clock public;
var cd clock public;
state initial #start ;
deadline eager;
input event ();
set cd := 0;
task (common0).en[42] := true;
nextstate wait;
endstate;
state wait;
deadline eager;
provided (common0).exec[42];
set ce := 0;
nextstate run;
endstate;
state run;
deadline delayable;
when ce \le wcet42 and ce \ge bcet42;
task (common0).en[42] := false;
reset ce;
```
reset cd;

```
output event() /* via tactical_logical_10 */ to task_tactical_mode0;
output event() /* via tactical logical 20 */ to task airframe0;
nextstate initial;
deadline eager;
provided (common0).exec[42] = false;
when ce = 0;
nextstate wait;
endstate;
endprocess;
/*
* Task 43 - tactical mode
*
*/
process task_tactical_mode(1);
var ce clock public;
var cd clock public;
state initial #start ;
deadline eager;
input event ();
set cd := 0;
task (common0).en[43] := true;
nextstate wait;
endstate;
state wait;
deadline eager;
provided (common0).exec[43];
set ce := 0;nextstate run;
endstate;
state run;
deadline delayable;
when ce \le wcet43 and ce \ge bcet43;
task (common0).en[43] := false;
reset ce;
reset cd;
output event() /* via tactical_mode_10 */ to task_phase_manager0;
nextstate initial;
deadline eager;
provided (common0).exec[43] = false;
when ce = 0;
nextstate wait;
endstate;
endprocess;
/*
* Task 44 - tactical physical device 5Hz
*
*/
```

```
process task tactical physical device 5Hz(1);
var ce clock public;
var cd clock public;
state initial #start ;
deadline eager;
input event ();
set cd := 0;task (common0).en[44] := true;
nextstate wait;
endstate;
state wait;
deadline eager;
provided (common0).exec[44];
set ce := 0;nextstate run;
endstate;
state run;
deadline delayable;
when ce \le wcet44 and ce \ge bcet44;
task (common0).en[44] := false;
reset ce;
reset cd;
output event() /* via tactical physical 10 */ to task tactical logical device0;
nextstate initial;
deadline eager;
provided (common0).exec[44] = false;
when ce = 0;
nextstate wait;
endstate;
endprocess;
/*
* Fixed-priority scheduler
*
*/
process scheduler_CPU_10Hz(1);
state start #start ;
deadline eager;
nextstate initial;
endstate;
/* Scheduling enabled tasks */
state initial;
deadline eager;
provided (common0).en[0] and ((common0).en[9] = false) and ((common0).en[19] = false)
and ((common0).en[20] = false) and ((common0).en[21] = false) and ((common0).en[22] = false)false);
```

```
task (common0).exec[0] := true;
nextstate schedule af monitor;
provided (common0).en[9] and ((common0).en[19] = false) and ((common0).en[20] = false)
and ((common0).en[21] = false);
task (common0).exec[9] := true;
nextstate schedule display device;
provided (common0).en[19];
task (common0).exec[19] := true;
nextstate schedule miu device;
provided (common0).en[20] and ((common0).en[19] = false);
task (common0).exec[20] := true;
nextstate schedule miu logical device;
provided (common0).en[21] and ((common0).en[19] = false) and ((common0).en[20] = false);
task (common0).exec[21] := true;
nextstate schedule miu logical display;
provided (common0).en[22] and ((common0).en[9] = false) and ((common0).en[19] = false)
and ((common0).en[20] = false) and ((common0).en[21] = false);
task (common0).exec[22] := true;
nextstate schedule nav display;
provided (common0).en[26] and ((common0).en[0] = false) and ((common0).en[9] = false)
and ((common0).en[19] = false) and ((common0).en[20] = false) and ((common0).en[21] = false)false) and ((common0).en[22] = false);task (common0).exec[26] := true;
nextstate schedule pilot control;
provided (common0).en[45] and ((common0).en[0] = false) and ((common0).en[9] = false)
and ((common0).en[19] = false) and ((common0).en[20] = false) and ((common0).en[21] = false)false) and ((common0).en[22] = false) and ((common0).en[26] = false);
task (common0).exec[45] := true;
nextstate schedule tactical steering;
endstate;
state schedule af monitor;
deadline eager;
provided (common0).en[9] or (common0).en[19] or (common0).en[20] or (common0).en[21] or
(common0).en[22];
when (task_a f_{\text{monitor}}).ce = 0;
task (common0).exec[0] := false;
nextstate initial;
provided (common0).en[0] = false;
task (common0).exec[0] := false;
nextstate initial;
endstate;
state schedule display device;
deadline eager;
provided (common0).en[19] or (common0).en[20] or (common0).en[21];
when (task_display_device0).ce = 0;
```

```
task (common0).exec[9] := false;
nextstate initial;
provided (common0).en[9] = false;
task (common0).exec[9] := false;
nextstate initial;
```

```
state schedule miu device;
provided (common0).en[19] = false;
task (common0).exec[19] := false;
nextstate initial;
```
# endstate;

```
state schedule miu logical device;
deadline eager;
provided (common0).en[19];
when (task_miu_logical_device0).ce = 0;
task (common0).exec[20] := false;
nextstate initial;
provided (common0).en[20] = false;
task (common0).exec[20] := false;
nextstate initial;
```
## endstate;

```
state schedule miu logical display;
deadline eager;
provided (common0).en[19] or (common0).en[20];
when (task\_miu\_logical\_display0).ce = 0;task (common0).exec[21] := false;
nextstate initial;
provided (common0).en[21] = false;
task (common0).exec[21] := false;
nextstate initial;
```
## endstate;

```
state schedule nav display;
deadline eager;
provided (common0).en[9] or (common0).en[19] or (common0).en[20] or (common0).en[21];
when (task_nav_display0).ce = 0;
task (common0).exec[22] := false;
nextstate initial;
provided (common0).en[22] = false;
task (common0).exec[22] := false;
nextstate initial;
```

```
state schedule pilot control;
deadline eager;
provided (common0).en[0] or (common0).en[9] or (common0).en[19] or (common0).en[20] or
(common0).en[21] or (common0).en[22];
when (task_pilot_control0).ce = 0;
```

```
task (common0).exec[26] := false;
nextstate initial;
provided (common0).en[26] = false;
task (common0).exec[26] := false;
nextstate initial;
```

```
state schedule tactical steering;
deadline eager;
provided (common0).en[0] or (common0).en[9] or (common0).en[19] or (common0).en[20] or
(common0).en[21] or (common0).en[22] or (common0).en[26];
when (task\_tactical\_steering0).ce = 0;
task (common0).exec[45] := false;
nextstate initial;
provided (common0).en[45] = false;
task (common0).exec[45] := false;
nextstate initial;
endstate;
endprocess;
/*
* Fixed-priority scheduler
*
*/
process scheduler_CPU_1Hz(1);
state start #start ;
deadline eager;
nextstate initial;
endstate;
/* Scheduling enabled tasks */
state initial;
deadline eager;
provided (common0).en[1] and ((common0).en[4] = false) and ((common0).en[5] = false) and
((common0).en[6] = false) and ((common0).en[7] = false) and ((common0).en[13] = false)
and ((common0).en[14] = false) and ((common0).en[15] = false) and ((common0).en[41] =false);
task (common0).exec[1] := true;
nextstate schedule af state logical device;
provided (common0).en[2] and ((common0).en[1] = false) and ((common0).en[4] = false) and
((common0).en[5] = false) and ((common0).en[6] = false) and ((common0).en[7] = false)
and ((common0).en[13] = false) and ((common0).en[14] = false) and ((common0).en[15] = false)false) and ((common0).en[41] = false);task (common0).exec[2] := true;
nextstate schedule af state logical display;
```

```
provided (common0).en[4];
task (common0).exec[4] := true;
nextstate schedule aths device;
```

```
provided (common0).en[5] and ((common0).en[4] = false);
task (common0).exec[5] := true;
nextstate schedule aths logical device;
provided (common0).en[6] and ((common0).en[4] = false) and ((common0).en[5] = false);
task (common0).exec[6] := true;
nextstate schedule aths logical display;
provided (common0).en[7] and ((common0).en[4] = false) and ((common0).en[5] = false) and
((common0).en[6] = false) and ((common0).en[13] = false) and ((common0).en[14] = false)and ((common0).en[15] = false) and ((common0).en[41] = false);
task (common0).exec[7] := true;
nextstate schedule cnidc device;
provided (common0).en[13] and ((common0).en[4] = false) and ((common0).en[5] = false)
and ((common0).en[6] = false);
task (common0).exec[13] := true;
nextstate schedule dvms device;
provided (common0).en[14] and ((common0).en[4] = false) and ((common0).en[5] = false)
and ((common0).en[6] = false) and ((common0).en[13] = false);
task (common0).exec[14] := true;
nextstate schedule dvms logical device;
provided (common0).en[15] and ((common0).en[4] = false) and ((common0).en[5] = false)
and ((common0).en[6] = false) and ((common0).en[13] = false) and ((common0).en[14] = false);
task (common0).exec[15] := true;
nextstate schedule dvms logical display;
provided (common0).en[41] and ((common0).en[4] = false) and ((common0).en[5] = false)
and ((common0).en[6] = false) and ((common0).en[13] = false) and ((common0).en[14] = false)and ((common0).en[15] = false);task (common0).exec[41] := true;
nextstate schedule saahs device;
endstate;
state schedule af state logical device;
deadline eager;
provided (common0).en[4] or (common0).en[5] or (common0).en[6] or (common0).en[7] or (common0).en[13]
or (common0).en[14] or (common0).en[15] or (common0).en[41];
when (task_a f_{state\_logical\_device}).ce = 0;
task (common0).exec[1] := false;
nextstate initial;
provided (common0).en[1] = false;
task (common0).exec[1] := false;
nextstate initial;
endstate;
state schedule af state logical display;
deadline eager;
provided (common0).en[1] or (common0).en[4] or (common0).en[5] or (common0).en[6] or (common0).en[7]
or (common0).en[13] or (common0).en[14] or (common0).en[15] or (common0).en[41];
when (task_af_state_logical_display0).ce = 0;
```

```
task (common0).exec[2] := false;
nextstate initial;
provided (common0).en[2] = false;
task (common0).exec[2] := false;
nextstate initial;
```

```
state schedule aths device;
provided (common0).en[4] = false;
task (common0).exec[4] := false;
nextstate initial;
```
# endstate;

```
state schedule aths logical device;
deadline eager;
provided (common0).en[4];
when (task_aths_logical_device0).ce = 0;
task (common0).exec[5] := false;
nextstate initial;
provided (common0).en[5] = false;
task (common0).exec[5] := false;
nextstate initial;
```
### endstate;

```
state schedule aths logical display;
deadline eager;
provided (common0).en[4] or (common0).en[5];
when (task_aths_logical_display0).ce = 0;
task (common0).exec[6] := false;
nextstate initial;
provided (common0).en[6] = false;
task (common0).exec[6] := false;
nextstate initial;
```
## endstate;

```
state schedule cnidc device;
deadline eager;
provided (common0).en[4] or (common0).en[5] or (common0).en[6] or (common0).en[13] or
(common0).en[14] or (common0).en[15] or (common0).en[41];
when (task_cnidc_device0).ce = 0;
task (common0).exec[7] := false;
nextstate initial;
provided (common0).en[7] = false;
task (common0).exec[7] := false;
nextstate initial;
```

```
state schedule dvms device;
deadline eager;
provided (common0).en[4] or (common0).en[5] or (common0).en[6];
when (task_dvms_device0).ce = 0;
```

```
task (common0).exec[13] := false;
nextstate initial;
provided (common0).en[13] = false;
task (common0).exec[13] := false;
nextstate initial;
```

```
state schedule dvms logical device;
deadline eager;
provided (common0).en[4] or (common0).en[5] or (common0).en[6] or (common0).en[13];
when (task_dvms_logical_device0).ce = 0;
task (common0).exec[14] := false;
nextstate initial;
provided (common0).en[14] = false;
task (common0).exec[14] := false;
nextstate initial;
```
endstate;

```
state schedule dvms logical display;
deadline eager;
/*
* We have to hack the scheduler to compensate for
* the race conditions caused by non-atomic broadcasts...
*
*/
provided (common0).en[4] or (common0).en[5] or (common0).en[6] or (common0).en[13] or
(common0).en[14];
when (task dvms logical display0).ce = 0;
task (common0).exec[15] := false;
nextstate initial;
provided (common0).en[15] = false;
task (common0).exec[15] := false;
nextstate initial;
endstate;
state schedule saahs device;
deadline eager;
/*
* We have to hack the scheduler to compensate for
* the race conditions caused by non-atomic broadcasts...
*
*/
provided (common0).en[4] or (common0).en[5] or (common0).en[6] or (common0).en[13] or
(common0).en[14] or (common0).en[15];
when (task\_saahs\_device0).ce = 0;
task (common0).exec[41] := false;
nextstate initial;
provided (common0).en[41] = false;
task (common0).exec[41] := false;
nextstate initial;
```

```
endprocess;
```

```
/*
* Fixed-priority scheduler
*
*/
process scheduler CPU 20Hz(1);
state start #start ;
deadline eager;
nextstate initial;
endstate;
/* Scheduling enabled tasks */
state initial;
deadline eager;
provided (common0).en[16];
task (common0).exec[16] := true;
nextstate schedule ems device;
provided (common0).en[17] and ((common0).en[16] = false);
task (common0).exec[17] := true;
nextstate schedule ems logical device;
provided (common0).en[18] and ((common0).en[16] = false) and ((common0).en[17] = false);
task (common0).exec[18] := true;
nextstate schedule ems logical display;
provided (common0).en[28] and ((common0).en[16] = false) and ((common0).en[17] = false)
and ((common0).en[18] = false);task (common0).exec[28] := true;
nextstate schedule radar device;
provided (common0).en[29] and ((common0).en[16] = false) and ((common0).en[17] = false)
and ((common0).en[18] = false) and ((common0).en[28] = false);
task (common0).exec[29] := true;
nextstate schedule radar logical device;
provided (common0).en[30] and ((common0).en[16] = false) and ((common0).en[17] = false)
and ((common0).en[18] = false) and ((common0).en[28] = false) and ((common0).en[29] = false)false);
task (common0).exec[30] := true;
nextstate schedule radar logical display;
provided (common0).en[38] and ((common0).en[16] = false) and ((common0).en[17] = false)
and ((common0).en[18] = false) and ((common0).en[28] = false) and ((common0).en[29] = false)false) and ((common0).en[30] = false);task (common0).exec[38] := true;
nextstate schedule rwr device;
provided (common0).en[39] and ((common0).en[16] = false) and ((common0).en[17] = false)
and ((common0).en[18] = false) and ((common0).en[28] = false) and ((common0).en[29] = false)false) and ((common0).en[30] = false) and ((common0).en[38] = false);
task (common0).exec[39] := true;
```
nextstate schedule rwr logical device;

```
provided (common0).en[40] and ((common0).en[16] = false) and ((common0).en[17] = false)
and ((common0).en[18] = false) and ((common0).en[28] = false) and ((common0).en[29] =
false) and ((common0).en[30] = false) and ((common0).en[38] = false) and ((common0).en[39]
= false):
task (common0).exec[40] := true;
nextstate schedule rwr logical display;
provided (common0).en[46] and ((common0).en[16] = false) and ((common0).en[17] = false)
and ((common0).en[18] = false) and ((common0).en[28] = false) and ((common0).en[29] = false)false) and ((common0).en[30] = false) and ((common0).en[38] = false) and ((common0).en[39]
= false) and ((common0).en[40] = false);
task (common0).exec[46] := true;
nextstate schedule_tacts_device;
provided (common0).en[47] and ((common0).en[16] = false) and ((common0).en[17] = false)
and ((common0).en[18] = false) and ((common0).en[28] = false) and ((common0).en[29] = false)false) and ((common0).en[30] = false) and ((common0).en[38] = false) and ((common0).en[39]
= false) and ((common0).en[40] = false) and ((common0).en[46] = false);task (common0).exec[47] := true;
nextstate schedule tacts logical device;
provided (common0).en[48] and ((common0).en[16] = false) and ((common0).en[17] = false)
and ((common0).en[18] = false) and ((common0).en[28] = false) and ((common0).en[29] =
false) and ((common0).en[30] = false) and ((common0).en[38] = false) and ((common0).en[39]
= false) and ((common0).en[40] = false) and ((common0).en[46] = false) and ((common0).en[47]
= f_{\text{also}}).
task (common0).exec[48] := true;
```

```
nextstate schedule tacts logical display;
```

```
provided (common0).en[49] and ((common0).en[16] = false) and ((common0).en[17] = false)
and ((common0).en[18] = false) and ((common0).en[28] = false) and ((common0).en[29] =
false) and ((common0).en[30] = false) and ((common0).en[38] = false) and ((common0).en[39]
= false) and ((common0).en[40] = false) and ((common0).en[46] = false) and ((common0).en[47]
= false) and ((common0).en[48] = false);
task (common0).exec[49] := true;
nextstate schedule wmc device;
```

```
provided (common0).en[50] and ((common0).en[16] = false) and ((common0).en[17] = false)
and ((common0).en[18] = false) and ((common0).en[28] = false) and ((common0).en[29] =
false) and ((common0).en[30] = false) and ((common0).en[38] = false) and ((common0).en[39]= false) and ((common0).en[40] = false) and ((common0).en[46] = false) and ((common0).en[47]
= false) and ((common0).en[48] = false) and ((common0).en[49] = false);task (common0).exec[50] := true;
nextstate schedule wmc logical device;
```

```
provided (common0).en[51] and ((common0).en[16] = false) and ((common0).en[17] = false)
and ((common0).en[18] = false) and ((common0).en[28] = false) and ((common0).en[29] = false)false) and ((common0).en[30] = false) and ((common0).en[38] = false) and ((common0).en[39]= false) and ((common0).en[40] = false) and ((common0).en[46] = false) and ((common0).en[47]
= false) and ((common0).en[48] = false) and ((common0).en[49] = false) and ((common0).en[50]
= false);
task (common0).exec[51] := true;
nextstate schedule wmc logical display;
```

```
state schedule ems device;
provided (common0).en[16] = false;
task (common0).exec[16] := false;
nextstate initial;
```
### endstate;

```
state schedule ems logical device;
deadline eager;
provided (common0).en[16];
when (task_ems_logical_device0).ce = 0;
task (common0).exec[17] := false;
nextstate initial;
provided (common0).en[17] = false;
task (common0).exec[17] := false;
nextstate initial;
```
### endstate;

```
state schedule ems logical display;
deadline eager;
provided (common0).en[16] or (common0).en[17];
when (task_ems_logical_display0).ce = 0;
task (common0).exec[18] := false;
nextstate initial;
provided (common0).en[18] = false;
task (common0).exec[18] := false;
nextstate initial;
```
### endstate;

```
state schedule_radar_device;
deadline eager;
provided (common0).en[16] or (common0).en[17] or (common0).en[18];
when (task\_radar\_device0).ce = 0;
task (common0).exec[28] := false;
nextstate initial;
provided (common0).en[28] = false;
task (common0).exec[28] := false;
nextstate initial;
```
endstate;

```
state schedule radar logical device;
deadline eager;
provided (common0).en[16] or (common0).en[17] or (common0).en[18] or (common0).en[28];
when (task\_radar\_logical\_device0).ce = 0;
task (common0).exec[29] := false;
nextstate initial;
provided (common0).en[29] = false;
task (common0).exec[29] := false;
nextstate initial;
```

```
state schedule_radar_logical_display;
deadline eager;
provided (common0).en[16] or (common0).en[17] or (common0).en[18] or (common0).en[28]
or (common0).en[29];
when (task_radar_logical_display0).ce = 0;
task (common0).exec[30] := false;
nextstate initial;
provided (common0).en[30] = false;
task (common0).exec[30] := false;
nextstate initial;
```

```
state schedule_rwr_device;
deadline eager;
provided (common0).en[16] or (common0).en[17] or (common0).en[18] or (common0).en[28]
or (common0).en[29] or (common0).en[30];
when (task_rwr_device0).ce = 0;
task (common0).exec[38] := false;
nextstate initial;
provided (common0).en[38] = false;
task (common0).exec[38] := false;
nextstate initial;
```
endstate;

```
state schedule rwr logical device;
deadline eager;
provided (common0).en[16] or (common0).en[17] or (common0).en[18] or (common0).en[28]
or (common0).en[29] or (common0).en[30] or (common0).en[38];
when (task_rwr_logical_device0).ce = 0;
task (common0).exec[39] := false;
nextstate initial;
provided (common0).en[39] = false;
task (common0).exec[39] := false;
nextstate initial;
```
endstate;

```
state schedule rwr logical display;
deadline eager;
provided (common0).en[16] or (common0).en[17] or (common0).en[18] or (common0).en[28]
or (common0).en[29] or (common0).en[30] or (common0).en[38] or (common0).en[39];
when (task_rwr_logical_display0).ce = 0;
task (common0).exec[40] := false;
nextstate initial;
provided (common0).en[40] = false;
task (common0).exec[40] := false;
nextstate initial;
```

```
state schedule_tacts_device;
deadline eager;
provided (common0).en[16] or (common0).en[17] or (common0).en[18] or (common0).en[28]
```

```
or (common0).en[29] or (common0).en[30] or (common0).en[38] or (common0).en[39] or (common0).en[40];
when (task\_tacts\_device0).ce = 0;task (common0).exec[46] := false;
nextstate initial;
provided (common0).en[46] = false;
task (common0).exec[46] := false;
nextstate initial;
endstate;
state schedule tacts logical device;
deadline eager;
provided (common0).en[16] or (common0).en[17] or (common0).en[18] or (common0).en[28]
or (common0).en[29] or (common0).en[30] or (common0).en[38] or (common0).en[39] or (common0).en[40]
or (common0).en[46];
when (task_tacts_logical_device0).ce = 0;
task (common0).exec[47] := false;
nextstate initial;
provided (common0).en[47] = false;
task (common0).exec[47] := false;
nextstate initial;
endstate;
state schedule tacts logical display;
deadline eager;
provided (common0).en[16] or (common0).en[17] or (common0).en[18] or (common0).en[28]
or (common0).en[29] or (common0).en[30] or (common0).en[38] or (common0).en[39] or (common0).en[40]
or (common0).en[46] or (common0).en[47];
when (task\_tacts\_logical\_display0).ce = 0;task (common0).exec[48] := false;
nextstate initial;
provided (common0).en[48] = false;
task (common0).exec[48] := false;
nextstate initial;
endstate;
state schedule wmc device;
deadline eager;
provided (common0).en[16] or (common0).en[17] or (common0).en[18] or (common0).en[28]
or (common0).en[29] or (common0).en[30] or (common0).en[38] or (common0).en[39] or (common0).en[40]
or (common0).en[46] or (common0).en[47] or (common0).en[48];
when (task_cdecvice0).ce = 0;
task (common0).exec[49] := false;
nextstate initial;
provided (common0).en[49] = false;
task (common0).exec[49] := false;
nextstate initial;
endstate;
state schedule wmc logical device;
deadline eager;
provided (common0).en[16] or (common0).en[17] or (common0).en[18] or (common0).en[28]
or (common0).en[29] or (common0).en[30] or (common0).en[38] or (common0).en[39] or (common0).en[40]
```

```
or (common0).en[46] or (common0).en[47] or (common0).en[48] or (common0).en[49];
when (task_c_logical_ <i>device0</i>).<br/>ce = 0;
task (common0).exec[50] := false;
nextstate initial;
provided (common0).en[50] = false;
task (common0).exec[50] := false;
nextstate initial;
endstate;
state schedule wmc logical display;
deadline eager;
provided (common0).en[16] or (common0).en[17] or (common0).en[18] or (common0).en[28]
or (common0).en[29] or (common0).en[30] or (common0).en[38] or (common0).en[39] or (common0).en[40]
or (common0).en[46] or (common0).en[47] or (common0).en[48] or (common0).en[49] or (common0).en[50];
when (task_wmc_logical_display0).ce = 0;
task (common0).exec[51] := false;
nextstate initial;
provided (common0).en[51] = false;
task (common0).exec[51] := false;
nextstate initial;
endstate;
endprocess;
/*
* Fixed-priority scheduler
*
*/
process scheduler CPU 40Hz(1);
state start #start ;
deadline eager;
nextstate initial;
endstate;
/* Scheduling enabled tasks */
state initial;
deadline eager;
provided (common0).en[10];
task (common0).exec[10] := true;
nextstate schedule dmt device;
   provided (common0).en[11] and ((common0).en[10] = false);
task (common0).exec[11] := true;
nextstate schedule dmt logical device;
   provided (common0).en[12] and ((common0).en[10] = false) and ((common0).en[11] = false);
task (common0).exec[12] := true;
nextstate schedule dmt logical display;
```

```
state schedule dmt device;
provided (common0).en[10] = false;
task (common0).exec[10] := false;
nextstate initial;
```

```
state schedule dmt logical device;
deadline eager;
provided (common0).en[10];
when (task\_dmt\_logical\_device0).ce = 0;
task (common0).exec[11] := false;
nextstate initial;
provided (common0).en[11] = false;
task (common0).exec[11] := false;
nextstate initial;
```
endstate;

```
state schedule dmt logical display;
deadline eager;
provided (common0).en[10] or (common0).en[11];
when (task_dmt_logical_display0).ce = 0;
task (common0).exec[12] := false;
nextstate initial;
provided (common0).en[12] = false;
task (common0).exec[12] := false;
nextstate initial;
```
endstate;

```
endprocess;
```

```
/*
* Fixed-priority scheduler
*
*/
```
process scheduler CPU 5Hz(1);

state start #start ; deadline eager; nextstate initial; endstate;

```
/* Scheduling enabled tasks */
```

```
state initial;
deadline eager;
provided (common0).en[3] and ((common0).en[8] = false) and ((common0).en[25] = false)
and ((common0).en[31] = false) and ((common0).en[32] = false) and ((common0).en[33] = false)false) and ((common0).en[34] = false) and ((common0).en[35] = false) and ((common0).en[36]= false) and ((common0).en[42] = false) and ((common0).en[43] = false) and ((common0).en[44]
= false);
task (common0).exec[3] := true;
nextstate schedule airframe;
```

```
and ((common0).en[33] = false) and ((common0).en[34] = false) and ((common0).en[35] = false)false) and ((common0).en[36] = false);
task (common0).exec[8] := true;
nextstate schedule device 5Hz;
provided (common0).en[23] and ((common0).en[3] = false) and ((common0).en[8] = false)
and ((common0).en[24] = false) and ((common0).en[25] = false) and ((common0).en[27] = false)false) and ((common0).en[31] = false) and ((common0).en[32] = false) and ((common0).en[33]= false) and ((common0).en[34] = false) and ((common0).en[35] = false) and ((common0).en[36]
= false) and ((common0).en[37] = false) and ((common0).en[42] = false) and ((common0).en[43]
= false) and ((common0).en[44] = false);
task (common0).exec[23] := true;
nextstate schedule_nav_steering;
provided (common0).en[24] and ((common0).en[3] = false) and ((common0).en[8] = false)
and ((common0).en[25] = false) and ((common0).en[27] = false) and ((common0).en[31] = false)false) and ((common0).en[32] = false) and ((common0).en[33] = false) and ((common0).en[34]
= false) and ((common0).en[35] = false) and ((common0).en[36] = false) and ((common0).en[37]
= false) and ((common0).en[42] = false) and ((common0).en[43] = false) and ((common0).en[44]
= false);
task (common0).exec[24] := true;
nextstate schedule navigator navsteering points;
provided (common0).en[25] and ((common0).en[8] = false) and ((common0).en[31] = false)
and ((common0).en[32] = false) and ((common0).en[33] = false) and ((common0).en[34] =
false) and ((common0).en[35] = false) and ((common0).en[36] = false) and ((common0).en[42]= false) and ((common0).en[43] = false) and ((common0).en[44] = false);
task (common0).exec[25] := true;
nextstate schedule phase manager;
provided (common0).en[27] and ((common0).en[3] = false) and ((common0).en[8] = false)
and ((common0).en[25] = false) and ((common0).en[31] = false) and ((common0).en[32] =
false) and ((common0).en[33] = false) and ((common0).en[34] = false) and ((common0).en[35]= false) and ((common0).en[36] = false) and ((common0).en[42] = false) and ((common0).en[43]= false) and ((common0).en[44] = false);
task (common0).exec[27] := true;
nextstate schedule pilot waypoints;
provided (common0).en[31];
task (common0).exec[31] := true;
nextstate schedule radio1 device;
provided (common0).en[32] and ((common0).en[31] = false);
task (common0).exec[32] := true;
nextstate schedule radio1 logical device;
provided (common0).en[33] and ((common0).en[31] = false) and ((common0).en[32] = false);
task (common0).exec[33] := true;
nextstate schedule radio1 logical display;
provided (common0).en[34] and ((common0).en[31] = false) and ((common0).en[32] = false)
and ((common0).en[33] = false);
task (common0).exec[34] := true;
nextstate schedule radio2 device;
```
provided (common0).en[8] and ((common0).en[31] = false) and ((common0).en[32] = false)
```
provided (common0).en[35] and ((common0).en[31] = false) and ((common0).en[32] = false)
and ((common0).en[33] = false) and ((common0).en[34] = false);
task (common0).exec[35] := true;
nextstate schedule radio2 logical device;
provided (common0).en[36] and ((common0).en[31] = false) and ((common0).en[32] = false)
and ((common0).en[33] = false) and ((common0).en[34] = false) and ((common0).en[35] = false)false);
task (common0).exec[36] := true;
nextstate schedule radio2 logical display;
provided (common0).en[37] and ((common0).en[3] = false) and ((common0).en[8] = false)
and ((common0).en[25] = false) and ((common0).en[27] = false) and ((common0).en[31] =
false) and ((common0).en[32] = false) and ((common0).en[33] = false) and ((common0).en[34]= false) and ((common0).en[35] = false) and ((common0).en[36] = false) and ((common0).en[42]
= false) and ((common0).en[43] = false) and ((common0).en[44] = false);
task (common0).exec[37] := true;
nextstate schedule_routes;
provided (common0).en[42] and ((common0).en[8] = false) and ((common0).en[31] = false)
and ((common0).en[32] = false) and ((common0).en[33] = false) and ((common0).en[34] = false)false) and ((common0).en[35] = false) and ((common0).en[36] = false) and ((common0).en[44]= false);
task (common0).exec[42] := true;
nextstate schedule tactical logical device;
provided (common0).en[43] and ((common0).en[8] = false) and ((common0).en[31] = false)
and ((common0).en[32] = false) and ((common0).en[33] = false) and ((common0).en[34] = false)false) and ((common0).en[35] = false) and ((common0).en[36] = false) and ((common0).en[42]= false) and ((common0).en[44] = false);
task (common0).exec[43] := true;nextstate schedule tactical mode;
provided (common0).en[44] and ((common0).en[8] = false) and ((common0).en[31] = false)
and ((common0).en[32] = false) and ((common0).en[33] = false) and ((common0).en[34] = false)false) and ((common0).en[35] = false) and ((common0).en[36] = false);
task (common0).exec[44] := true;
nextstate schedule tactical physical device 5Hz;
endstate;
state schedule airframe;
deadline eager;
provided (common0).en[8] or (common0).en[25] or (common0).en[31] or (common0).en[32] or
(common0).en[33] or (common0).en[34] or (common0).en[35] or (common0).en[36] or (common0).en[42]
or (common0).en[43] or (common0).en[44];
when (task_airframe0).ce = 0;
task (common0).exec[3] := false;
nextstate initial;
provided (common0).en[3] = false;
task (common0).exec[3] := false;
nextstate initial;
```

```
state schedule device 5Hz;
deadline eager;
provided (common0).en[31] or (common0).en[32] or (common0).en[33] or (common0).en[34]
or (common0).en[35] or (common0).en[36];
when (task\_device\_5Hz0).ce = 0;
task (common0).exec[8] := false;
nextstate initial;
provided (common0).en[8] = false;
task (common0).exec[8] := false;
nextstate initial;
```

```
state schedule_nav_steering;
deadline eager;
provided (common0).en[3] or (common0).en[8] or (common0).en[24] or (common0).en[25] or
(common0).en[27] or (common0).en[31] or (common0).en[32] or (common0).en[33] or (common0).en[34]
or (common0).en[35] or (common0).en[36] or (common0).en[37] or (common0).en[42] or (common0).en[43]
or (common0).en[44];
when (task_nav_stearing0).ce = 0;
task (common0).exec[23] := false;
nextstate initial;
provided (common0).en[23] = false;
task (common0).exec[23] := false;
nextstate initial;
```
endstate;

```
state schedule navigator navsteering points;
deadline eager;
provided (common0).en[3] or (common0).en[8] or (common0).en[25] or (common0).en[27] or
(common0).en[31] or (common0).en[32] or (common0).en[33] or (common0).en[34] or (common0).en[35]
or (common0).en[36] or (common0).en[37] or (common0).en[42] or (common0).en[43] or (common0).en[44];
when (task navigator navsteering points0).ce = 0;
task (common0).exec[24] := false;
nextstate initial;
provided (common0).en[24] = false;
task (common0).exec[24] := false;
nextstate initial;
```
endstate;

```
state schedule phase manager;
deadline eager;
provided (common0).en[8] or (common0).en[31] or (common0).en[32] or (common0).en[33] or
(common0).en[34] or (common0).en[35] or (common0).en[36] or (common0).en[42] or (common0).en[43]
or (common0).en[44];
when (task-phase_manger0).ce = 0;
task (common0).exec[25] := false;nextstate initial;
provided (common0).en[25] = false;
task (common0).exec[25] := false;
nextstate initial;
```

```
state schedule pilot waypoints;
deadline eager;
provided (common0).en[3] or (common0).en[8] or (common0).en[25] or (common0).en[31] or
(common0).en[32] or (common0).en[33] or (common0).en[34] or (common0).en[35] or (common0).en[36]
or (common0).en[42] or (common0).en[43] or (common0).en[44];
when (task\_pilot_waypoints0).ce = 0;
task (common0).exec[27] := false;
nextstate initial;
provided (common0).en[27] = false;
task (common0).exec[27] := false;
nextstate initial;
```
state schedule radio1 device; provided (common0).en[31] = false; task (common0).exec[31] := false; nextstate initial;

## endstate;

```
state schedule radio1 logical device;
deadline eager;
provided (common0).en[31];
when (task_radio1_logical_device0).ce = 0;
task (common0).exec[32] := false;
nextstate initial;
provided (common0).en[32] = false;
task (common0).exec[32] := false;
nextstate initial;
```
endstate;

```
state schedule radio1 logical display;
deadline eager;
provided (common0).en[31] or (common0).en[32];
when (task_radio1_logical_display0).ce = 0;
task (common0).exec[33] := false;
nextstate initial;
provided (common0).en[33] = false;
task (common0).exec[33] := false;
nextstate initial;
```
endstate;

```
state schedule radio2 device;
deadline eager;
provided (common0).en[31] or (common0).en[32] or (common0).en[33];
when (task\_radio2\_device0).ce = 0;
task (common0).exec[34] := false;
nextstate initial;
provided (common0).en[34] = false;
task (common0).exec[34] := false;
nextstate initial;
```

```
state schedule radio2 logical device;
deadline eager;
provided (common0).en[31] or (common0).en[32] or (common0).en[33] or (common0).en[34];
when (task_radio2_logical_device0).ce = 0;
task (common0).exec[35] := false;
nextstate initial;
provided (common0).en[35] = false;
task (common0).exec[35] := false;
nextstate initial;
```

```
state schedule radio2 logical display;
deadline eager;
provided (common0).en[31] or (common0).en[32] or (common0).en[33] or (common0).en[34]
or (common0).en[35];
when (task\_radio2\_logical\_display0).ce = 0;task (common0).exec[36] := false;
nextstate initial;
provided (common0).en[36] = false;
task (common0).exec[36] := false;
nextstate initial;
```
endstate;

```
state schedule_routes;
deadline eager;
provided (common0).en[3] or (common0).en[8] or (common0).en[25] or (common0).en[27] or
(common0).en[31] or (common0).en[32] or (common0).en[33] or (common0).en[34] or (common0).en[35]
or (common0).en[36] or (common0).en[42] or (common0).en[43] or (common0).en[44];
when (task_routes0).ce = 0;
task (common0).exec[37] := false;
nextstate initial;
provided (common0).en[37] = false;
task (common0).exec[37] := false;
nextstate initial;
```
endstate;

```
state schedule tactical logical device;
deadline eager;
provided (common0).en[8] or (common0).en[31] or (common0).en[32] or (common0).en[33] or
(common0).en[34] or (common0).en[35] or (common0).en[36] or (common0).en[44];
when (task\_tactical\_logical\_device0).ce = 0;
task (common0).exec[42] := false;
nextstate initial;
provided (common0).en[42] = false;
task (common0).exec[42] := false;
nextstate initial;
```

```
state schedule tactical mode;
deadline eager;
provided (common0).en[8] or (common0).en[31] or (common0).en[32] or (common0).en[33] or
```

```
(common0).en[34] or (common0).en[35] or (common0).en[36] or (common0).en[42] or (common0).en[44];
when (task\_tactical\_mode0).ce = 0;
task (common0).exec[43] := false;
nextstate initial;
provided (common0).en[43] = false;
task (common0).exec[43] := false;
nextstate initial;
endstate;
state schedule tactical physical device 5Hz;
deadline eager;
provided (common0).en[8] or (common0).en[31] or (common0).en[32] or (common0).en[33] or
(common0).en[34] or (common0).en[35] or (common0).en[36];
when (task\_tactical\_physical\_device\_5Hz0).ce = 0;
task (common0).exec[44] := false;
nextstate initial;
provided (common0).en[44] = false;
task (common0).exec[44] := false;
nextstate initial;
endstate;
endprocess;
endsystem;
/*
* Observer
*
*/
pure observer safety;
state idle #start ;
deadline eager;
provided (task af monitor0) instate wait;
when (task_a f_monitor0).cd >= dl0;
nextstate error;
provided (task af monitor0) instate run;
when (task_a f_{\text{monitor}}).cd >= dl0;
nextstate error;
provided (task af state logical device0) instate wait;
when (task_af_state_logical_device0).cd >= dl1;
nextstate error;
provided (task af state logical device0) instate run;
when (task_a f_{state\_logical\_device}.cd >= dl1;
nextstate error;
provided (task af state logical display0) instate wait;
when (task_af_state_logical_display0).cd >= dl2;
nextstate error;
provided (task af state logical display0) instate run;
when (task_af_state_logical_display0).cd >= dl2;
```
provided (task airframe0) instate wait; when (task\_airframe0).cd >= dl3; nextstate error; provided (task airframe0) instate run; when  $(task_airframe0)$ .cd >= dl3; nextstate error;

provided (task aths device0) instate wait; when  $(task\_aths\_device0)$ .cd >= dl4; nextstate error; provided (task aths device0) instate run; when  $(task_aths_device0)$ .cd >= dl4; nextstate error;

provided (task aths logical device0) instate wait; when (task\_aths\_logical\_device0).cd >= dl5; nextstate error; provided (task aths logical device0) instate run; when (task\_aths\_logical\_device0).cd >= dl5; nextstate error;

provided (task aths logical display0) instate wait; when (task\_aths\_logical\_display0).cd >= dl6; nextstate error; provided (task aths logical display0) instate run; when  $(task\_aths\_logical\_display0).cd$  >= dl6; nextstate error;

provided (task\_cnidc\_device0) instate wait; when  $(task\_cnidc\_device0)$ .cd >= dl7; nextstate error; provided (task cnidc device0) instate run; when  $(task\_cnide\_device0)$ .cd >= dl7; nextstate error;

provided (task device 5Hz0) instate wait; when (task\_device\_5Hz0).cd >= dl8; nextstate error; provided (task device 5Hz0) instate run; when  $(task\_device\_5Hz0)$ .cd >= dl8; nextstate error;

provided (task display device0) instate wait; when (task\_display\_device0).cd >= dl9; nextstate error; provided (task display device0) instate run; when  $(task\_display\_device0) .cd \geq d19;$ nextstate error;

provided (task dmt device0) instate wait; when (task\_dmt\_device0).cd >= dl10; nextstate error; provided (task dmt device0) instate run; when (task\_dmt\_device0).cd >= dl10;

```
provided (task dmt logical device0) instate wait;
when (task_dmt_logical_device0).cd >= dl11;
nextstate error;
provided (task dmt logical device0) instate run;
when (task_dmt_logical_device0).cd >= dl11;
nextstate error;
```

```
provided (task dmt logical display0) instate wait;
when (task\_dmt\_logical\_display0).cd \geq d112;nextstate error;
provided (task dmt logical display0) instate run;
when (task_dmt_logical_display0).cd >= dl12;
nextstate error;
```

```
provided (task dvms device0) instate wait;
when (task_dvms_device0).cd >= dl13;
nextstate error;
provided (task dvms device0) instate run;
when (task_dvms_device0).cd >= dl13;
nextstate error;
```

```
provided (task dvms logical device0) instate wait;
when (task_dvms_logical_device0).cd >= dl14;
nextstate error;
provided (task dvms logical device0) instate run;
when (task_dvms_logical_device0).cd >= dl14;
nextstate error;
```

```
provided (task dvms logical display0) instate wait;
when (task_dvms_logical_display0).cd >= dl15;
nextstate error;
provided (task dvms logical display0) instate run;
when (task_dvms_logical_display0).cd >= dl15;
nextstate error;
```

```
provided (task ems device0) instate wait;
when (task_ems_device0).cd >= dl16;
nextstate error;
provided (task ems device0) instate run;
when (task_em_sdevice0) .cd \geq d116;nextstate error;
```

```
provided (task ems logical device0) instate wait;
when (task_ems_logical_device0).cd >= dl17;
nextstate error;
provided (task ems logical device0) instate run;
when (task_ems_logical-device0) .cd \geq d117;nextstate error;
```

```
provided (task ems logical display0) instate wait;
when (task_ems_logical_display0).cd >= dl18;
nextstate error;
provided (task ems logical display0) instate run;
when (task_ems_logical_display0).cd >= dl18;
```

```
provided (task miu device0) instate wait;
when (task_miu_device0).cd >= dl19;
nextstate error;
provided (task miu device0) instate run;
when (task_miu_device0).cd >= dl19;
nextstate error;
```

```
provided (task miu logical device0) instate wait;
when (task_miu_logical_device0).cd >= dl20;
nextstate error;
provided (task miu logical device0) instate run;
when (task_miu_logical_device0).cd >= dl20;
nextstate error;
```

```
provided (task miu logical display0) instate wait;
when (task_miu_logical_display0).cd >= dl21;
nextstate error;
provided (task miu logical display0) instate run;
when (task_miu_logical_display0).cd >= dl21;
nextstate error;
```

```
provided (task nav display0) instate wait;
when (task_nav_display0).cd >= dl22;
nextstate error;
provided (task nav display0) instate run;
when (task_nav_display0).cd >= dl22;
nextstate error;
```

```
provided (task nav steering0) instate wait;
when (task_nav_steering0).cd >= dl23;
nextstate error;
provided (task nav steering0) instate run;
when (task_nav_steering0).cd >= dl23;
nextstate error;
```

```
provided (task navigator navsteering points0) instate wait;
when (task_navigator_navsteering_points0).cd >= dl24;
nextstate error;
provided (task navigator navsteering points0) instate run;
when (task_navigator_navsteering_points0).cd >= dl24;
nextstate error;
```

```
provided (task phase manager0) instate wait;
when (task_phase_manager0).cd >= dl25;
nextstate error;
provided (task phase manager0) instate run;
when (task_phase_manager0).cd >= dl25;
nextstate error;
```

```
provided (task_pilot_control0) instate wait;
when (task_pilot_control0).cd >= dl26;
nextstate error;
provided (task_pilot_control0) instate run;
when (task_pilot_control0).cd >= dl26;
```

```
provided (task pilot waypoints0) instate wait;
when (task_pilot_waypoints0).cd >= dl27;
nextstate error;
provided (task pilot waypoints0) instate run;
when (task_pilot_waypoints0).cd >= dl27;
nextstate error;
```

```
provided (task_radar_device0) instate wait;
when (task\_radar\_device0).cd >= dl28;
nextstate error;
provided (task radar device0) instate run;
when (task_radar_device0).cd >= dl28;
nextstate error;
```

```
provided (task radar logical device0) instate wait;
when (task_radar_logical_device0).cd >= dl29;
nextstate error;
provided (task radar logical device0) instate run;
when (task\_radar\_logical\_device0).cd >= dl29;
nextstate error;
```

```
provided (task radar logical display0) instate wait;
when (task_radar_logical_display0).cd >= dl30;
nextstate error;
provided (task radar logical display0) instate run;
when (task radar logical display0).cd >= dl30;
nextstate error;
```

```
provided (task radio1 device0) instate wait;
when (task\_radio1\_device0).cd >= dl31;
nextstate error;
provided (task radio1 device0) instate run;
when (task\_radio1\_device0).cd >= dl31;
nextstate error;
```

```
provided (task radio1 logical device0) instate wait;
when (task_radio1_logical_device0).cd >= dl32;
nextstate error;
provided (task radio1 logical device0) instate run;
when (task_radio1_logical_device0).cd >= dl32;
nextstate error;
```

```
provided (task radio1 logical display0) instate wait;
when (task_radio1_logical_display0).cd >= dl33;
nextstate error;
provided (task radio1 logical display0) instate run;
when (task\_radio1\_logical\_display0).cd >= dl33;
nextstate error;
```

```
provided (task_radio2_device0) instate wait;
when (task_radio2_device0).cd >= dl34;
nextstate error;
provided (task radio2 device0) instate run;
when (task_radio2_device0).cd >= dl34;
```

```
provided (task radio2 logical device0) instate wait;
when (task_radio2_logical_device0).cd >= dl35;
nextstate error;
provided (task radio2 logical device0) instate run;
when (task_radio2_logical_device0).cd >= dl35;
nextstate error;
```

```
provided (task radio2 logical display0) instate wait;
when (task\_radio2\_logical\_display0).cd >= dl36;
nextstate error;
provided (task radio2 logical display0) instate run;
when (task_radio2_logical_display0).cd >= dl36;
nextstate error;
```

```
provided (task_routes0) instate wait;
when (task_routes0).cd >= dl37;
nextstate error;
provided (task_routes0) instate run;
when (task_routes0).cd >= dl37;
nextstate error;
```

```
provided (task rwr device0) instate wait;
when (task_rwr_device0).cd >= dl38;
nextstate error;
provided (task rwr device0) instate run;
when (task_rwr_device0).cd >= dl38;
nextstate error;
```

```
provided (task rwr logical device0) instate wait;
when (task_rwr_logical_device0).cd >= dl39;
nextstate error;
provided (task rwr logical device0) instate run;
when (task_rwr_logical_device0).cd >= dl39;
nextstate error;
```

```
provided (task rwr logical display0) instate wait;
when (task_rwr_logical_display0).cd >= dl40;
nextstate error;
provided (task rwr logical display0) instate run;
when (task_rwr_logical_display0).cd >= dl40;
nextstate error;
```

```
provided (task saahs device0) instate wait;
when (task_saahs_device0).cd >= dl41;
nextstate error;
provided (task saahs device0) instate run;
when (task\_saahs\_device0).cd >= dl41;
nextstate error;
```

```
provided (task tactical logical device0) instate wait;
when (task_tactical_logical_device0).cd >= dl42;
nextstate error;
provided (task tactical logical device0) instate run;
when (task_tactical_logical_device0).cd >= dl42;
```

```
provided (task tactical mode0) instate wait;
when (task\_tactical\_mode0).cd >= dl43;
nextstate error;
provided (task tactical mode0) instate run;
when (task\_tactical\_mode0).cd >= dl43;
nextstate error;
```

```
provided (task tactical physical device 5Hz0) instate wait;
when (task\_tactical\_physical\_device\_5Hz0).cd >= dl44;
nextstate error;
provided (task tactical physical device 5Hz0) instate run;
when (task_tactical_physical_device_5Hz0).cd >= dl44;
nextstate error;
```

```
provided (task tactical steering0) instate wait;
when (task\_tactical\_steering0).cd >= dl45;
nextstate error;
provided (task tactical steering0) instate run;
when (task\_tactical\_steering0).cd >= dl45;
nextstate error;
```

```
provided (task tacts device0) instate wait;
when (task_tacts_device0).cd >= dl46;
nextstate error;
provided (task tacts device0) instate run;
when (task\_tacts\_device0).cd >= dl46;
nextstate error;
```

```
provided (task_tacts_logical_device0) instate wait;
when (task_tacts_logical_device0).cd >= dl47;
nextstate error;
provided (task tacts logical device0) instate run;
when (task_tacts_logical_device0).cd >= dl47;
nextstate error;
```

```
provided (task tacts logical display0) instate wait;
when (task_tacts_logical_display0).cd >= dl48;
nextstate error;
provided (task tacts logical display0) instate run;
when (task_tacts_logical_display0).cd >= dl48;
nextstate error;
```

```
provided (task wmc device0) instate wait;
when (task_wmc_device0).cd >= dl49;
nextstate error;
provided (task wmc device0) instate run;
when (task_m c_device0).cd >= dl49;
nextstate error;
```

```
provided (task wmc logical device0) instate wait;
when (task_wmc_logical_device0).cd >= dl50;
nextstate error;
provided (task wmc logical device0) instate run;
when (task_wmc_logical_device0).cd >= dl50;
```
provided (task wmc logical display0) instate wait; when (task wmc logical display0).cd >= dl51; nextstate error; provided (task wmc logical display0) instate run; when (task wmc logical display0).cd >= dl51; nextstate error;

endstate;

state error #error ; endstate;

endobserver;